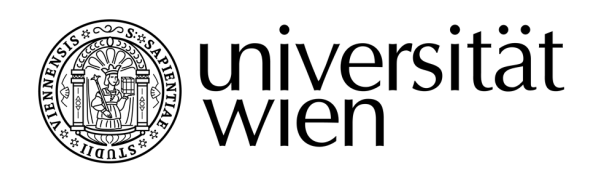

# DISSERTATION / DOCTORAL THESIS

Titel der Dissertation / Title of the Doctoral Thesis Unsupervised construction, evaluation and visualisation of RNA family models.

> verfasst von / submitted by Mag. rer. nat. Florian Eggenhofer

angestrebter akademischer Grad / in partial fulfillment of the requirements for the degree of

## Doctor of Philosophy (PhD)

Wien, 2016 / Vienna, 2016

Studienkennzahl lt. Studienblatt / A 794 685 490 degree programme code as it appears on the student record sheet: Dissertationsgebiet lt. Studienblatt / Molekulare Biologie field of study as it appears on the student record sheet: Betreut von / Supervisor: The Matter of Liniv.-Prof. Dipl.-Phys. Dr. Ivo L. Hofacker

## Acknowledgments/Danksagung

I would like to acknowledge some outstanding persons and institutions that supported me and my work for this thesis.

Ivo, my sincere thanks for sharing your wisdom and knowledge, but also for your good-will and patience. Your enthusiasm for science has set an shining example for me, what it means to be a scientist. It has been a privilege to have you as an advisor, for which I will be always grateful.

Christian, I want to express my deepest gratitude for the countless instances where you have supported me. Your expertise and dedication have been truly inspiring for me. A heartily thank you for introducing me to functional programming and Haskell. I consider myself very fortunate having you as coadvisor and collaborator.

I want to thank my collaborators from the ViennaNGS team:

Michael for initiating and leading the ViennaNGS project, for guiding me through the intricacies hub construction (and for Speck)

**Jörg**, for hacking, thinking and discussing with me, instantly finding the most elusive of bugs and being the truest of friends.

Fabian, for sharing my fascination with small RNAs, discussing with me and being symbadisch.

I want to thank the members of my PhD-committee, Peter F. Stadler and Renée Schroeder for their advise, encouragement and suggestions.

I want to express my deepest gratitude for the administrative support from: Judith, for being the kind and compassionate soul of the institute and the excellent way she manages the administration.

Richard, for being a real-life Scotty and for supporting me with technical and personal advise over the years. Hack on!

Gerlinde, for her support in the PhD program and overcoming of bureau-

cratic odds.

I want to thank Sita Saunders for her time and help in improving the text quality of the foreword and the discussion.

Furthermore I want to thank:

The reviewers of the publications included in this thesis, for their contributions to the manuscripts and the tools.

The reviewers of this thesis for consenting to review this manuscript and for their corresponding investment of effort and time.

The three awesome "Musketeers", Stefan, Peter and Jörg (again) for sharing the PhD experience together with me since the PhD selection.

The crowd of friendly people, who were not directly involved in my thesis, at the TBI. I really appreciated the time with you.

Rolf for his generosity and for giving me a new scientific home at the University of Freiburg.

I also want to thank the funding agencies DFG - Deutsche Forschungsgemeinschaft, SNF - Schweizer Nationalfond and FWF - Der Wissenschaftsfond and the University of Vienna for funding.

Finally my Mum and Dad for their unwavering support and believing in me.

## Abstract

RNA performs important functions in all organisms, for example mediating gene expression. RNAs are often evolutionary conserved over large set of species, giving rise to families of homologous RNA genes. These RNA families exhibit not only sequence similarity, but are often characterized by strong conservation of the RNA structure.

Computationally, RNA families are represented by RNA-family models, also known as covariance models. Covariance models capture structure and sequence of the family in a probabilistic model. They enable the prediction of additional, previously unknown, members of the RNA-family from genomic sequences. This allows a knowledge transfer between organisms and helps in designing experiments.

Up to now RNA-family models were constructed by manual collection and curation, or automatic solutions for a few specific RNA families. The peerreviewed publication for "RNAlien - Unsupervised RNA-family model construction" introduces a novel method to automatically construct such models, in principle for any RNA sequence. RNAlien, starting from a single input sequence collects potential family member sequences by multiple iterations of homology search. RNA-family models are fully automatically constructed for the found sequences.

The quality of RNA-family models and their performance in homology search depends on several factors. RNAlien evaluates both the models as well as the aligned sequences used to build them, to provide as much information about the model as possible. However this takes only the novel model itself into consideration, but does not investigate it in context with other models.

The following manuscript, with the title "CMCompare webserver: comparing RNA families via covariance models", addresses the comparison between models. This allows to identify models with poor specificity and to explore the relationship between models. Visualisation of family relationships helps in identifying candidates for clans, groups of biologically related families.

Moreover the thesis presents a novel tool to visualise and compare the taxonomy of of found RNA-family members, called TaxonomyTools.

Family member sequences found by RNAlien during the model construction process are also a useful starting point for investigating families. UCSC genome browser hubs visualise the found family members in their genetic context, showing traits like orthology. Methods to constructs such hubs were contributed to the publication "ViennaNGS: A toolbox for building efficient nextgeneration sequencing analysis pipelines" and are also presented in the thesis.

## Zusammenfassung

RNA-Familien werden in den Computerwissenschaften durch RNA-Familien Modelle, auch bekannt als Covarianz-Modelle repräsentiert. Covarianz-Modelle bilden Struktur und Sequenz der Familie als statistisches Modell ab. Sie machen es möglich weitere, zuvor unbekannte, Vertreter der RNA Familie in genomischen Sequenzen zu identifizieren. Dieser Vorgang ermöglicht es bekanntes Wissen und experimentelle Ergebnisse von einem auf den anderen Organismus zu transferieren und vereinfacht das Design neuer Experimente.

In der Vergangenheit wurden RNA-Familien Modelle durch manuelles Sammeln und Verfeinern, oder durch automatische Lösungen für einige wenige spezielle RNA Familien konstruiert. Die Publikation "RNAlien - Unsupervised RNA-family model construction" stellt eine neue Methode zum automatischen Konstruieren solcher Modelle, prinzipiell für jede  $RNA$  Sequenz, vor. RNAlien, ausgehend von einer einzelnen Eingabesequenz, sammelt potentielle Familienmitglieder durch multiple Iteration von Homologiesuche. RNA-Familien Modelle werden automatisch für die gefundenen Sequenzen gebaut.

Die Qualität von  $RNA$ -Familien Modellen und ihre Leistungsfähigkeit in der Homologiesuche hängt von verschiedenen Faktoren ab. RNAlien wertet sowohl die Modelle, als auch die alignierten Sequenzen die zum Bau der Modelle verwendet wurden, aus um so viel Information wie möglich zur Verfügung zu stellen. Dies berücksichtigt allerdings nur das neukonstruierte Modell und setzt es nicht in Beziehung zu anderen Modellen.

Die folgende Publikation, mit dem Titel "CMCompare webserver: comparing RNA families via covariance models", behandelt den Vergleich zwischen Modellen. Dies erlaubt die Identifizierung von Modellen mit schlecher Spezifität und die Untersuchung von Beziehungen zwischen Modellen. Visualisierung dieser Zusammenhänge hilft bei der Identifizierung von Kandidaten für Clans, Gruppen biologisch verknüpfter Familien.

Darüberhinaus wird ein Programmpacket, mit dem Namen TaxonomyTools, vorgestellt, welches die Visualsierung und den Vergleich der Taxonomie von gefundenen RNA Familien Mitgliedern ermöglicht.

Sequenzen von Familienmitglieder, die von RNAlien während des Konstruk-

tionsprozesses identifiziert wurden, sind ein Ausgangspunkt für die weitere Untersuchung der Familie. UCSC genome browser hubs visualisieren die gefundenen Familienmitglieder in ihrem genomischen Kontext, was Eigenschaften wie zum Beispiel Orthologie sichtbar macht. Methoden um solche Hubs zu bauen wurden als Beitrag mit der Publikation "ViennaNGS: A toolbox for building efficient next-generation sequencing analysis pipelines" veröffentlicht und werden hier präsentiert.

## **Contents**

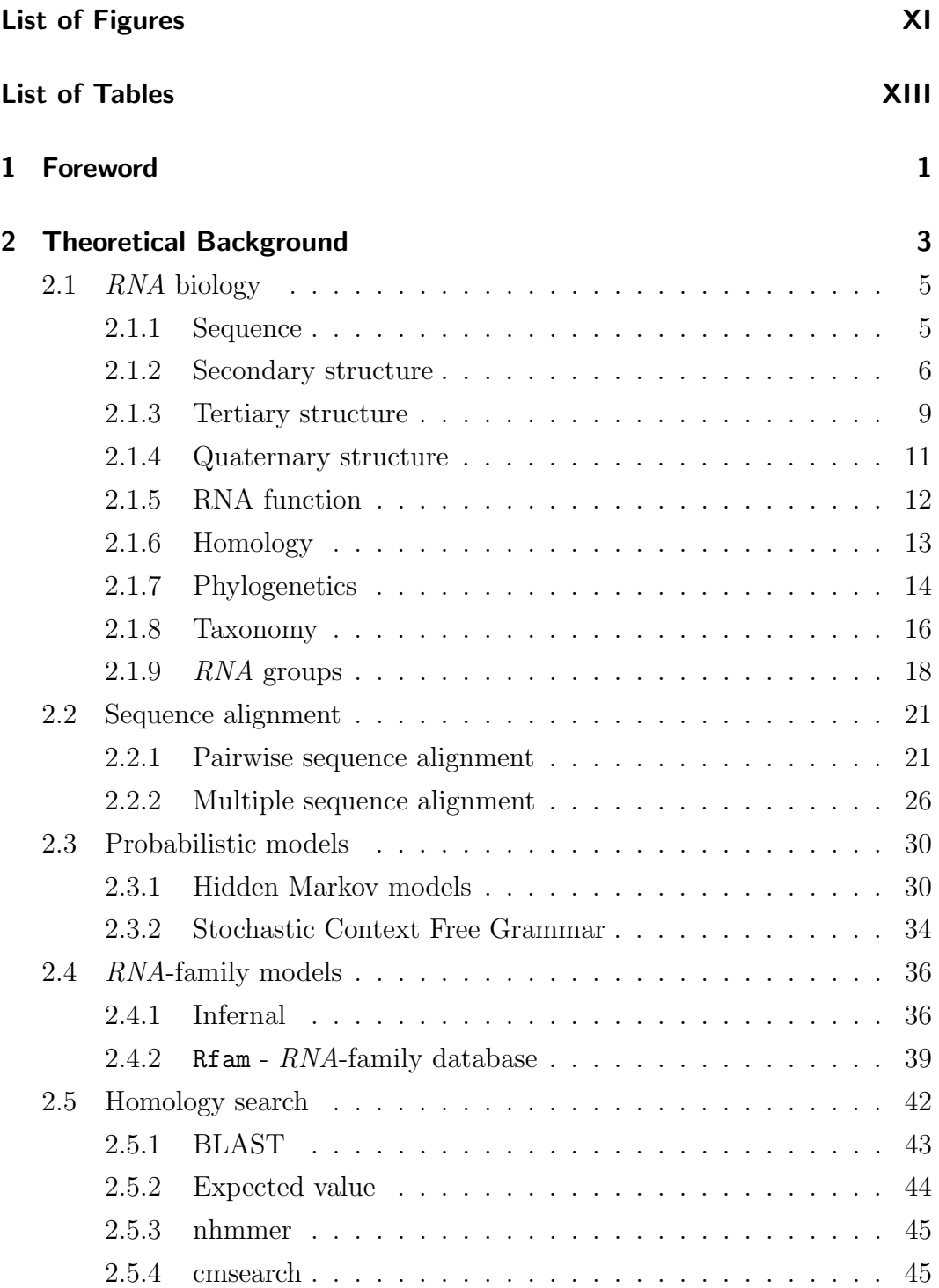

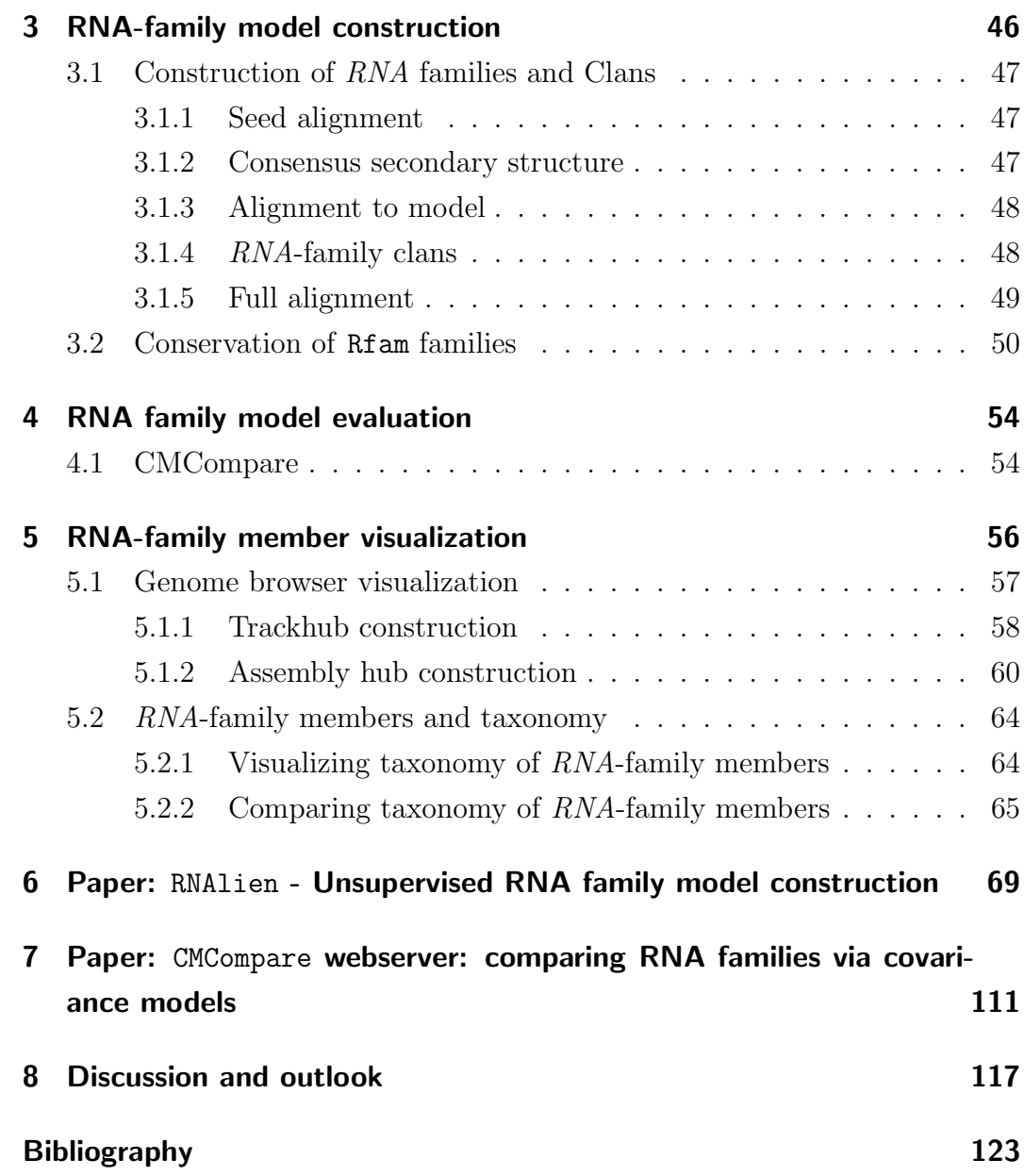

# List of Figures

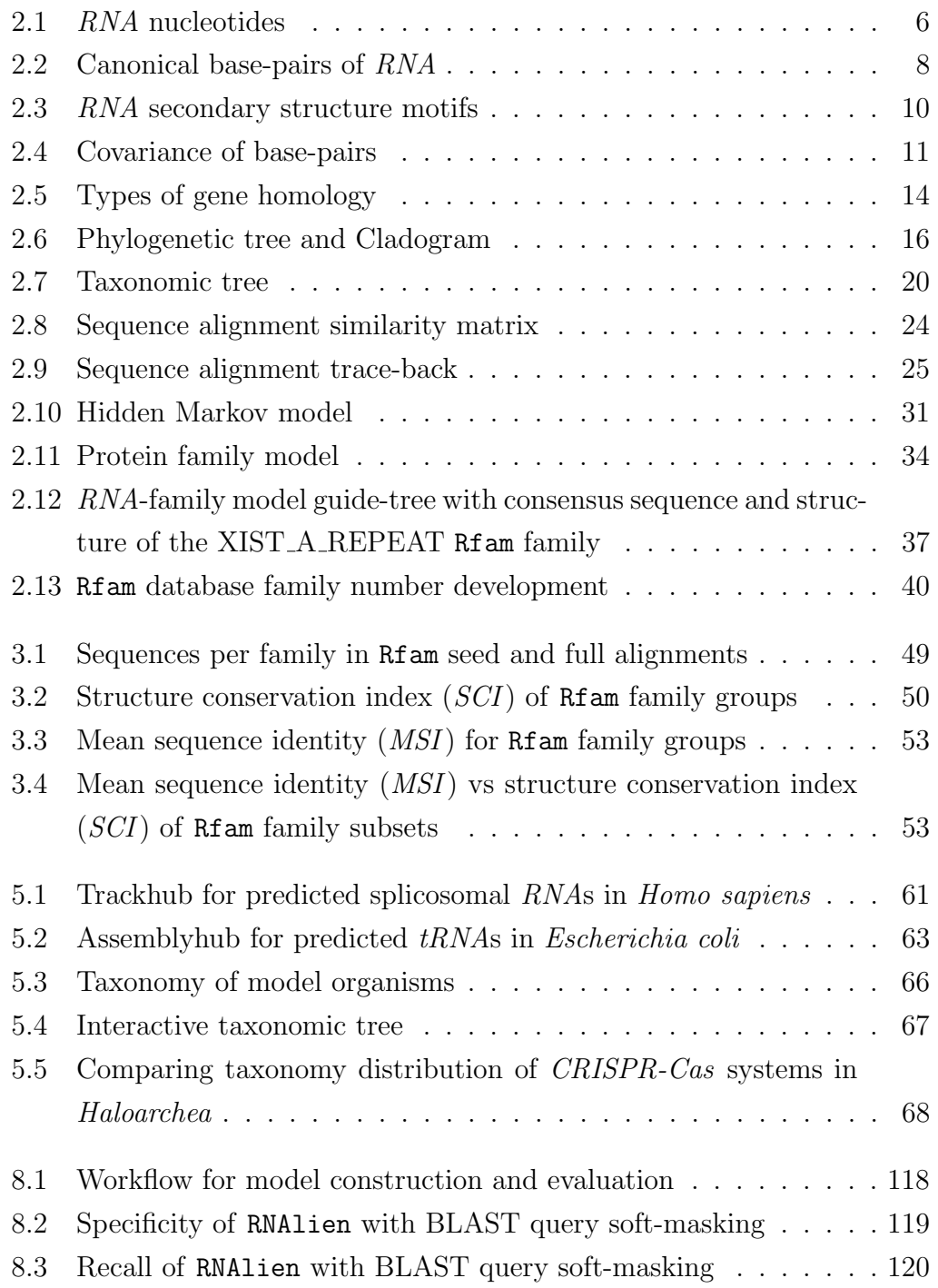

## List of Tables

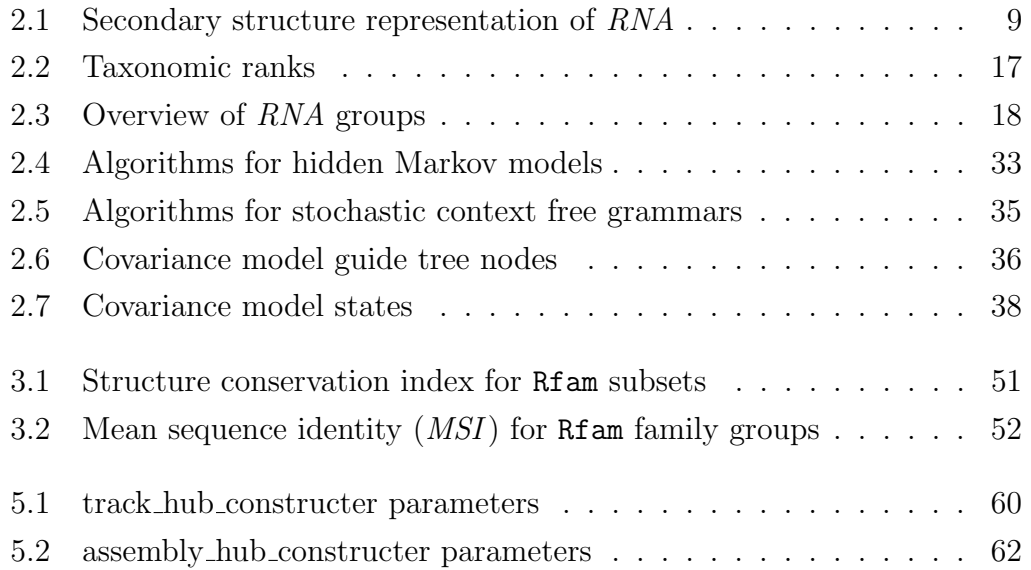

### 1 Foreword

I have always felt that the research of RNA holds amazing challenges, which has inspired me throughout my work in this field. In my diploma thesis I investigated RNA-RNA interactions (Tafer et al., 2011) in bacterial cells (Eggenhofer et al., 2011; Eggenhofer, 2011) and was confronted with several factors that impeded progress in unraveling these mechanisms. First, for a wide range of relevant — for example pathogenic — species, genomic annotation information was incomplete. In the case of pairwise RNA interactions, missing gene annotations mean that the corresponding interactions could not be predicted. Second, annotation of the genome has different degrees of sophistication. Poor annotation contains only the loci of a few protein-coding regions and assigns some hypothetical functions of these. Annotation can be extended with loci of non-coding RNAs, transcripts, repetitive regions and more. Such detailed genomic annotation is available for model organisms and closely-related species. Even if genomic features are present, however, annotations often comprise of just the protein-coding regions of genes without 3' and 5' untranslated regions. Such incomplete annotation means that the parts of the gene that could potentially interact, or inhibit interactions, are missing. In fact these deficiencies in accurate gene annotations not only affect interaction predictions but genomescale analyses in general. A straightforward way to overcome this predicament is to improve annotation. Considering the large and ever-growing number of sequenced genomes, it is obvious that only automatic solutions would be able to have a significant impact.

At the time of my diploma thesis, two of my collaborators, namely Christian Höner zu Siederdissen and Ivo Hofacker, were working on the comparison of RNA-family models. These RNA-family models can be used to annotate additional instances of RNA genes from this family in other organisms. The application of RNA-family models is currently the most sophisticated method to improve the annotation for non-coding RNAs. While RNA-family models are available for established RNA families, it is not trivial to build new RNA-family models for novel RNAs. 2,473 of such RNA-family models are available via the Rfam (12.1) (Nawrocki et al., 2014a) database, which is the most popular RNA-family database to date. However, there is a huge potential for additional RNA families that could be added to the pool and then used to improve annotation. There are 20,313 protein coding and in total 25,180 genes annotated for Homo sapiens in Ensembl (Yates et al., 2016) version 84. While some of the non-coding  $RNAs$  are unique to human, there will be many that have homologs in, for example other mammalia. Compared to the 2,473 families in the Rfam database, there is potentially an order of magnitude, or even more, additional families that could be entered only by taking the human genome into consideration.

Instead of starting with a project to automatically construct such families right away, I was given the opportunity to join the project for comparing RNA-family models. This was very useful to develop a understanding for problems in the use and construction of RNA-family models. Only afterwards I started to investigate RNA-family model construction itself. This actually is the reverse order of events as presented in my thesis, but I felt it is beneficial for the reader to first consider the construction of RNA-family models and then their evaluation.

## 2 Theoretical Background

RNA is at the center of some of the most essential biological processes. Foremost among these is gene expression, turning the genotype into a phenotype. The genotype, or heredity information, is encoded as Desoxyribonucleic acid or DNA and then transcribed into RNA. RNA viruses (Steinhauer and Holland, 1987) are an exception, which also use  $RNA$  as genome.

RNA genes that originate from a common ancestor gene, also called homolog RNAs can be found in different organisms. If a specific RNA has been investigated in one organism the gained insights are often also valid for these related RNAs.

This enables a knowledge transfer, which avoids redundancies and simplifies the planing of further experiments. A set of such homolog RNAs, that share the same biological function, is defined as RNA-family.

RNA-family models, describe the sequence and structure of a RNA-family. They enable the identification of additional members of a RNA-family via computational means.

This chapter presents the background and terminology for RNA biology and for RNA-family models.

The biological background describes RNA via its structure and function. Systematic approaches to define relationships between RNA genes, as well as their host organisms are introduced.

Construction of RNA-family models depends on sequence alignment. Moreover sequence alignment has inspired methods in homology search. Therefore the background includes a presentation of pairwise and multiple sequence alignment.

Dynamic programming, which is a method to solve complex problems by splitting them into sub-problems, is introduced alongside sequence alignment. However its use is ubiquitous in the field of bioinformatics.

RNA families are described via probabilistic models. First the simpler stochastic regular grammars and hidden Markov models that can be used to model primary sequence information are introduced.

However secondary structure information of homolog RNAs is often conserved

when no sequence similarity can be detected. Therefore the more complex stochastic context free grammars and RNA family models are presented, which are able to model secondary structure information.

The goal of providing automatic construction of these RNA-family models depends on the preexisting infrastructure. The Infernal (Nawrocki et al., 2009; Nawrocki and Eddy, 2013) toolkit includes programs to construct and process RNA-family models. RNA-family models are then archived in the curated Rfam (Nawrocki et al., 2014a) database.

The identification of homolog RNA genes, or homology search, via RNA-family models and alternative methods conclude the background chapter.

#### 2.1 RNA biology

Ribonucleic acid or RNA is involved in many biological processes and potentially one of the most ancient components(Gilbert, 1986; Robertson and Joyce, 2012) of the cell.

RNA is a polymer formed of a sequence of different nucleotide monomers, which in different number and combination can serve different biological functions. Despite their complexity, it is possible to describe RNA molecules via abstractions, also called primary, secondary, tertiary and quaternary structures (Alberts et al., 2002). These represent specific facets of RNA in different levels of detail.

RNA works as a means of information storage and transfer for cells and viruses. Moreover RNA can act as an enzyme and catalyze chemical reactions.

The diversity of RNA molecules we can observe nowadays arose from evolution. Understanding these evolutionary processes also allows us to find RNAs that originate from a common progenitor RNA, also known as homolog RNAs.

Homology can be considered in context with the host organism the RNA has be found in. Phylogeny and taxonomy are focusing on different features to put organisms in relation to each other.

Beyond sharing a common ancestor there are also other criteria to group RNAs, like RNA families, clans and classes. RNA families for example group RNAs via their function.

#### 2.1.1 Sequence

Biological macro molecules like DNA,Proteins and RNA are polymer chains that consist of several specific types of monomers. RNA is composed of nucleotide monomers.

Each of these nucleotides consists of a nucleobase, a pentose sugar (ribose) and a phosphate. There are several canonical nucleobases that are generally part of RNAs, adenine, cytosine, guanine, uracil. They are abbreviated with the letters A,C,G,U (Comm, 1970). Guanine and adenine structures are based on a purine and therefore also known as purine bases, while cytosine and uracil are based on pyrimidine and known as pyrimidine bases.

There are other nucleobases (Helm, 2006) or modified versions of the four bases mentioned above. They are relevant in special cases, such as making RNAs resistant against degradation. In addition to naturally occurring nucleobases, artificial ones have been investigated (Leconte et al., 2008), as well.

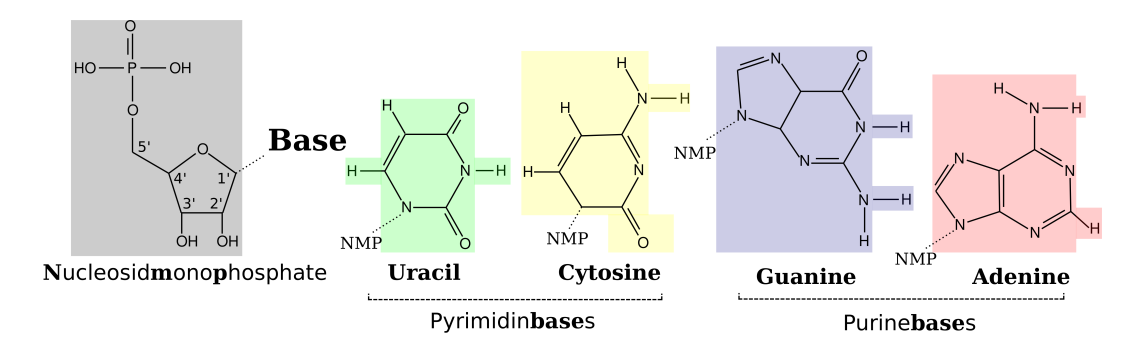

Figure 2.1: RNA nucleotides adopted from Eggenhofer (2011): The structural formula of a nucleosidmonophosphate is shown on the left hand side of the figure, which has a covalent bond to a nucleobase indicated by 'Base'. On the right hand side of the figure these nucleobases are shown, grouped into Pyrimidinbases (Uracil, Cytosine)and Purinebases (Guanine,Adenine)

The series of covalently linked nucleotides of the RNA molecule is commonly referred to as sequence, but also known as primary structure. The primary structure is usually written using the one-letter abbreviation, e.g. "AUGC" for a very short RNA consisting of four nucleotides.

The sequence is directed according to the phospho-diester bond connecting two nucleotides. Index numbers assigned to the five carbon atoms of ribose serve to give a name to the direction. The phospho-diester bond is formed between the oxygen bound to the 5 prime (abbreviated with the character ') carbon of one nucleotide and the oxygen bound to the 3' carbon of the next nucleotide (see Figure 2.2).

Sequences of naturally occurring RNA molecules can range from a few nucleotides long small RNAs (sRNA) (Storz et al., 2011) to thousands of nucleotide long ribosomal sub-units (Brimacombe and Stiege, 1985) or long noncoding RNAs (lncRNA) (Kung et al., 2013). The sequence of U6 snRNA (Brimacombe and Stiege, 1985), a non-coding RNA that is part of the splicosome (Will and Lührmann,  $2011$ ) is shown in Table 2.1.

#### 2.1.2 Secondary structure

Secondary structure refers to base pair interactions between nucleotides of the RNA molecule.

Base pair interactions are weak chemical bonds and based on non-covalent interactions (Lee and Gutell, 2004).

They came to prominence with the discovery of the DNA double-helix (Wat-

son et al., 1953). The two strands of the helix are connected via base pairs between cytosine and guanine, as well as thymine and adenine. The base pair interactions in the double helix are referred to as canonical base pairs.

While individual base pairs are weak compared to covalent bonds, the overall binding energy between the strands increases with their number. Base pairs, in combination with each other, can have a major influence on the structure of a molecule.

However, many other types of base pair interaction exist in three dimensional structures. The planar representation of nucleotides, as used in the structural formula, allows to define interaction surfaces, also known as edges. Leontis and Westhof (Leontis and Westhof, 2001) categorised base-pair interactions by the two edges that are interacting.

Purine bases each have a Hoogsteen, a Watson-Crick and a Sugar edge, while pyrimidine bases feature a C-H, a Watson-Crick, and a 'Sugar' edge for possible interactions. Canonical edges, as in the DNA double helix form between Watson-Crick edges.

Non-canonical base pairs refer to all the remaining interactions between edges of bases and the sugar component of the nucleotide. These interactions are even weaker, but there are many different combinations possible. Secondary structure considering non-canonical base pairs is also known as 2.5D, or extended secondary structure (Leontis and Westhof, 2001).

Both complementary canonical base pairs have similar distances between the outermost C1-atoms. This allows the formation of anti-parallel RNA helices. But also non-canonical base pairs share geometric properties, which can be used to partition base pairs into isosteric subsets (Leontis et al., 2002).

One RNA molecule can assume many different structures, which are formed by different combinations of canonical and non-canonical base pairs, between the nucleotides of this RNA. This is referred to as structure ensemble.

A specific structure is more likely to occur in a population of RNA molecules, the stronger the sum of all interactions between its base pairs are. The energy needed to break these interactions has been measured by melting experiments (Mathews et al., 1999b, 2004; Turner and Mathews, 2009).

The biological function of a RNA molecule is closely linked to corresponding structures. The U6 snRNA (Brow and Guthrie, 1988), for example is a part of the splicosome (Wahl et al., 2009). It acts as a recycling factor for ribonucleic particles (Raghunathan and Guthrie, 1998). U6 structure is adapted to provide binding sites for its interaction partners, like  $U_4$  snRNA (Bringmann et al.,

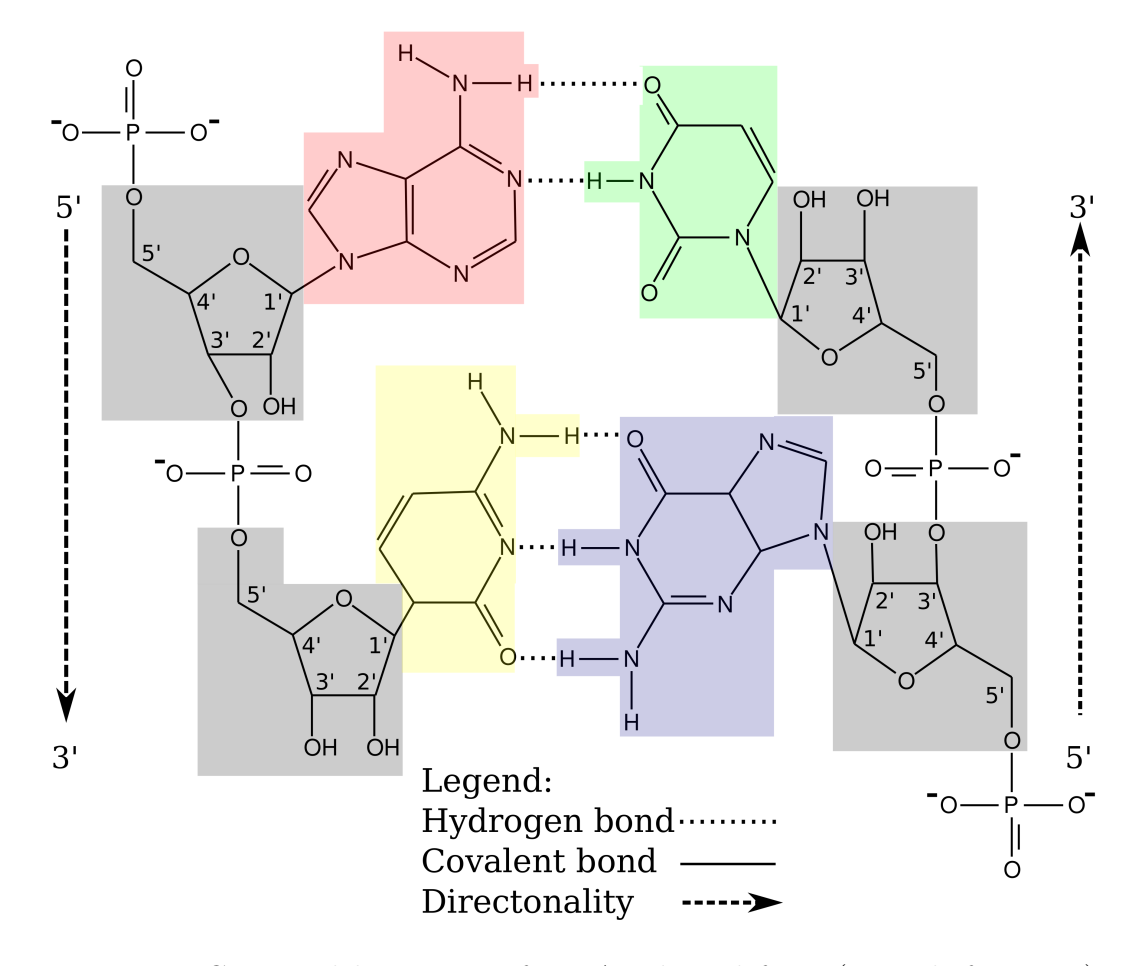

Figure 2.2: Canonical base-pairs of RNA, adopted from (Eggenhofer, 2011): Two anti-parallel strands of RNA are shown. The molecule on the left is oriented from 5' (top) to 3' (bottom) and consists of a adenine- (red) and a cytosine-nucleotide (yellow). The right hand molecule direction is reversed and starts with a guanine-nucleotide (blue) and ends with a uracil-nucleotide (green). The direction is defined by the labeling of the ribose (grey) carbon atoms. A canonical base-pair with two hydrogen bonds, between adenine and uracil is shown in the top-center of the figure, while a canonical base-pair between guanine and cytosine with three hydrogen bonds is depicted in the bottom-center.

1984) and Sm proteins (Hermann et al., 1995).

If the structure of the  $U6 \, \text{snRNA}$  changes, several other components of the splicosome would need to adapt their structure to preserve the function (Cheng and Abelson, 1987). This constraint on structure can be observed for homolog RNAs that are far diverged, while the sequence of the RNAs might be only very weakly conserved.

Several basic reoccurring patterns can be observed in secondary structures formed by canonical base pairs. They can be combined and even nested Table 2.1: Secondary structure representation of RNA: The  $U_4$  snRNA sequence retrieved from Rfam (Nawrocki et al., 2014a) seed alignment via id M15957.1/271-411 is used to illustrate representations for secondary structure. Two different representations of secondary structure are shown. Dot-bracket notation indicates unpaired bases via dots and base pair via a pair of brackets. The W ashington State University secondary structure (WUSS) notation as used by the Infernal (Nawrocki et al., 2009; Nawrocki and Eddy, 2013) package allows the describe the nested secondary structures and includes information about motif types.

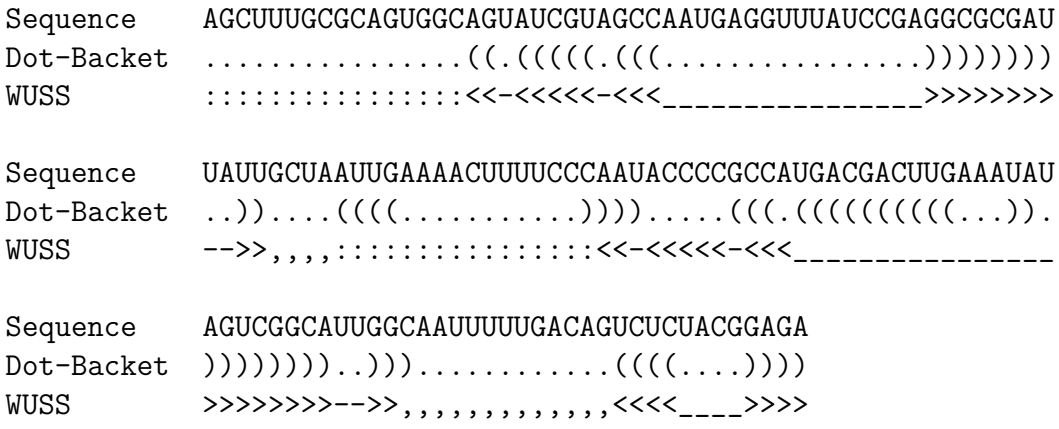

within each other. Homolog RNAs often have the same secondary structure motifs (Nowakowski and Tinoco, 1997; Gan et al., 2003) conserved. Some examples are shown in Figure 2.3.

The mutation of one nucleotide in a functionally important base pair is sometimes followed by a second mutation that restores the base pair in the complementary nucleotide. That form of structure preserving mutations is known as covariance (Eddy and Durbin, 1994) of base pairs and is very useful to track functional conservation. A example of covariant stem loops is shown in Figure 2.4.

#### 2.1.3 Tertiary structure

While the secondary structure captures interactions, it is a simplification. The tertiary structure describes the spatial location of all atoms included in the RNA molecule.

Tertiary structure motifs (Westhof, 2010) are much more variable and numerous compared to canonical secondary structure motifs. For internal loops alone there are 372 non redundant 3D motifs cataloged at the Internal Loop Motif

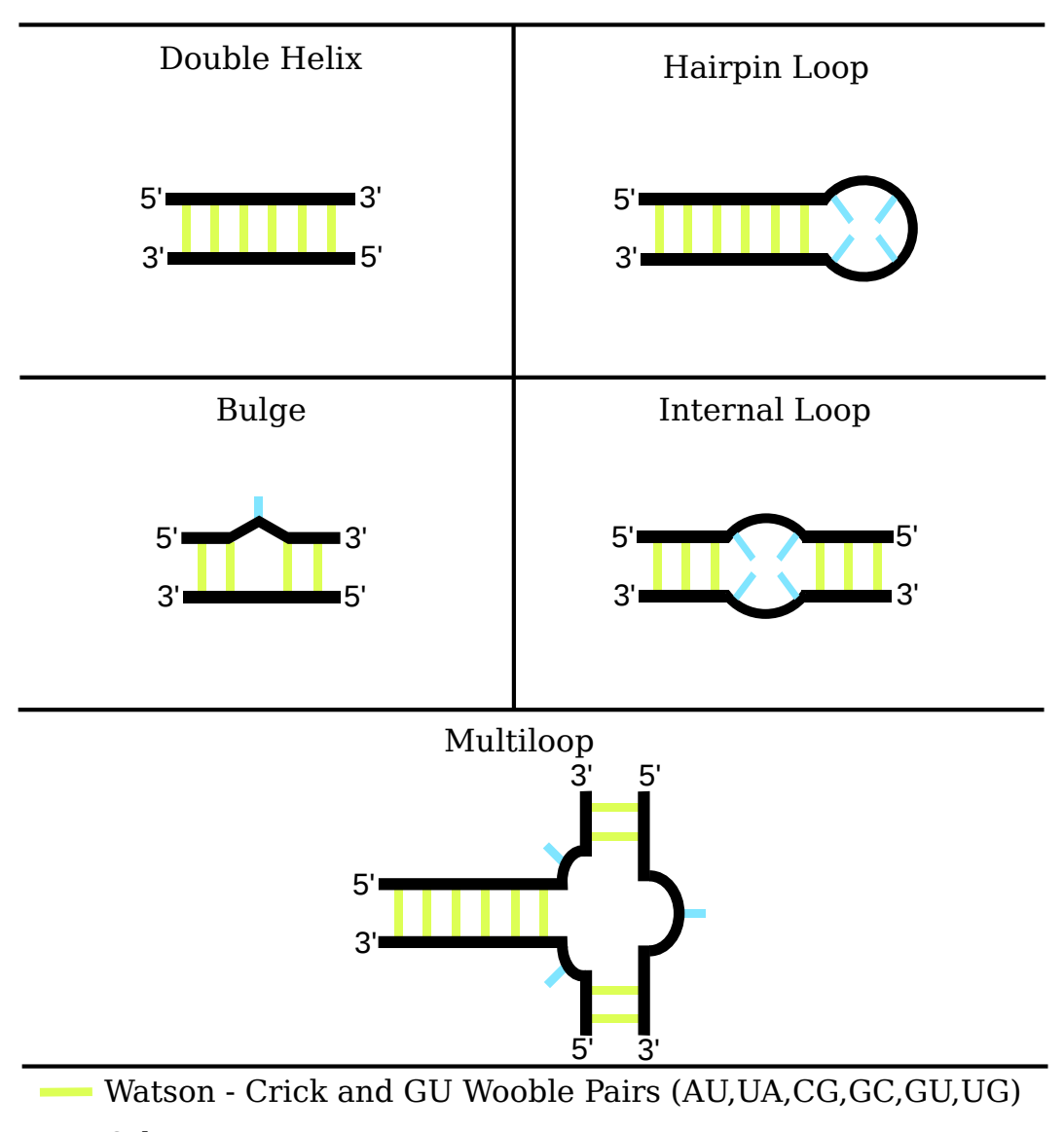

#### **Otherwise**

Figure 2.3: RNA secondary structure motifs, adopted from (Nowakowski and Tinoco, 1997) and (Gan et al., 2003): Black lines in the figure indicate the backbone, yellow lines show base pairs and blue lines unpaired nucleotides.

Atlas (Release 1.18). Secondary structure information can be augmented by annotating it with the location of known 3D-motifs (Petrov et al., 2013). Moreover tertiary structure themselves can consist of recurring tertiary structure building blocks, also called 3D modules (Hendrix et al., 2005).

A reason for this increased variability is that tertiary structure allows not only pairwise interactions between nucleotides. Nucleotide triplets occur in human telomerase where they stabilize a catalytically important pseudoknot (Kim

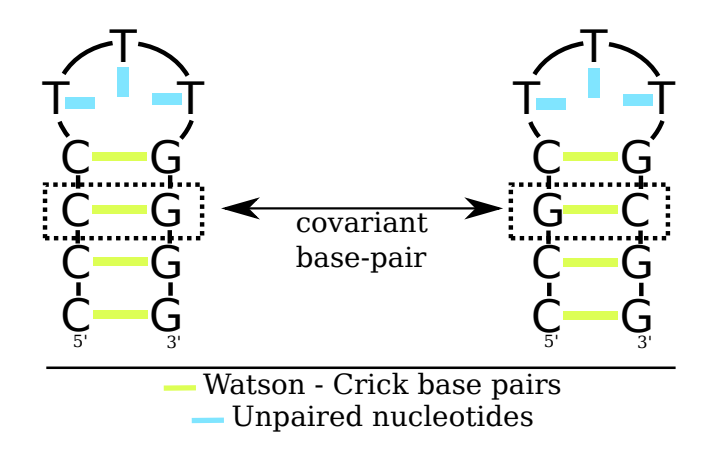

Figure 2.4: Covariance of base-pairs: The arrow indicates two covariant basepairs. Mutations that disrupt biologically relevant structures can be compensated via a second mutation that restores the base-pair.

et al., 2008). Quadruplexes of nucleotides have been observed in ribosomal RNA Cheong and Moore (1992). A other major factor is coaxial stacking, that aligns helical regions in sequence to each other and is present in tR-NAs (Quigley and Rich, 1976)

Tertiary structure motifs ( $\rm\ddot{S}$ pačková and  $\rm\ddot{S}$ poner, 2006), as well as the modules they are composed of are frequently conserved between homolog RNAs. U4  $snRNA$  features the kink-turn (Vidovic et al., 2000) motif. The kink turn is a common structural motif and can serve as a protein binding site (Schroeder et al., 2010).

A emerging approach is to consider secondary and tertiary structure in context with each other. 3D modules can guide prediction of secondary structure in a genomic scale and detection of genes (Theis et al., 2015).

#### 2.1.4 Quaternary structure

Quaternary structure refers to interactions of the RNA molecule with other molecules. Binding sites on the RNA are specific for certain molecules or classes of molecules. Multiple binding sites can enable to formation of whole complexes of different molecules.

Therefor the knowledge about the binding partner for a RNA at all time points can be the key to understand the biological function of it. The interaction of a small bacterial RNA (Storz et al., 2011) can change the secondary structure or even the currently possible other binding partners of this RNA.

There are also much larger complexes, for example the splicosome, in which U6  $snRNA$ , introduced above, is participating. Depending on the function it serves at this time point it can interact with sm-like Proteins (Vidovic et al., 2000), as well as  $U_4$  snRNA and others.

#### 2.1.5 RNA function

Some RNAs are used as a template or message for translation into amino-acid polymers, also known as proteins. The two consecutive steps of translation and transcription have been defined as the central dogma of molecular biology (Crick, 1970). Besides these messenger RNAs  $(mRNA)$ , there are RNAs that are not encoding proteins, called non-coding RNAs (ncRNA).

Transcription (Browning and Busby, 2004; Coulon et al., 2013) converts a gene from the genome into a RNA molecule, a transcript. This RNA has a sequence that is anti-parallel to the DNA it was transcribed from. Thymine, which does not occur in RNA is thereby replaced with Uracil.

There are several processes that are associated with transcription that can alter the RNA from being a reverse complement copy. Splicing (Matlin et al., 2005) removes certain parts of the transcript.

The parts that are cut out are referred to as introns, while the persistent parts are known as exons. Introns can, independently of their host transcript, fill biological functions (Westholm and Lai, 2011).

mRNA translation (Laursen et al., 2005; Dever and Green, 2012) converts nucleotide triplets of the transcript into a protein. The process of translation itself depends on several components that are composed of RNA.

The catalytic center of the ribosome (Palade, 1955) that is actually connecting amino-acid monomers is a highly conserved RNA, that is ubiquitous in the cellular organisms. This widespread presence in the tree of life combined with conservation (Ben-Shem et al., 2011) has been used as an argument that RNA is the most ancient component of life (Robertson and Joyce, 2012).

RNA is not restricted to catalyse the polymerization of amino-acids. RNA with catalytic properties is referred to as *ribozyme* (Kruger et al., 1982; Cech and Steitz, 2014).

RNA is involved in many other complex tasks, such as replication (Frouin et al., 2003), telomer extension (Bodnar et al., 1997), X-chromosome inactivation (Penny et al., 1996). They have conserved RNAs in common which will be introduced in the next sections.

#### 2.1.6 Homology

Homology (Fitch, 2000a) of RNA and protein coding genes arises when they share a common ancestor gene. Homology can be divided in into several sub types, which are described in the following text (see Figure 2.5).

Two types of events are relevant for homology. A speciation event is a process where one species develops into genetically different daughter species. The cause for this process can be mutations or recombination events. A duplication event is the duplication of a specific gene, which is afterwards present in two different loci in the same genome.

Ortholog genes result from speciation events. The gene is then present in two different species. In general they fulfill the same biological function.

Paralog genes are created through duplication events within one species. If the species is evolving into different daughter-species via a speciation event, two sub types of paralog genes can be defined. In paralog genes (Sonnhammer and Koonin, 2002) evolved by gene duplication after the speciation event. Out paralogs (Sonnhammer and Koonin, 2002) arise from duplications before the speciation event.

Paralog genes and gene duplications are highly relevant for evolution. One of the two genes is free to evolve into a new biological function, while the host organism retains the original function via the second gene. This process is known as functional divergence (Gu, 2003; Soria et al., 2014).

Xenolog genes originate from foreign (greek:  $\xi \in \omega$ , x $\epsilon$ nos) DNA that contains the gene and has been integrated in the cells genome. This process, also called horizontal gene transfer, can be mediated by viral/phagic vectors or by uptake from DNA from the extra cellular space. Horizontal gene transfer can be a driving force for rapid adaption to new environments, e.g. requirement of pathogenicity genes in bacteria (Gyles and Boerlin, 2013).

Genes with a similar phenotype, or function do not automatically result from the same genotype or even from homolog genes. The process which molds genes of different ancestry into the same phenotype is known as convergent evolution (Reece et al., 2011).

A big caveat for the annotation of homology is that genes that originated from convergent evolution are mistakenly annotated as homologs. This incorrect use of the term homology disregards the required evolutionary descent from a common ancestor gene (Marabotti and Facchiano, 2010).

Homology information makes it possible to share experimental data and annotations between organisms. There are numerous databases that provide

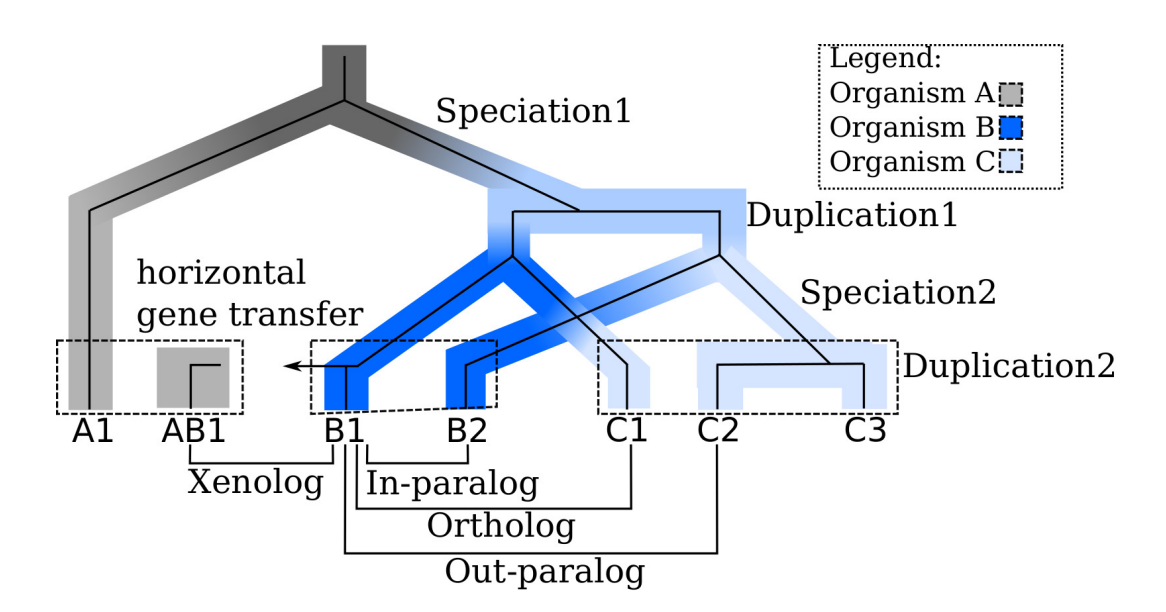

Figure 2.5: Types of gene homology: Homologs are genes that are derived from a common ancestor gene. There are 3 major types of homology. Orthologs arise from a speciation event and represent related genes in different species. Paralogs are created in gene duplication events, meaning that multiple copies of the gene are present in the organism. Xenologs originate from horizontal gene transfer, meaning the integration of DNA imported from outside of the cell in the genome. If the integrated DNA contains genes that share a common ancestor with one of the original genes, they are Xenologs. A,B,C denotes the daughter-species resulting from speciation events. Figure adopted from Fitch (2000b) and Richardson and Watson (2013)

this information (Huerta-Cepas et al., 2015; Wheeler et al., 2007) Homology of genes and their degree of conservation also influences how the ancestry of organisms is interpreted.

#### 2.1.7 Phylogenetics

Phylogenetics describes the relationship between organisms and their common history in evolution. Heritable traits of the organisms like morphological properties or similarity of DNA, RNA and protein sequences is used.

Phylogenetics is based on the idea that all species share a common ancestor. A phylogeny of a certain group of organisms tries to trace the common paths of descent from their last shared ancestor.

The phylogeny is usually represented by a phylogenetic tree. This tree can be rooted, where the root represents the most recent common ancestor of all species in the tree. An unrooted tree just shows the relatedness of the included

species.

The leaves of the tree represent the actual species, while the branching pattern captures shared ancestors between them. The length of branches in the tree symbolizes the spent evolutionary time (see Figure 2.6 A).

Construction of phylogenetic trees by using traits is based on the phenotype, while using biological sequences is relying on the genotype.

The selection of traits that are evolutionary relevant is non-trivial due to several reasons. Some traits are very hard to measure, or even inaccessible to measurement, because only fossils remain of the species. The same phenotype can origin from entirely different genotypes by convergent evolution (Gaubert et al., 2005). Other phenotypes are so variable within one species that there is a strong overlap with other species (Swiderski et al., 1998).

Measuring the similarity between biological sequences is based on the distinct amino-acids or nucleotides of the bio-polymer. This is done via sequence alignment (see Section 2.2) and also due to the broad availability of sequence data currently the most-used method.

The mutations causing the difference between the sequences accumulated over a time. Therefore the amount of these mutations that makes two sequences different can be interpreted as a molecular clock. So the similarity of sequences can be interpreted as a evolutionary distances between species.

However the rate of mutations, or the speed of the clock, is depending on intrinsic factors like DNA repair systems and external factors, such as background radiation. These need to be considered to make evolutionary distances comparable.

Phylogenetic trees can be constructed via a variety of methods, e.g. distance based methods or maximum parsimony (Farris, 1970; Fitch, 1971). The former are using a matrix of pairwise similarity scores, which can be used by clustering algorithms. Subgroups of these sequence that are more similar to each other are clustered together.

The latter considers all possible trees that could be build with these sequences and selects the result tree by the minimal number of substitutions needed.

Cladistics is closely related to phylogenetics, but in contrast to it evolutionary time is not considered, but only the branching pattern of the lineages. It is represented by a cladogram (see Figure 2.6 B)

As mentioned above ribosomal RNA (rRNA) is one of the most ancient and widespread molecules in living organisms, with the exception of viruses. This makes it very useful the investigate relatedness between organisms.

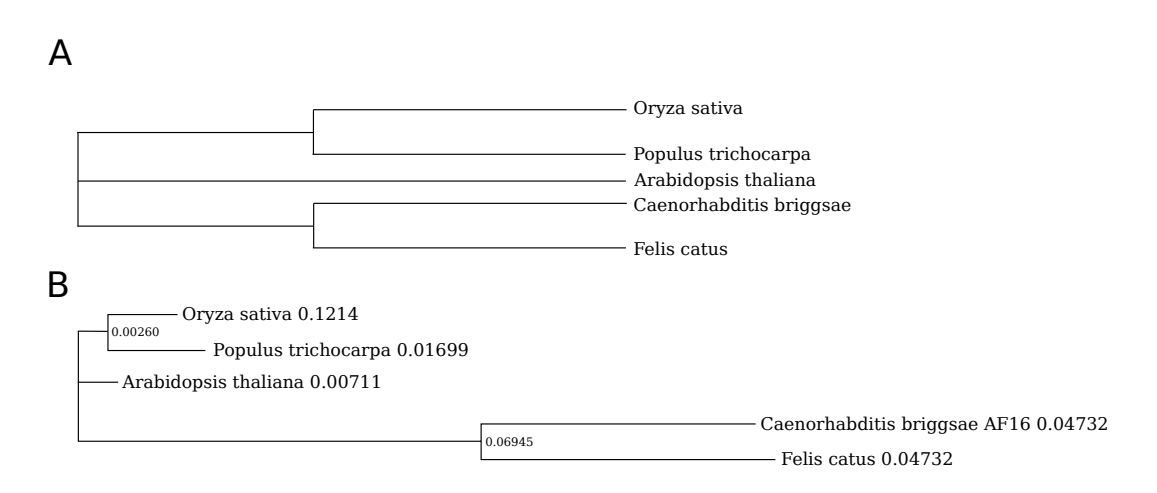

Figure 2.6: Phylogenetic tree and Cladogram: This figure shows a phylogenetic tree (A) and a cladogram (B) constructed for the U6  $snRNA$  Rfam seed sequences from a Clustal Omega alignment. Each sequence is taken from a different species which is represented in the tree as leaves. The genetic distance of the sequences is expressed as horizontal edge-length in the phylogenetic tree. The distance to the next branching point, respectively the root is annotated for each leaf. The cladogram just shows the branching pattern and excluding the evolutionary distance. This figure is reproduced as a vector graphic from EBI webtools (Mcwilliam et al., 2009).)

Components of the small ribosomal sub-unit are used, specifically 18 Svedberg rRNA for eukaryotic cells (Field et al., 1988) and 16 Svedberg rRNA for prokaryotic cells and mitochondria (Woese et al., 1990). Databases are available (Quast et al., 2013) that gather ribosomal RNAs and that allow to construct very comprehensive phylogenetic trees.

Such phylogenetic information can aid taxonomy, which is described in the next section.

#### 2.1.8 Taxonomy

Taxonomy systematically puts organisms in relation to each other via shared traits. Modern taxonomy uses a classification scheme that was initiated by Linnean taxonomy (Linnaeus et al., 1758) along with binominal nomenclature. The binomial, or scientific, name consists of a first part, which denotes the genus and a second part that denotes the species. The house mouse for example belongs to the genus Mus and the species Mus musculus.

Taxonomy was since then influenced by phylogenetics but also by phenetics. Phenetics (taximetrics) (Sneath et al., 1973) constructs organism relationships from overall similarity and can be used to resolve species and subspecies classifications.

A rank-based system (see Figure 2.1.8) where the actual organisms are associated with the lowest ranks is used. Higher ranks are used to group organisms and the level of abstraction, meaning how general the used traits are, increases with the taxonomic level.

Table 2.2: Taxonomic ranks: Original ranks as introduced by Lineus with 2 examples. The rank phylum is used in a zoological context, while division is used in Botany.

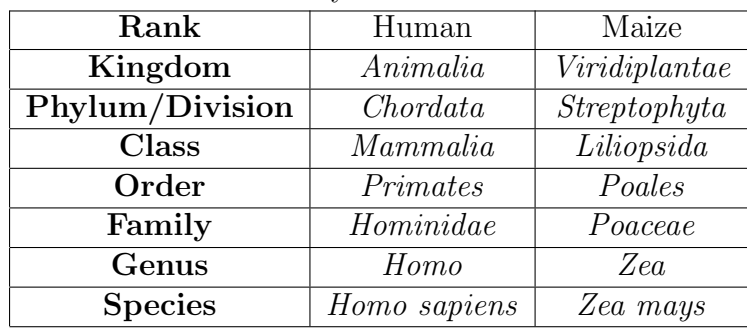

The traits used to divide organisms in different groups are very general features at the root of the tree and get more specific towards the species level, as opposed to the ranks.

Ranks, especially abstract ranks close to the root like Kingdoms, or Domains, are modified (Woese et al., 1990; Cavalier-Smith, 1998) or dropped due to ongoing discussions about the taxonomy system itself and related fields (Benton, 2000).

The rank system of the NCBI taxonomy database (Notebaart et al., 2005; Benson et al., 2008), is merged from many ranks used only in specific subtaxonomies like plants or insects. This has the side effect, as clearly shown in Figure 2.7), that many ranks are not populated or taxonomic nodes are used that are not associated with a rank. The figure also shows that interior nodes are labeled, in contrast to phylogenetic trees or cladograms.

Despite huge efforts, taxonomy is still in flux and offers open challenges. There are constantly new organisms and traits that have to be considered and integrated in the existing system. Moreover making existing taxonomies compatible with each other results in artifacts, like different levels of coarse-graining as shown Figure 2.7).

However taxonomy is very useful due to the direct association of organisms in the taxonomy with genomic sequences and annotation. This information can also be used in the construction of  $RNA$  families. RNAlien uses taxonomy information from the NCBI taxonomy database (Federhen, 2012), to search groups of closely related organisms for members of RNA families, see Chapter 6).

#### 2.1.9 RNA groups

RNA families (Griffiths-Jones et al., 2003), RNA-family clans (Gardner et al., 2011) and RNA classes (Cech and Steitz, 2014) can be used to group RNAs that are shared between organisms. They are different in terms of biological function and homology, as shown in Table 2.1.9.

Table 2.3: Overview of RNA groups: RNA molecules can be grouped via different criteria like, sharing a common ancestor, sharing a biological function, the diversity of the family and if the members of the family are alignable by computational sequence alignment. Plus and minus symbols indicate the presence or absence of the property for the group in the same line or column. RNA families have common biological function and ancestry. RNA-family clans (Gardner et al., 2011) either share a common ancestor and function, but cannot be aligned due to the divergence of the family members (type 1, e.g. RNaseP (Ellis and Brown, 2009)) or they have clearly distinct functions, but are alignable and not divergent (type 2, e.g. Glm (Urban and Vogel, 2008)). RNA classes however have very generally the same function, indicated by the  $\tilde{\ }$ , but are not required to have a common origin.

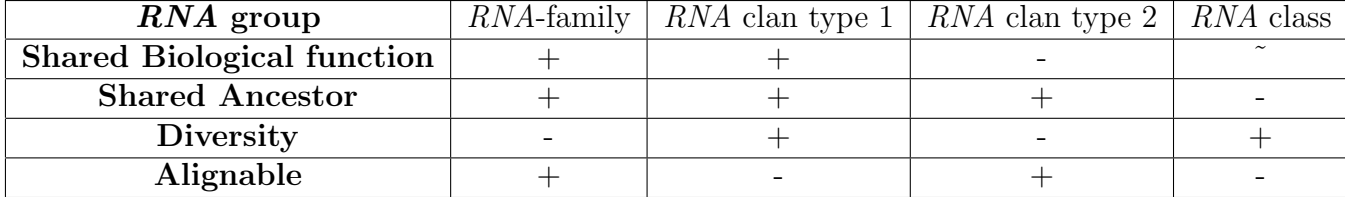

RNA families are sets of homolog RNA molecules, sharing a common ancestor and performing the same biological function in different organisms. Due to the close connection between biological function and structure, RNA-family members often share a common structure, while the sequence is much more variable.

RNA families are different in terms of in which organisms they are present and how divergent their members are. tRNAs for example are ubiquitous in non-viral genomes and can be very divergent, like missing one arm of the cloverleaf (Ohtsuki and Watanabe, 2007). Other families are restricted to only a very specific group of organisms and also highly conserved.

RNA-family clans Gardner et al. (2011) either share a common ancestor and function, but cannot be aligned due to the divergence of the family members (e.g. RNaseP Ellis and Brown (2009)) or they have clearly distinct functions, but are alignable and not divergent (e.g. Glm (Urban and Vogel, 2008)).

A RNA class is the group that is complementary to RNA clans. Its members have a common biological function in general terms, but are not necessarily derived from a common ancestor. The numerous known types of micro RNAs share their mechanism of action, but are not necessarily homolog.

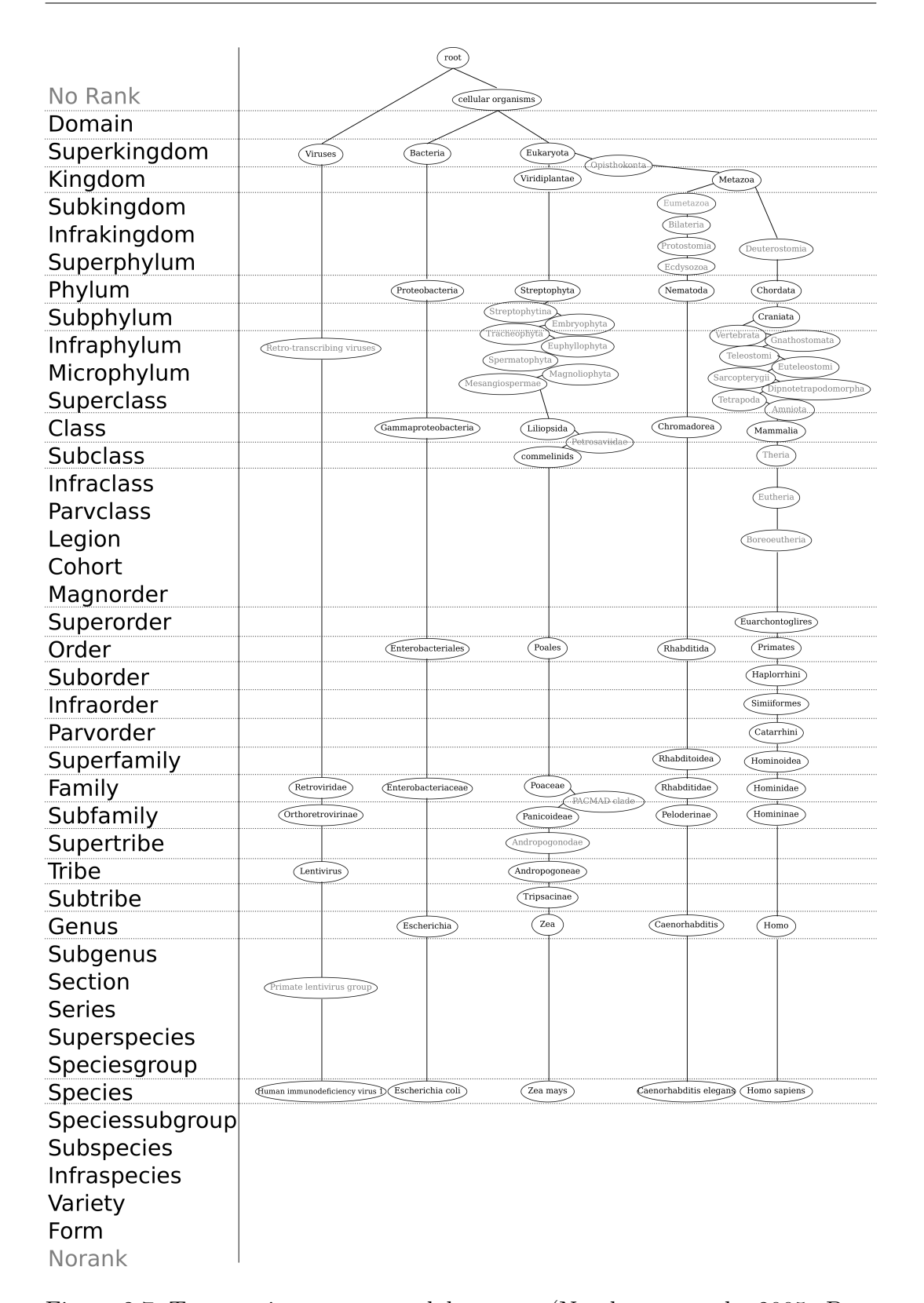

Figure 2.7: Taxonomic tree as used by NCBI (Notebaart et al., 2005; Benson et al., 2008), with example taxonomies for representative species from different kingdoms (HIV1, Escherichia coli, Zea mays, Caenorhabditis elegans, Homo sapiens). Taxonomic names are in the same line as their associated rank, those without rank are written in grey. The figure shows that many available ranks are not used, and on the other hand taxons are not associated with a rank.

#### 2.2 Sequence alignment

Sequence alignment is a computational comparison of biological sequences. It matches regions of these sequences and reports their similarity. The similarity is useful for phylogenetic tree construction, as measure of evolutionary time that has passed. Moreover, high similarity can be an indicator for conservation and homology.

The computational representation of biological sequences is inspired by the one letter code of primary structure. The corresponding letters are encoded in a list-like data structure.

Sequences that share a common ancestor diverged due to mutation and recombination events. Alignment algorithms try to model these events based on the letter representation.

Point mutations can be interpreted as substitution of a letter, representing a monomer, with an other. Deletion events correspond to the removal of a character in one sequence, while insertions refer to the removal in the other sequence.

Sequence alignment methods are grouped by number of sequences they align with each other. The pairwise sequence alignment methods are discussed in special detail, with the intent to introduce the dynamic programming optimization strategy.

Dynamic programming is highly relevant for bioinformatics and has been used to make e.g. alignment, homology search and probabilistic model algorithms tractable.

#### 2.2.1 Pairwise sequence alignment

The methods for pairwise sequence alignment either consider the alignment of the full length of both sequences (global), a part of one sequence against the full other sequence (semi-global) or only parts of both sequences (local).

Global alignment was first introduced by the Needleman-Wunsch algorithm (Needleman and Wunsch, 1970) and is used for evolutionary comparisons.

The similarity between two sequences can be determined by representing all possible pairwise-combinations of comparisons between the nucleotides as 2 dimensional array (Needleman and Wunsch, 1970).

A single comparison between the two sequences can now be treated as paths through this matrix. Some rules are needed for the step-wise moves to obtain meaningful results.

The first sequence x has n nucleotides and its i the position is represented by  $x_i$ , moreover the second sequence y has k nucleotides and its j th position is represented by  $y_j$ . Both indices are incrementing in 5' to 3' direction.

 $A_{i,j}$  then represents the comparison between  $x_i$  and  $y_j$  in the comparison matrix. The alignment starts either from the first column or the first row. The path traverses the matrix by either incrementing the index of one or of both indices. Each pairwise comparison that we visit along the path is either a match, a mismatch, or a gap. The simplest form of scoring is to add 1 for each match along the path and 0 otherwise. The path ends when one or both indices are equal to the length of the sequence.

A naive approach for this problem would have exponential run-time, because we would recompute the values of all previous comparisons, every time we increment the indices.

Dynamic programming, or memoization makes this problem tractable by formulating the different possibilities for each step as a recursive function. A recursive function is calling itself until some termination condition is fulfilled, it then stops and returns an outcome. The outcome for each pairwise comparison is stored, or memoized in the matrix  $A_{i,j}$ .

With the simple scoring suggested above we would look for the path with the maximal score, indicating the highest number of matches. But this scoring does not consider similarity between nucleotides and does not punish deletions. This is a corresponding scoring function:

$$
\sigma(a,b) = \begin{cases} 1 \text{ if } a = b \\ 0 \text{ otherwise} \end{cases}
$$
 (2.1)

A scoring function can be used to introduce such more complex scoring schemes. This function takes the characters that are compared as parameters and returns a score. A scoring function that treats substitutions between nucleotides of the same class (Purine, Pyrimidine) as neutral is shown in Equation 2.2

$$
\delta(a,b) = \begin{cases}\n1 \text{ if } a = b \\
0 \text{ if } a,b \in Y \\
0 \text{ if } a,b \in P \\
\text{-1 otherwise}\n\end{cases} \quad where \quad Y = \{A,G\} \quad P = \{U, C\} \tag{2.2}
$$

Alternatively the score can be interpreted as distance instead of similarity.
Matches do not influence the distance and are scored with 0, while substitutions, insertions and deletions are increasing the distance and contribute positive scores. In this case the alignment with the minimal score wound indicate low distance and high similarity.

Gaps arise either from insertion events in one sequence or deletions in the other. The simplest model is to assume linear gap costs that corresponds directly to the number of gaps. If similarity is used in the scoring function and awarded with positive scores, the gap costs should decrease the score and set to e.g.  $\gamma = -2$ 

Affine gap costs (Gotoh, 1982) are a more sophisticated model and assume that deletions and insertions often arise from recombination events, which cause multiple gaps at once. The model then punishes the initial gap severely, however the extension of the gap weakly.

Boundary conditions for the algorithm, also called initialization can be encoded in  $A_{i,j}$ . The neutral starting value for the global alignment  $A_{0,0}$  is set to 0. The values stored in  $A_{i,0}$  and  $A_{0,j}$  represent the leading gaps in the alignment and increase directly with the length of the gap in case of linear gap costs setting  $A_{i,0} = i * \gamma$  and  $A_{0,j} = j * \gamma$ .

A recursion for global sequences alignment with the Gotoh algorithm (Gotoh, 1982), adopted from Durbin et al. (1998), is shown in the following equation

$$
A(i,j) = max \begin{cases} A(i-1,j-1) + \sigma(x_i, y_j) \\ A(i-1,j) - \gamma \\ A(i,j-1) - \gamma \end{cases}
$$
 (2.3)

, where  $\gamma = -1$  and  $\sigma$  as defined in Eq 2.1

The algorithm uses linear gap costs  $(\gamma)$  and has a asymptotic run-time (Knuth, 1976) and memory consumption of  $\mathcal{O}(n * m)$ , where n is the length of the the first and m of the second sequence.

The resulting similarity matrix, for this recursion applied to two short sequences, is shown in the following Figure 2.8. The final value representing the best global alignment can be found in the bottom right cell of the matrix.

To obtain not only the score of the best alignment but the alignment itself a method called backtracking has to be applied. This reverses the computing of the scores and starts in the cell with the best score. Then for each step the path to the cell the current value was derived from is selected. If there is more than one equal way to arrive at the value, then there are that many alternative choices. In the standard variant of backtracking only one of these is selected by

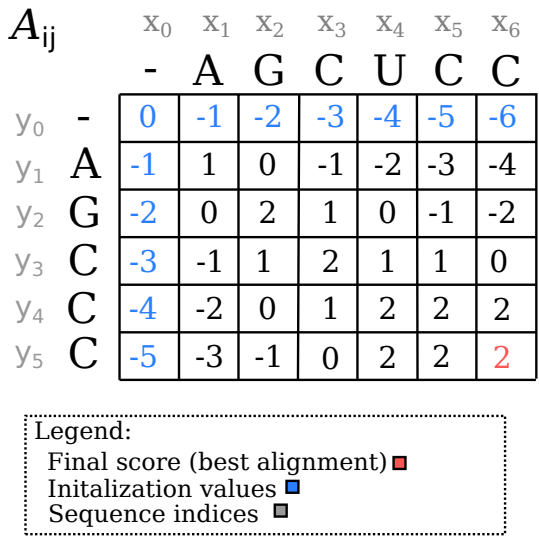

Figure 2.8: Sequence alignment similarity matrix: The matrix contains the tabulated intermediate results of the global alignment recursion. The indices of both sequences are indicated by the subscript of the text in grey. The score of the best comparison result for the two subsequences up to this point is shown in the corresponding cells. The initial values in blue indicate leading alignment gaps in one sequence. The final result in red can be found in the bottom right cell and is highlighted in red.

arbitrary choice. Therefore only one optimal alignment will be produced, but the algorithm can be modified to recover more than one alignment (Altschul and Erickson, 1986).

The selected paths determine the two characters that are added to the alignment. The diagonal move that gave rise the match or mismatch scores add the two corresponding nucleotides  $x_i$  and  $y_j$  to the alignment. Alternatively horizontal moves add the  $y_j$  nucleotide and a gap, while vertical moves add the  $x_i$  nucleotide and a gap. An example for the trace-back and the optimal alignment resulting from the previous example is shown in Figure 2.9.

Semi-global, glocal, free-end gap, or free shift alignment methods are used to align a shorter sequence to a longer one, for example aligning a sequence motif to a transcript (Brudno et al., 2003). This problem can be solved with a variant of the Needleman-Wunsch algorithm, where flanking gap-costs are not considered. The first column and row are therefore all initialized with zero.

Local alignment methods are useful if sequence share a similar domain, but are otherwise different. The Smith-Waterman algorithm (Smith and Waterman, 1981), is modified a version of the Needleman-Wunsch algorithm and was the first algorithm for this task.

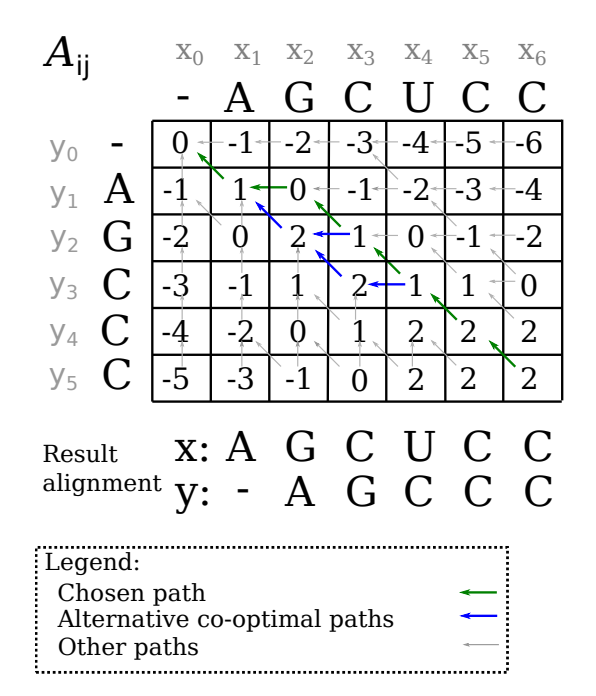

Figure 2.9: Sequence alignment trace-back: The alignment for the scores computed by the global alignment recursion can be obtained by traceback. Starting from the result value in the right bottom cell, the alignment is constructed depending on which cases of the recursion yielded the score. Diagonal moves originating from match or mismatch cases, vertical or horizontal moves from indels (insertions or deletions). The match and mismatch case mean that the two nucleotides with indices corresponding to this field are added to the alignment. In the indel case, a nucleotide of one sequence and a gap character in the other are added to the alignment. It is possible that two alternative cases yield the same score, this means that there are two equally good alignments. The result alignment for the selected path is shown below the backtracking matrix.

Additionally to similar initialization as in semi-global alignment, the recursion features a fourth alternative to score a cell with 0. This indicates the start of a new local alignment.

#### Structural alignment

Secondary structure is often better conserved than the sequence information. This conservation allows to detect homology even when there is no sequence similarity left. Especially for  $RNA$  alignments, which do not have a reading frame available, like proteins, it is essential to incorporate structure information to improve alignment quality.

However for most RNAs a experimentally determined structure is not available.

Structural alignment algorithms therefore also have to solve to problem of missing structure information.

The Sankoff algorithm simultaneously computes the alignment and the consensus secondary structure of a sequence pair in  $\mathcal{O}(n^6)$  and  $\mathcal{O}(n^4)$ , where n is the length of the sequences (Sankoff, 1985).

These substantial memory and runtime requirements have been addressed via two different variants of the Sankoff algorithm. The first one places restrictions on the aligned sequences by e.g. by defining maximal motif lengths, or maximal subsequence length differences. Examples for this approach is are Foldalign (Gorodkin et al., 1997; Sundfeld et al., 2015), which was the first implementation that supported local alignment and dynalign (Mathews and Turner, 2002), which implements a full loop based thermodynamic energymodel (Mathews et al., 1999a).

The second approach restricts the base-pairs that are considered during the sequence-structure alignment. pmcomp (Hofacker et al., 2004) first computes the base pair probability matrices for the individual sequences via the Mc-Caskill algorithm (McCaskill, 1990; Hofacker et al., 1994; Lorenz et al., 2011). The pairing probabilities are used to score the pairing between nucleotides during alignment. By restricting the span between matching base pairs for all partial alignments, the runtime complexity is reduced to  $\mathcal{O}(n^4)$  and the memory consumption to  $\mathcal{O}(n^3)$ .

LocARNA (Will et al., 2007, 2012) improves this approach and also applies it to further lower the memory consumption. By a assuming a minimal probability threshold for base-pairs, the necessary matrix becomes spare and only requires  $\mathcal{O}(m^2 + n^2)$  memory and  $\mathcal{O}(n^2(m^2 + n^2))$  time, where *n* is the sequence length and m the number of significant base pairs. **RNAlien** (Eggenhofer et al., 2016) (see Chapter 6), uses LocARNA for the semi-global alignment of  $RNA$  fragments, found in homology search, to a full length homolog RNA.

#### 2.2.2 Multiple sequence alignment

Multiple sequence alignment  $(MSA)$  algorithms perform comparisons between three or more sequences. There is a wide range of applications for MSA. Evolutionary distances between a set of sequences as required for phylogenetic trees can be computed. Regions that can be aligned over multiple sequences can indicate conserved domains that are relevant for the biological function. Most relevant, in the context of this thesis, is that multiple sequence alignments are the prerequisites for RNA-family model construction. The quality of the alignment thereby directly affects the quality of the resulting model.

Multiple sequence alignment is a difficult problem, which has lead to several approaches. The field has been evolving for some time and some of these methods build on others, like iterative alignments on progressive ones.

### Exact methods

Like pairwise sequence alignment, also multiple sequence alignment could be solved with dynamic programming. The number of dimensions of the dynamic programming matrix would then correspond with the number of sequences. A exact algorithm for this problem (Sankoff, 1975) exists. The run-time and memory requirements for sequences of same length  $(\overline{L})$  are  $\mathcal{O}(\overline{L}^N)$  and  $\mathcal{O}(2^N \overline{L}^N)$  (Durbin et al., 1998). This is not practical for sets of longer sequences beyond three.

However there is a range of heuristic methods that not necessarily give the best solution for the problem, but are much faster.

#### Progressive alignments

Progressive alignment methods utilize pairwise alignment of the input sequences. Starting from a first pair the other sequences are step-wise added to the growing alignment, which is fixed after each step.

The sequences are generally added in order of their similarity. The progressive alignment approach introduced by Feng and Doolittle (Feng and Doolittle, 1987) first computes all pairwise similarities. Then a guide tree is constructed by clustering (Fitch et al., 1967). The guide tree represents the ordering in which the sequences are going to be aligned. It is a binary tree where the leaves represent the input sequences and the interior nodes represent alignment steps. The outermost leaf nodes that represent the most similar sequences are aligned first. Then the other sequences are aligned to the fixed alignment until the leafs are exhausted.

CLUSTALW (Thompson et al., 1994) takes the position-specific sequence conservation (Gribskov et al., 1987) of the already partially aligned sequences into consideration. Sequences are then progressively aligned to this profile and the nucleotide frequencies modified accordingly.

T-Coffee (Notredame et al., 2000), tries to avoid the uses a library of subalignment information. In the first step pairwise alignments between the input sequences are computed, also known as primary library. T-Coffee has the advantage that it can in principle use any pairwise sequence alignment tool to build the primary library.

The contribution of different sub-alignments used (e.g. global or local) can be controlled by assigning weights to them. An extended library is constructed from the edges of the primary library. For all pairwise alignments in the primary library the alignments with a third sequence are used to determine the consistency of edges. The result is a extended library that contains modified edge weights corresponding to this consistency information. The extended library is then used for scoring in the progressive alignment.

Due to their heuristic nature and the propagation of errors from previous alignment steps to the final result the quality of progressive alignments is often not optimal. Other methods have been conceived to improve upon progressive alignments.

#### Iterative alignments

Iterative alignments methods are refining existing alignments by realigning. This allows to improve the alignment of first aligned sequences that where fixed from the beginning of the alignment process. A strategy to achieve realignment is to remove aligned sequences from the alignment and realign them to the profile of the other sequences. This process is iteratively repeated until the alignment scores converge. Examples for iterative alignment methods are MUSCLE (Edgar, 2004) and DIALIGN (Morgenstern, 2004).

#### Multiple structural alignments

The fact that secondary structure information is often better conserved than sequence information is also essential for the quality of multiple RNA alignments.

The Sankoff algorithm could in principle also be used for multiple sequence alignment. The runtime complexity is  $\mathcal{O}(n^3 K^N)$ , where *n* is the length of the longest sequence, K is a small integer constant proportional to n and N the number of sequences.

PMcompMulti (Hofacker et al., 2004) was the first tool using the progressive alignment strategy in multiple structural alignment.

mLocARNA (Will et al., 2007, 2012) was initially also a progressive multiple alignment method. Since then it has been extended to provide also iterative and consistency based multiple alignments.

It relies on the pairwise alignment algorithm LocARNA (Will et al., 2007, 2012) to perform both local and global structural alignments.

RNAlien (Eggenhofer et al., 2016) uses mLocARNA for computing the multiple sequence alignment from which the inital RNA-family model is constructed (see Chapter 6).

A alternative method is available via the multiple alignment tool FoldalignM (Torarinsson et al., 2007; Havgaard et al., 2012).

## 2.3 Probabilistic models

Hidden Markov models  $(HMM)$  and stochastic context free grammars  $(SCFG)$ are the probabilistic models that have been most commonly applied to represent sets of RNA sequences. HMMs will be presented first and SCFGs explained as an extension of them.

#### 2.3.1 Hidden Markov models

Different concepts and terminologies have been associated with HMMs due to their versatility and use in a different fields. They can for example also be understood as stochastic regular grammars.

Originally Hidden-Markov models were applied in speech recognition (Rabiner, 1989), but they were also used in electrical engineering (Satish and Gururaj, 1993) to classify discharge patterns.

HMM are based on the Markov process which describes transitions between states of a finite state space. In a stochastic Markov process each of these transitions is associated with a probability.

A process that is a Markov process must fulfill the Markov property of being memory-less. For a first order HMM the conditional probability of the current state only depends on the previous state. Higher order hidden Markov models of rank  $n$  depend on the  $n$  previous states.

The 'hidden' property of HMM means that only specific states, produce visible output with a specific emission probability.

The model consists of states, emissions and probabilities. A HMM can be defined as a tuple  $(S, \Sigma, (\pi_i), (a_{i,j}), (b_{i,k}))$  where S is a set of states  $1, ..., n, \Sigma$ is a set of emittable symbols (alphabet)  $1, ..., m, \pi$  are the starting probabilities,  $a_{i,j}$  are transition probabilities and  $b_{i,k}$  are emission probabilities.

A example model for the feeding call behavior (Evans and Marler, 1994) of male Gallus gallus specimen, using the introduced notation is shown in Figure 2.10.

A traversal of the model following always one edge from a state into the direction indicated by the arrow would yield emissions which corresponds to the calls emitted by the bird.

Design of a new model first considers possible states, emissions and allowed moves between states. In the second step probabilities are assigned, which can be subject to further modification.

The model has four states, that represent the start of the observation (S),

if food is present for the observed specimen, or not (N) and the end of the observation  $(E)$ . While  $(S)$ ,  $(F)$  and  $(N)$  are known as non-terminal states,  $(E)$ is a terminal state and terminates the traversal.

Beginning with the starting state the model proceeds with a starting probability to either an immediate end of the observation, for example if there is no specimen to observe, or to the (S) or (N) state.

These two hidden states can produce emission with certain probabilities. The food present state has a higher probability to yield a food call (C) instead of other sounds (O) compared to the no food present state. After the emission the model can proceed to either again to or  $(N)$  or  $(F)$  or to  $(E)$ .

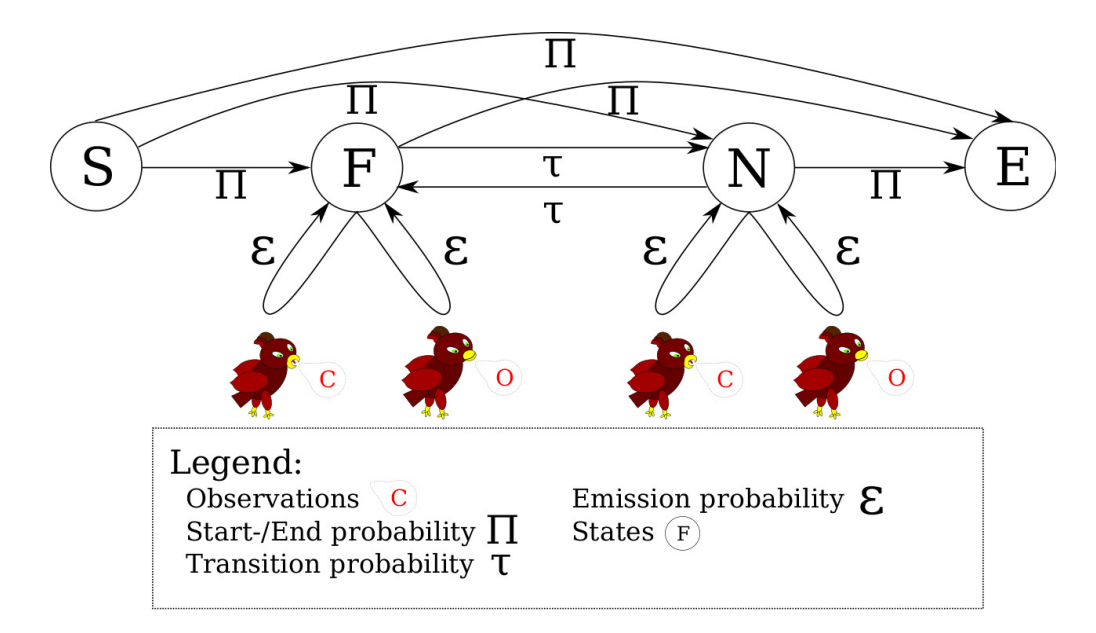

Figure 2.10: Hidden Markov model example for modeling the feeding call. The model consists of states S (Start), F (Food), N (No food), E (End); a output alphabet C (food call) and O (other sounds or silence) in red; starting and ending probabilities Π; transition probabilities  $\tau$  and emission probabilities  $\epsilon$ .

Once the model has been set up, different algorithms are available to answer questions pertaining to the model and what it represents. Three of these algorithms and their goals are presented below.

Given a series of observations there is the question which is the best path of states in model. Applied to the bird call model this would mean which sequence of food present and no food present most probably produced the bird sounds.

The most likely path through the states and therefore the most likely sequence of emission can be computed by the Viterbi algorithm (Viterbi, 1967). This sequence of observations can be produced from multiple state sequences. The algorithm selects the path of maximal probability for each time-step.

The second question is determining the probability of a certain observation given the model. Translated to the feeding call model this would be series of food calls and other sounds. An actual series of bird calls should therefore achieve a high probability, while a bad imitation should have the opposite result.

The forward algorithm computes the probability of a series of observations given the model and its parameters. Instead of selecting the path of maximal probability, the forward algorithm sums the probability for all paths that can produce the observation from the start up to a certain time point. Formulated differently that gives the probability of a certain prefix of observations given that the HMM was in a specific state at that time-point.

The backward algorithm computes the probability of these sequence given the model and its parameters. In contrast to the forward algorithm, the backward algorithm starts at the last time-step and sums the probability of all paths that can produce a certain observation up a certain time-point, backward in time. Formulated differently that gives the probability of a certain suffix of observations given that the HMM was in a specific state at that time-point.

In most cases the parameters, or probabilities in the model, especially the movements between hidden state can not directly be observed as in the feeding call model. Instead expectation maximization (Dempster et al., 1977) is used to iteratively improve parameters with the forward-backward (Baum, 1972) algorithm.

A naive approach in computing answers for these three problems would take exponential run-time and memory consumption, because considering all possible traversals of the state-space the same results would be computed over and over again.

The Markov property allows us to use dynamic programming to achieve polynomial run-times. Intermediary results are memoized and do not have to be computed multiple times (see Table 2.4).

As suggested above hidden Markov models can also be perceived as stochastic regular grammars. The concept of grammars is used in linguistics and theoretical computer science (Chomsky, 1959).

A grammar is defined by rewrite, or production rules and symbols. Symbols can be split into non-terminal and terminal symbols. In context of hidden Markov models, terminal symbols could be interpreted as states and terminal symbols as the emitted observations.

The production rules have a left-hand, containing at least one non-terminal symbol and a right hand side, containing terminal and non-terminal symbols. By applying the production rules a string of non-terminals is generated.

A grammar is stochastic, when the emission of non-terminal symbols and the selection of production rules are only happening with a certain probability. Regular grammars allow productions in the form of  $W \to aW$  or  $W \to a$ , where  $W$  can be any non-terminal symbol and  $a$  any terminal symbol. This is sufficient for the primary structure of bio-polymers.

Table 2.4: Algorithms for hidden Markov models (*HMM*), adopted from (Durbin et al., 1998). The runtime complexity of these algorithm is  $\mathcal{O}(LM^2)$  and the memory consumption  $\mathcal{O}(LM)$ , where L is the length of the observation and M is the number of states

| Goal                                                             | HMM algorithm |  |
|------------------------------------------------------------------|---------------|--|
| Optimal alignment                                                | Viterbi       |  |
| Probability $(s \Theta)$                                         | Forward       |  |
| Expectation maximization parameter estimation   Forward-Backward |               |  |

Hidden Markov models were very successfully applied to describe Protein families. These Protein family models are constructed from multiple sequence alignments and capture which regions of the protein are conserved and where gaps or insertions are occurring.

The models use begin, match , insertion-deletion (indel) and end states. The occurrence of a specific state is modeled via transition probabilities. The frequency of a specific amino acid at a certain position is encoded in emission probabilities. A example for a toy protein HMM is shown in the following figure 2.11.

Tools and databases for protein family models are briefly mentioned, because they inspired a similar infrastructure for RNA families.

The HMMER (Eddy, 1998, 2011; Mistry et al., 2013) toolkit contains programs to construct hidden Markov models for proteins and to use them for homology search.

The curated Pfam (Bateman et al., 2004; Finn et al., 2013) database exists that collects these models and their corresponding multiple sequence alignments.

The independent columns of a *HMM* are well suited to model the primary structure of proteins or RNA. However the importance of using secondary structure information for detecting homology between RNAs, makes it necessary to include base-pairing information. This introduces dependencies be-

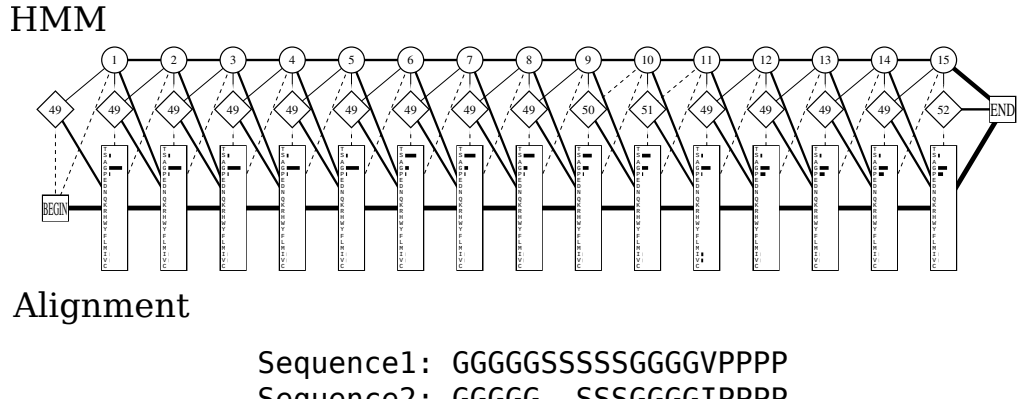

Sequence2: GGGGG--SSSGGGGIPPPP Sequence3: GGGGGSSSSSGGGGG----

Figure 2.11: Example for a protein family model built and visualised with SAM (Krogh et al., 1994; Hughey and Krogh, 1996) from the toy alignment that is included in the figure. The figure show begin and end states on the left, and right end of the model. Indel states are round and shown at the top of the visualisation, match states are shown in the center. Transition probabilities connect the state as edges. The higher the probabilities of these edges, the thicker the plotted line. Emission probabilities for all aminoacids are shown via the length of the bar next to the one-letter abbreviation of the amino acid in the box at the bottom of each position.

tween columns which cannot be modeled by regular grammars and has led to the use of context free grammars.

### 2.3.2 Stochastic Context Free Grammar

Stochastic context free grammars, or SCFGs, expand on the concept of stochastic regular grammars. They allow to model dependencies between remote states, as required for secondary structure in RNA-family models.

On the right hand side of the grammar, any combination of terminal and non terminal symbols is allowed. The corresponding production rule is  $W \to \beta$ , where W can be any non-terminal symbol and  $\beta$  any combination of terminal symbol and non-terminal symbols.

The less restrictive production rules allow more complex models, which for example can also model the secondary structure of RNA. While the goals remain the same, different algorithms are required for SCFGs (see Table 2.5). The problem of finding the best path for the sequence of observations is solved with the CYK algorithm (Sakai, 1962; Kasami, 1965; Younger, 1967; Cocke, 1970), which corresponds to the Viterbi algorithm for  $HMMs$ .

The probability of the observation given the model can be computed with the Inside algorithm (Lari and Young, 1990). Like the Forward algorithm it sums the probabilities of all possible paths for the sequence of observations.

The Outside algorithm (Lari and Young, 1990) is the SCFG equivalent to the Backward algorithm for  $HMMs$ .

EM parameter training for SCFGs can be solved with the Inside-Outside algorithm (Lari and Young, 1990, 1991), which corresponds to the forwardbackward algorithm for HMM s

While *SCFGs* allow to build more complex models, they also require substantially higher computational cost in terms of run-time and memory. Depending on the sets of observation the model represents, it might be necessary to use cheaper approaches like HMMs or heuristics instead. This gain in performance induces a loss in descriptive power.

Table 2.5: Algorithms for stochastic context free grammars (SCFG), adopted from (Durbin et al., 1998).The runtime complexity of these algorithm is  $\mathcal{O}(L^3 M^3)$  and the memory consumption  $\mathcal{O}(L^2 M)$ , where L is the length of the observation and M the number of states

| Goal                                          | SCFG algorithm   |  |
|-----------------------------------------------|------------------|--|
| Optimal alignment                             | CYK <sup>-</sup> |  |
| Probability $(s \Theta)$                      | Inside           |  |
| Expectation maximization parameter estimation | Inside-Outside   |  |

## 2.4 RNA-family models

Covariance models, commonly abbreviated as CMs, are profile stochastic context free grammars (Eddy and Durbin, 1994). These models feature the same properties as hidden Markov models, but the context free grammar also allows to model relationships between states that have longer distances. Homology search for *proteins* utilizes the sequence conservation that arises from the amino acid encoding codon triples. This is not possible for RNA homology search, however the secondary structure of RNA is often conserved and can be used instead.

Covariance models allow to include base pair interactions, but require an additional set of node types, compared to hidden Markov models that just model the sequence. The reference implementation of RNA-family models are used by the Rfam (Griffiths-Jones et al., 2003; Gardner et al., 2011; Nawrocki et al., 2014b) database and the Infernal (Nawrocki et al., 2009; Nawrocki and Eddy, 2013) tool package.

### 2.4.1 Infernal

RNA-family models are complex data-structures and the infrastructure for building and using them has grown over time. The Infernal package (Nawrocki et al., 2009; Nawrocki and Eddy, 2013), short for INFERence of RNA ALignment", is a central part of this infrastructure and contains ten major tools and and multiple scripts.

The consensus secondary structure is encoded in the guide tree of the model, which consists of nodes. There are eight different node types as shown in Table 2.6.

| $S^{\text{uluc}}$ (Francourt and Bau), 2010) |                      |                       |  |  |  |
|----------------------------------------------|----------------------|-----------------------|--|--|--|
| Node type                                    | Description          | <b>States</b>         |  |  |  |
| <b>MATP</b>                                  | pair                 | MP, ML, MR, D, IL, IR |  |  |  |
| <b>MATL</b>                                  | single strand, left  | ML, D, IL             |  |  |  |
| <b>MATR</b>                                  | single strand, right | MR, D, IR             |  |  |  |
| <b>BIF</b>                                   | bifurcation          |                       |  |  |  |
| <b>ROOT</b>                                  | root                 | S, IL, IR             |  |  |  |
| <b>BEGL</b>                                  | begin left           | S                     |  |  |  |
| <b>BEGR</b>                                  | begin right          | S, IL                 |  |  |  |
| <b>ROOT</b>                                  | end                  | F,                    |  |  |  |

Table 2.6: Covariance model guide tree nodes: adopted from Infernal user guide (Nawrocki and Eddy, 2013)

A example guide tree for the XIST A REPEAT family is shown in Figure 2.12. The figure shows, how the ability of context free grammars to produce sequences from inside out is used to capture the consensus secondary structure of the family. The lines connecting the guide tree nodes to the consensus structure and sequence also visualize the meaning of left and right in the nodes names.

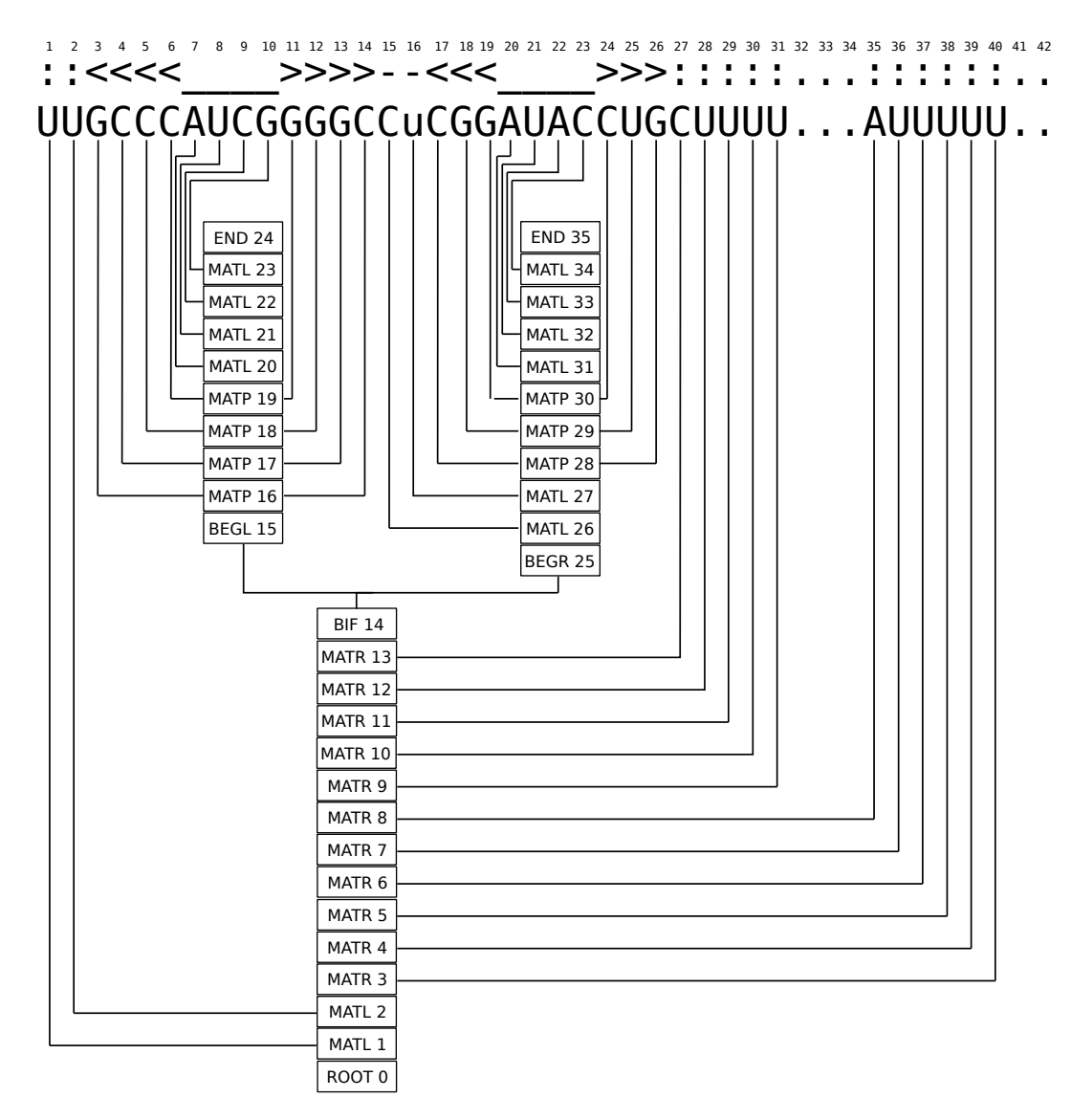

Figure 2.12: RNA-family model guide-tree with consensus sequence and structure of the XIST A REPEAT Rfam family.

The nodes can contain several states, which encode the sequence. Seven different states, see Table 2.7 are defined. Pair-emitting states (P) are used to model base pairs, left (L) and right (R) emitting states for nucleotides in matches and insertions. Depending on this context the corresponding variants are prefixed with M, respectively I (see Table 2.6). Deletions are represented by the D state, end by E and start by S states. The bifurcation state B can be used to model nested structures.

Each of the nodes is associated with grammatical production rules. Which symbols are emitted by these productions and which state, if any, the grammar will transit to is controlled by emission and transition probabilities for each state.

Table 2.7: Covariance model states, adopted from Infernal user guide (Nawrocki and Eddy, 2013). A description for each state type and the grammatical production rules are tabulated. N refers to unspecified non-terminal symbols (the states P,L,R,B,D,S,E), the small letters x and y to unspecified terminal symbols (the nucleotides in letter code a,g,u,c). Small epsilon represents the empty string. The P state emits 2 nucleotides  $(x, y)$ , which delimit a new state N. As indicated in Table 2.6 some of the states can be used either in a match case or in insertion context. The state type is then prefixed with M (match), yielding MP, ML, MR states or with I (insert) yielding IL and IR states. Each state is associated with emission and transition probabilities, which sum to one and are not shown.

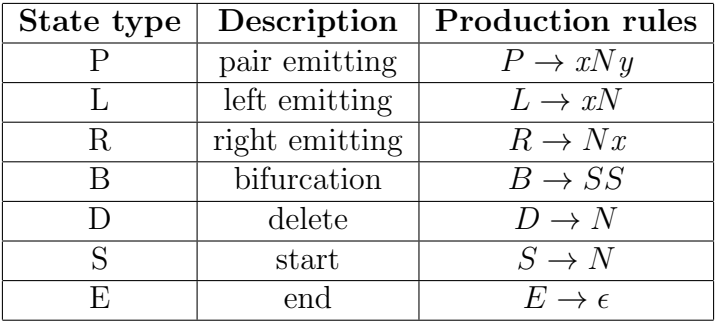

While this setup of states and nodes is a de-facto standard, also other model topologies are possible (Janssen and Giegerich, 2015).

Infernal is related to the HMMER package that performs similar tasks for protein families, which are models by hidden Markov models. Both packages share the Easel library and mini-applications that can be used for manipulating sequence data. Following is a description of those tools that were used in the thesis.

#### cmbuild

cmbuild constructs a covariance model from a multiple sequence with consensus structure, currently only in .stockholm-format. The result are covariance model complete with nodes, states and transition, as well as emission probabilities. *cmbuild* also computes a *HMM* from the input sequences, which can be used as a pre-filter during homology search and includes it in the output. The result model is not yet ready for direct use in homology search, it first has to be calibrated by cmcalibrate.

#### cmcalibrate

Preparing a model for homology search requires a calibrating step for E-value determination. cmcalibrate runs the covariance model against randomly generated sequences and gathers the achieved bit-scores. This process can take hours and can be sped up by reducing the number of random sequences generated, which consequently reduces the number of generated bit-scores. The bit score histogram is then fit to the tail of the exponential distribution. E-values for homology search results can then be estimated with the parameters of this distribution.

#### cmalign

cmalign is a multiple sequence alignment tool, that aligns a set of input sequences to a covariance model. The resulting stockholm alignment contains the same consensus structure as the one used to construct the covariance model.

#### cmstat

cmstat computes a set of statistics for an input covariance model, like the number of sequences the model was constructed from, the number of basepairs and bifurcations. For a calibrated covariance model can also output E-values and bit scores for a given database size.

#### 2.4.2 Rfam - RNA-family database

The Rfam database is a steadily growing repository of RNA-family models. Currently there are 2474 models (version 12.1) in the database, which represent 9 million annotated ncRNA loci.

Each database entry for a family consists of several different elements. Sequences of family members and their genomic coordinates are tabulated together with their organism of origin. A multiple-sequence alignment containing the consensus secondary structure and the covariance model with curation information are the core element of the entry.

Many families are additionally annotated with RNA class and RNA clan membership. Since Rfam version 10 some family entries are linked to corresponding Wikipedia entries.

The database started with 25 families (Version 1.0, 2002-08-15) and has grown on average by approximately by 176 families per year. Since Rfam version 6.0 the growth rate has increased and was approximately 237 families per year for for that time interval. The database growth is shown in Figure 2.13.

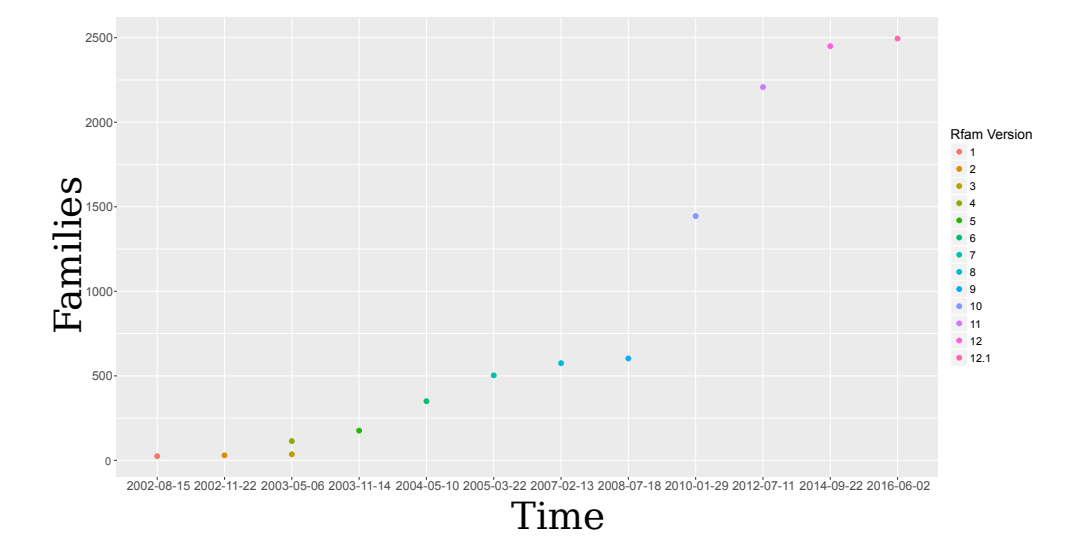

Figure 2.13: Rfam database family number development adopted from (Burge et al., 2012). This shows the family number of major Rfam releases, with numbers acquired from the family files available via the Rfam ftp server. The used dates correspond to the time stamps of the files. The current release, a subversion release (12.1) was also included.

Each family model in the database consists of a HMMER hidden Markov model, and of the covariance model. The hidden Markov model serves as pre-filter during homology search and models the sequence of the RNA-family. The covariance model represents sequence and secondary structure of the RNAfamily.

The model construction and curation process is a sophisticated process, that requires an immense computational effort. Moreover not only new families are added to the database also new genomes are constantly sequenced. Existing RNA families need to be adjusted to also include scanning results for these families. The process of model construction is explained in further detail in the Chapter 3 and a automatic solution is presented in Chapter 6.

The model construction process depends on homology search tools to identify

additional potential family members.

### 2.5 Homology search

The search for homolog genes in other species is a sub-field of bioinformatics known as homology search. It utilizes the sequences of the gene in question and contextual information. In case of proteins the frequently conserved codon triplets encoding amino acids can be utilized.

In RNA homology search, which this chapter will focus on, the secondary structure, or base-pairing information can be used to trace homolog RNAs through evolution.

The same useful abstraction applied to sequences, that was used for sequence alignment can also be applied to homology search. Instead of the whole chemistry of each nucleotide, just the variable component, the nucleobase is considered. We can then use a single letter to represent each nucleotide. Consequently a gene can be understood as a word and a genome as a text. Even with this simplification in mind, genomes represent long texts with millions of characters in case of bacteria, to billions of characters in case of mammalians. Some homologs can be easily found by considering sequence information alone, others require the inclusion of secondary structure information, or even orthology.

Matching single genes to genomes is actually a special case of sequence alignment. As presented in the sequence alignment background (see Section 2.2) there are local, semi-global (glocal) and global alignment methods.

The task is to compare a short sequence with a longer one. For homology search local sequence alignment that does not punish unmatched flanking regions with negative scores would be therefore the method of choice.

The downside of local sequence alignment is the required run-time. The Smith-Waterman algorithm has a run-time of  $\mathcal{O}(nm)$ , where n is the length of the query and m of the sequence database. A current CPU performs in the magnitude of 10<sup>9</sup> operations per second. In a very simplified scenario, matching a 100 nucleotide sequence against the human genome with over  $10<sup>9</sup>$  nucleotides would therefore require  $100 * 10^9$  operations, which equals 100 seconds.

Lets consider instead a search against a database including a big set of organisms, for example the RefSeq database (Pruitt et al., 2012). RefSeq release 76 contains sequences from 59995 organisms which total to 825,600,134,816 genomic nucleotides. In this case our search would take hours. Despite the advantage that exact algorithms give all possible solutions, including the best one this is too long for for many tasks in bioinformatics.

The requirement for tools that deliver homology search results in a short time has made heuristic approaches very successful in this field. Heuristic algorithms take certain assumptions, which reduce the search space and the necessary runtime. This has the disadvantage that the best solution can be excluded from the possible search results.

There is a range of different implementations available to match a sequence to a genome and many of them are specialized to a specific setting. Three tools for RNA homology search will be introduced, blast and nhmmer in this section and cmsearch in the section for RNA-family models (see Section 2.3).

The reliable identification of homolog sequences requires not only the tools themselves but also some concepts, from statistics, which will be introduced with blast.

#### 2.5.1 BLAST

BLAST (Altschul et al., 1990), or Basic Local Alignment Search Tool is a heuristic version of the Smith-Waterman algorithm and with over fifty-thousand citations one of the most highly cited publications in existence.

This high number of citations show the demand for a fast method to search genomic sequences in the last years.

It is a word-based method, that matches a short sub-word and then expands it. The approach consists of three steps.

The seeding step first generates sub-strings from the query sequence. Depending on the bio-polymer type different sub-word lengths are useful. Protein sequences use an initial sub-word size of three, the size of a codon. Nucleotide sequences that lack the reading frame of proteins require longer sub-words, which are per default eleven nucleotides long.

Variants of these sub-words are generated and used to scan the sequence database for exact hits.

The second step is an extension step that expands the sub-words on the query sequence by aligning additional flanking query sequence nucleotides to the exact match. Originally the extension step could not bridge gapped regions, however this functionality has been included (Altschul et al., 1997). The results of this extension are called maximal segment pairs (MSP).

Masking can either further speed the BLAST search up, by avoiding the matching of specific regions entirely, or increase the sensitivity, by assigning different importance to parts of the query sequence.

BLAST defines hard- and soft-masking. Hard-masking means that regions of

the database are not scanned. Repetitive genomic regions are typically hardmasked. If the RNA of interest, e.g.  $tRNA$  occurs in these regions, it will not be included in the result list.

There are two variants of soft-masking. Database soft-masking only excludes the masked regions in the seeding step, but not in the expansion step. Query soft-masking allows to define conserved regions of the query, which will exclusively used during the seeding step. The rest of the query sequence can still be used during extension. This type of masking can make searches more profile like and is used in RNAlien (see Figures 8.2 and 8.3).

The third step is a evaluation of the maximal sequence pairs for statistical significance. This relies on the E-value the MSP achieved. Statistically significant MSP hits are called high-scoring segment pairs (HSP).

#### 2.5.2 Expected value

The E-value, or Expected value, used in sequence similarity search, relies on the assumption that the maximal scores achieved by MSPs follow an extreme-value distribution (Karlin and Altschul, 1990; Gumbel, 1958).

E-value is an estimate how many hits in the sequence search would achieve at least that same score by chance. The E-value can be computed from the raw score as follows, the equation is adopted from (Karlin and Altschul, 1990).

$$
E = K m n e^{\lambda S} \tag{2.4}
$$

Where  $E$  is the E-value,  $S$  is the raw score,  $m$  and  $n$  are the query and database length, K is a scaling factor for the search space and  $\lambda$  is a scaling factor for the scoring system.

Alternatively the E-value can be computed via the bit score, which has the unit bits (Altschul, 1991, 1993) and can be computed by following equation, adopted from (Altschul et al., 1997):

$$
S' = \frac{\lambda S - \ln K}{\ln 2} \tag{2.5}
$$

Where  $S'$  is the bit score, S is the raw score, K is a scaling factor for the search space and  $\lambda$  is a scaling factor for the scoring system.

The corresponding number of sequences with at least the bit-score S' can be

approximated by the following equation, adopted from (Altschul et al., 1997).

$$
E = mn2^{-S'} \tag{2.6}
$$

Where  $S'$  is the bit score, m and n are the query and database length and  $E$ is the E-value.

The E-value can then be used as a cut-off for homology search results.

#### 2.5.3 nhmmer

nhmmer (Wheeler and Eddy, 2013) relies on profile Hidden-Markov models (see Section 2.3)for homology search. Homology search with a hidden Markov model uses the Viterbi algorithm that aligns the genomic sequence against the model.

nhmmer has the advantage over BLAST that the used  $HMMs$  encode which parts of the model are conserved and which not. This increases sensitivity, but has a much higher run-time complexity.

nhmmer uses a a set of consecutive pre-filters and applies the Viterbi algorithm only on promising sequence segments, thereby gaining speed via a loss of sensitivity.

#### 2.5.4 cmsearch

cmsearch is a homology search tool that uses calibrated covariance models to search as sequence database. In comparison to nhmmer, cmsearch also uses secondary structure information.

Scanning a sequence database with a covariance model is an application of the CYK-algorithm. It has run-time complexity of  $\mathcal{O}(M_aLD+M_bLD^2)$ , where  $M_a$ is the number of non-bifurcation states,  $M_b$  the number of bifurcation states, L the length of the input sequence database and D the length of the longest aligned subsequence (Durbin et al., 1998). This is achieved by several restrictions, as the run-time of a general purpose CYK algorithm for SCFGs would have a time complexity of  $\mathcal{O}(L^3 N^3)$  and memory consumption of  $\mathcal{O}(L^2 N)$ , where N is the number of non-terminal states (Durbin et al., 1998).

Moreover cmsearch has a set of consecutive heuristic pre-filters, that increase search speed significantly at a loss of sensitivity. cmsearch results contain the hit sequences, their sequence database coordinates, as well as bit-score and corresponding E-values.

# 3 RNA-family model construction

There is a huge potential for adding new RNA families to existing databases. The importance of this effort is underlined by the fact that the journal RNA biology (Gardner and Bateman, 2009) has set up an own track for publishing novel *RNA*-family models.

This chapter provides the introduction for the publication RNAlien - Unsupervised RNA-family model construction (see Chapter 6) and provides a description of the state of the art of RNA-family construction. Moreover results from a pre-study that was concerned with sequence and structure conservation in Rfam families and post-publication results of running RNAlien (Eggenhofer et al., 2016) with query-soft-masking are presented.

An Rfam RNA-family model consists of a structural alignment with the known family members with a corresponding consensus structure and the probabilistic model itself. A covariance model captures the sequence and structure of the family with a stochastic context free grammar representation. This abstraction of the RNA-family, can be used to find novel, formerly unknown members of the RNA-family via homology search.

# 3.1 Construction of RNA families and Clans

The building of RNA-family models starts with the collection of RNA sequences of that family. This can be a number of RNAs that has been identified by experiment and cataloged as members of the same family, or alternatively a set of sequences that has been found via homology search.

To maximize the sensitivity of the resulting covariance model in homology search, it is necessary to include a representative sample of family members, in terms of structure and sequence. Biologically relevant RNA base pairs are often conserved even after their mutation, to prevent a loss of function. Mutants that have a second mutation in the previously unmutated base pair that restore the base-pair are more prone to survive natural selection processes. The restoration of the original base pair is known as covariance. Ideally the representative first set of member sequences shows this covariance for relevant base pairs.

#### 3.1.1 Seed alignment

Rfam labels this first set as seed sequences. The set of seed sequences needs to be aligned to be able to construct a RNA-family model from it. Seed alignments can range from a few sequences to hundreds (e.g.  $U_4$  snRNA with 140 sequences, tRNA with 954 sequences).

#### 3.1.2 Consensus secondary structure

The alignment of the RNA-family also includes a consensus secondary structure. This structure is then used in the covariance model.

There are several ways to obtain a consensus secondary structure, The sequence alignment can be performed first and the consensus secondary structure computed afterwards. RNAalifold (Hofacker et al., 2002; Bernhart et al., 2008) averages the contributions from secondary structure predictions for the individual sequences (Mathews and Turner, 2006; Lorenz et al., 2011), according to the input alignment. These energies are then used to solve the folding problem.

The alternative are structural alignment algorithms (see Subsection 2.2.2), which use the secondary structure during the alignment process and also yield a consensus secondary structure.

#### 3.1.3 Alignment to model

However the curation process goes beyond selecting representative sequences for the seed alignment. The seed alignment is also used to construct the covariance model of the family.

Tools from the Infernal package are using the alignment with the consensus secondary structure to build the covariance model (see Subsection 2.4.1) cmbuild constructs the actual model, while cmcalibrate calibrates the parameters for E-value estimation.

This model is then used to find all instances of the RNA in the sequence database of Rfam and select candidates for the full alignment.

To determine which sequences will be accepted into the full alignment there are three different cutoffs defined by Rfam. These cutoffs refer to bit score cutoffs resulting from searching the sequence database with cmsearch.

The *noise cutoff* is the bit-score that the best hit received that is defined as noise by the curator.

The *gathering cutoff* is the bit score that hits have to achieve to be included in the full alignment.

The trusted cutoff is the lowest bit score a sequence yielded that is considered a true family member.

These cutoffs were introduced before the computation of E-values was implemented in the Infernal toolkit. Possibly these bit-score cutoffs will be changed to E-value thresholds in the future.

#### 3.1.4 RNA-family clans

For some families the process of selecting sequences and setting thresholds can lead to problematic results. This lead to the introduction of RNA-family clans (Gardner et al., 2011).

Families that share the same ancestor and biological function but are difficult to align, or can be aligned and have different biological functions can be grouped into clans.

The RNAase P family has been split into three families, each for a different domain in the tree of life. The family as a whole is too diverse for good quality alignments.

#### 3.1.5 Full alignment

The model can be used to search genomes for more members of this RNAfamily. From the perspective of a single RNA-family that means it is possible to find paralogs in one species and orthologs in other species. The sequences obtain with the homology search by cmsearch that satisfy the gathering cutoff are included in the full alignment.

Full alignments range from a two sequences for a family up to 3,302,554 sequences for the bacterial small ribosomal sub-unit. The number of sequences in Rfam seed and full alignment is shown in the following Figure 3.1.

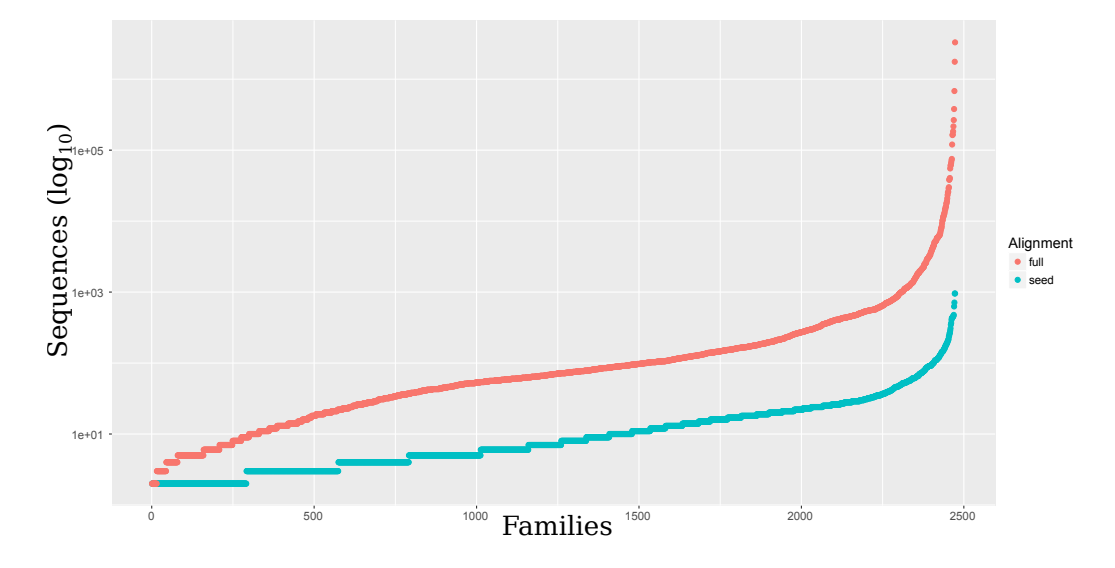

Figure 3.1: Sequences per family Rfam seed and full alignments: Full alignments are shown in red, seed alignments in blue. The y-axis is  $log_{10}$  transformed.

# 3.2 Conservation of Rfam families

RNA families share a common biological function in different organisms. These RNA molecules rely on their specific structure to fulfill their function. The sequences used to build RNA-family models are therefore expected to exhibit structure conservation.

The Rfam (Nawrocki et al., 2014b) seed alignments were investigated regarding their structuredness, as a pre-study for RNAlien (Eggenhofer et al., 2016). The goal was to determine if there a overall conservation of secondary structure or if it is limited to subgroups or only individual families.

An established measure for structure conservation, the structure conservation index index (SCI) (Washietl et al., 2005; Gruber et al., 2010) was computed for all 2450 of Rfam 12.0 seed alignments. The results for all families and the available subgroups are shown in 3.1 and 3.2.

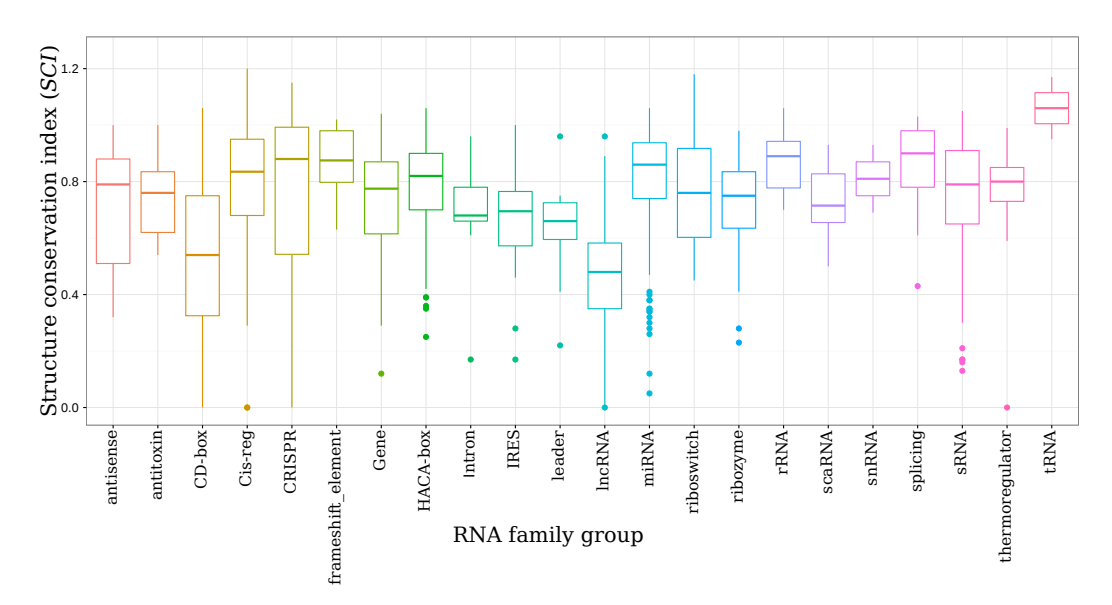

Figure 3.2: Structure conservation index (SCI)of Rfam family groups: The family groups show in general structuredness, with the exception of the lncRNA group. The SCIs for families in one group can be spread, this can be observed particularly in CRISPR, antisense and CD-box subgroups.

The results show clearly that both the subgroups and the Rfam seed alignments show structure conservation, with the one exception of long non-coding RNAs. This lack of conserved secondary structure in long non-coding RNA, has also been confirmed by detailed investigation (Rivas et al., 2016).

However a high structure conservation is to be expected for RNAs that have a high level of sequence conservation, because base-pairs are conserved as well. Table 3.1: Structure conservation index SCI for Rfam subsets: The seed alignments have a average SCI of approximately 0.7, which indicates structure conservation. The *frameshift-element* family group has the highest average SCI, while lncRNAs have the lowest average structure conservation.

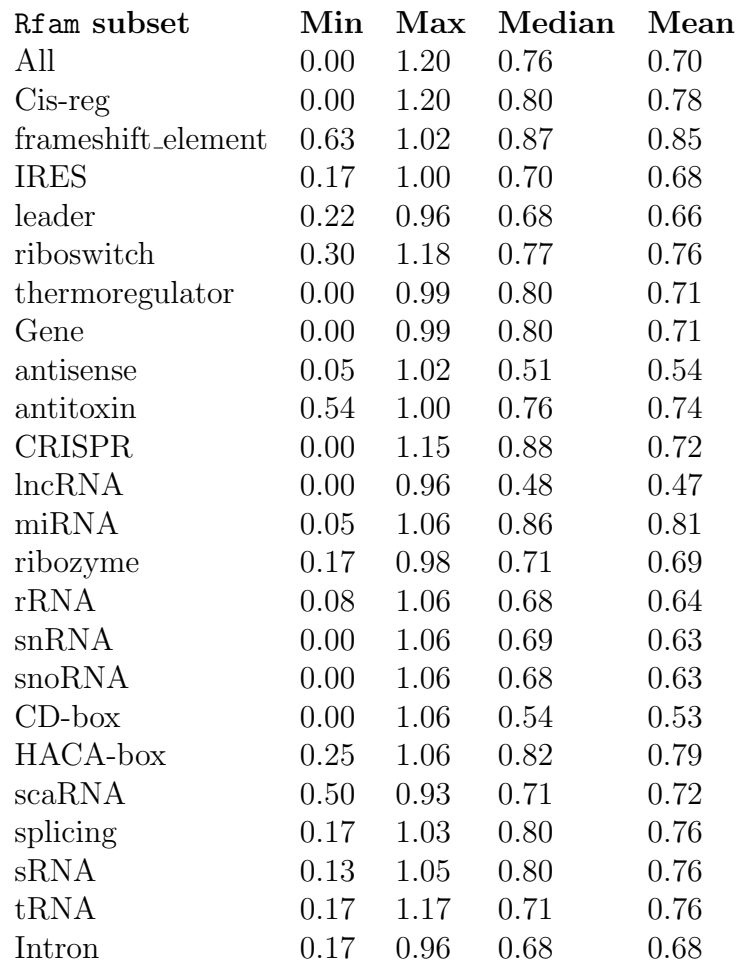

Covariant base-pairs are a strong indicator for functional conservation, but we can only observe them if the sequence is not conserved. The next goal was therefore to investigate the sequence conservation of the Rfam seed alignments. The mean sequence identity was computed for all Rfam seed alignments with RNAz and is shown in Table 3.2 and in Figure 3.3.

The structure conservation index is on average lower than the mean sequence identity for all Rfam seed alignments. However for  $tRNA$ ,  $miRNA$ ,  $spliting$ , intron, riboswitch and ribozyme subgroups the SCI is higher than the MSI. While the human curator is able to consider different criteria, this ratio of sequence and structure conservation presents a very conservative measure for automatic family construction. This concept is used in RNAlien (Eggenhofer

Table 3.2: Mean sequence identity  $(MSI)$  for Rfam family groups: The mean sequence identity on average is lower than the structure conservation index. The family group with the lowest average MSI is the Intron group and the one with the highest the CRISPR group.

| Rfam subset        | Min      | $\operatorname{Max}$ | Median | Mean |
|--------------------|----------|----------------------|--------|------|
| All                | 0.24     | 1.00                 | 0.80   | 0.79 |
| $Cis-reg$          | 0.43     | 1.00                 | 0.80   | 0.79 |
| frameshift_element | 0.62     | 0.95                 | 0.86   | 0.86 |
| <b>IRES</b>        | 0.55     | 1.00                 | 0.83   | 0.81 |
| leader             | 0.43     | 0.97                 | 0.71   | 0.71 |
| riboswitch         | 0.43     | 0.79                 | 0.68   | 0.66 |
| thermoregulator    | 0.55     | 0.93                 | 0.84   | 0.80 |
| Gene               | 0.55     | 0.93                 | 0.84   | 0.80 |
| antisense          | 0.54     | 0.95                 | 0.80   | 0.79 |
| antitoxin          | $0.66\,$ | 0.88                 | 0.81   | 0.79 |
| <b>CRISPR</b>      | 0.66     | 1.00                 | 0.89   | 0.87 |
| lncRNA             | 0.60     | 0.96                 | 0.80   | 0.79 |
| miRNA              | 0.48     | 1.00                 | 0.80   | 0.79 |
| ribozyme           | 0.24     | 0.97                 | 0.69   | 0.68 |
| rRNA               | 0.24     | 0.87                 | 0.78   | 0.75 |
| snRNA              | 0.34     | 1.00                 | 0.80   | 0.79 |
| $_{\rm{SIO}RNA}$   | 0.34     | 1.00                 | 0.80   | 0.79 |
| $CD$ -box          | 0.34     | 1.00                 | 0.80   | 0.79 |
| HACA-box           | 0.48     | 1.00                 | 0.80   | 0.79 |
| scaRNA             | 0.71     | 0.87                 | 0.81   | 0.80 |
| splicing           | 0.24     | 0.97                 | 0.77   | 0.75 |
| sRNA               | 0.27     | 1.00                 | 0.81   | 0.81 |
| tRNA               | 0.24     | 0.88                 | 0.70   | 0.69 |
| Intron             | 0.24     | 0.73                 | 0.59   | 0.59 |

et al., 2016) as normalised structure conservation index.

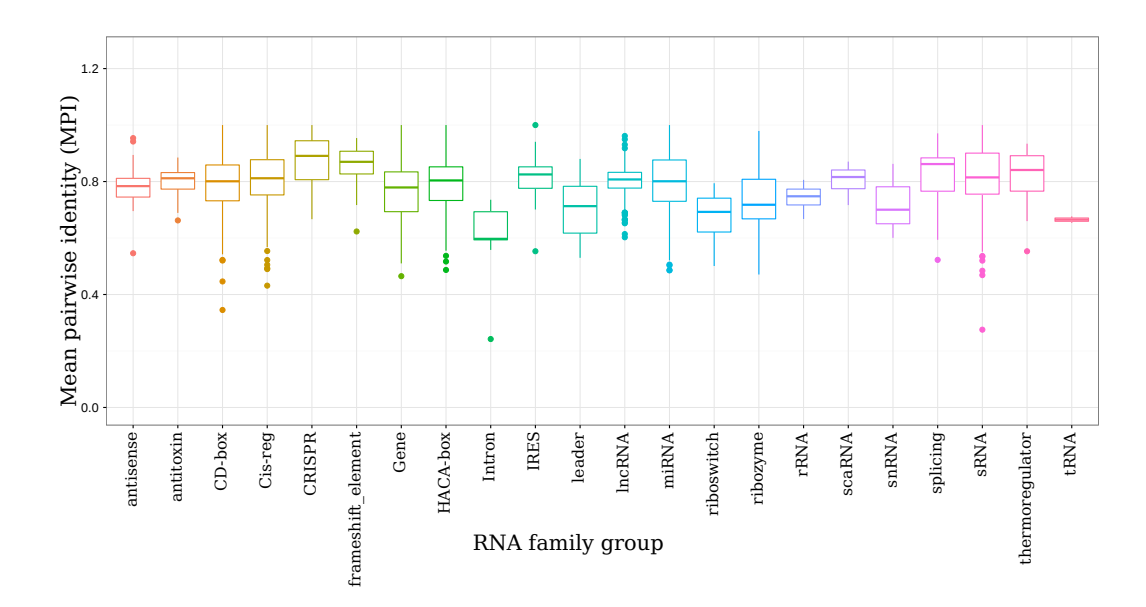

Figure 3.3: [Mean sequence identity  $(MSI)$  for Rfam family groups: The boxplot shows that the MSI is on average higher than the SCI. The MSI values show much less fluctuation within the groups compared to the SCI.

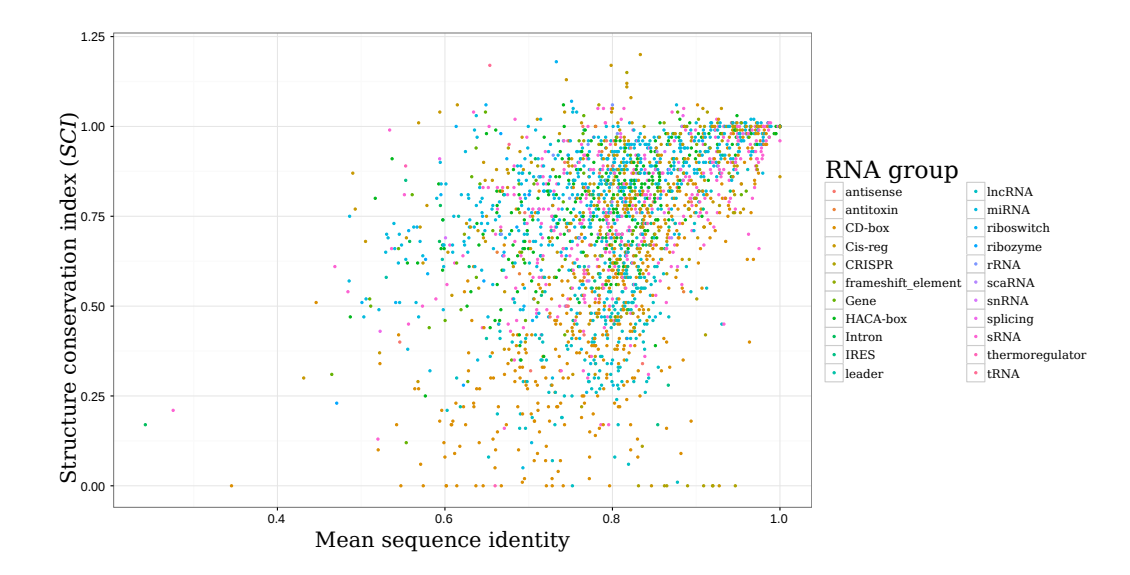

Figure 3.4: Mean sequence identity (MSI) vs structure conservation index  $(SCI)$  of Rfam family subsets: The  $(SCI$  and  $(MSI)$  for each Rfam seed alignment is shown as a dot in the plot. Subgroups are labeled in the same color. There is a general trend for families with higher sequence conservation to also have high structure conservation, which can be observed by the bulk of the points being in the right upper quadrant.

# 4 RNA family model evaluation

A newly constructed RNA-family model should be evaluated before further use in homology search, or other applications. In this regard the model itself, the input sequences, the host organisms and the homology search results of the model can be investigated. In this chapter, and the publication in the following Chapter 7, the focus will be on evaluating the model.

The necessity for evaluation models will further grow in the future with the increase of the number of known models in the databases.

The model and its homology search performance depend on the sequences used to construct it. In general it is useful to include all known family members into the construction and especially the most divergent ones.

RNA-family models built from sequences that are not representative for the family lead to a lack of sensitivity in homology search. RNAlien provides RNAz statistics that include the mean sequence similarity, which enables to identify such sequence sets.

However the selection of too divergent family members can be problematic as well. Specificity of homology search results can be decreased for families that are very divergent in terms of sequence and structure, or families which have closely related families.

Low specificity can be discovered by visualization of search results (See Chapter 5) or by directly comparing the resulting covariance models.

## 4.1 CMCompare

Specificity in context of RNA homology search means, that a specific RNA sequence should only be detected by the RNA-family model representing this specific RNA-family. If an other RNA-family model identifies the RNA sequence as a significant hit, there is a lack of specificity in one or both models. The optimal alignment of a sequence to a RNA-family model is be computed with the CYK algorithm. A sequence achieving a high CYK score in the RNA-family models of two different RNA families would indicate such a lack of specificity.

The CMCompare (Höner zu Siederdissen and Hofacker, 2010) algorithm identifies the shared sequence with the highest CYK score in both models. This is accomplished via a a tree alignment approach for the guide tree of both models and the associated sequence information.

The minimum of the CYK scores, of this sequence, in the first covariance model  $c_1$  and the second model  $c_2$  is called *link score* and is computed as following (Höner zu Siederdissen and Hofacker, 2010):

$$
\text{Linkscore}(c_1, c_2) = \max\{\min\{\text{CYK}(c_1, s), \text{CYK}(c_2, s)\} | s \in \mathcal{A}*\}\
$$
 (4.1)

where A is the alphabet of nucleotides,  $A^*$  are all strings over A and s is the shared input sequence between both model, element of  $\mathcal{A}^*$ . A straightforward implementation of this equation would require enumeration of all possible sequences yielded by combining nucleotides from  $\mathcal{A}$ \*.

CMCompare (Höner zu Siederdissen and Hofacker, 2010) provides a implementation of the CMCompare algorithm. This implementation uses a dynamic programming approach that reformulates above equation as recursion. The recursion essentially aligns the guide trees of both covariance models with each other. The time complexity of this approach is  $\mathcal{O}(n_1n_2l^2)$ , where  $n_x$  is the number of states in the guide tree of model  $x$  and  $l$  the number of children per state.

CMCompare uses the a similar scoring scheme as the tools of the Infernal (Nawrocki et al., 2009; Nawrocki and Eddy, 2013) package. Search results with bit scores over 20 would be considered as a indicator for low specificity. High link scores can occur between RNA-family models that are part of the same RNA-family clan.

Besides the link sequence and the link score, CMCompare also returns the index intervals of the nodes the link sequence was emitted from. The regions of both models that are linked can be identified in this fashion.

Curators that are familiar with the biological function of different regions of a RNA can use this information to interpret if a high *link score* originates from a homology or from a specificity problem.

The CMCompare webserver: comparing RNA families via covariance models (Eggenhofer et al., 2013) (see Chapter 7), provides a web based interface to evaluate covariance models with CMcompare.

# 5 RNA-family member visualization

Once a RNA-family model is constructed it can be used to detect novel members of this family. The Infernal suite offers the cmsearch tool specifically for this purpose.

The found potentially homolog RNAs can be considered in its genomic context from a single organism point of view. However the construction of these hubs is a tedious task. Therefore I contributed two tools that provide a simple and efficient way to generate trackhubs and assembly hubs to the ViennaNGS toolkit(Wolfinger et al., 2015). The section Track and Assembly Hub construction presents tools for such a purpose.

Alternatively the taxonomic or phylogenetic perspective can be relevant for the research question. Taxonomy tools, as described in the section RNA family members and taxonomy, can be used to visualize the host organisms of the RNA in the tree of life.

### 5.1 Genome browser visualization

Visualising genes in their genomic context can be accomplished by the use of genome browsers. They display the genome as an graphical representation, e.g. a line. Genes and other features, like repeats, are annotated with icons that are located on the genome.

The genome can be indexed via its nucleotide number, called coordinates in the genome browser context. While the whole genome usually has an overwhelming number of features, the start and end coordinates known for each individual feature allow to consider only the features for a specific region.

The genome can therefore be shown in different level of detail, which is extremely useful for the putative  $RNA$ -family members found during RNAlien model construction, or predicted with the result covariance model via cmsearch. On the gene level it is possible to verify if the locus overlaps with other annotated genes. This could be a indicator for specificity overlaps as discussed in Chapter 7.

Due to recombination events it is more likely that neighboring genes are involved in a common biological function or process. Investigation of the functional annotation of neighboring genes could therefore be informative in the identification of the biological role of the RNA family of interest.

The region in which the gene of interest is embedded can be inspected for the presence or enrichment of specific features, like repetitive regions. This can be useful context information for non-coding RNAs which are known to be found frequently in such regions.

Genome and the features are the most basic information provided by genome browsers. The available genome browsers can be distinguished by the additional information they can show in conjunction with the genome.

A driving force for the development of genome browsers and the inclusion of new visualisation has been sequencing in general and next-generation sequencing (Goodwin et al., 2016) (NGS). NGS is a constant source of new context data that can be intersected with genomic features, like those obtained from RNAlien.

Context data like the level of expression for a certain genomic region (Steijger et al., 2013), or its degree of methylation (Bock, 2012) can be annotated in the genome browser as so called tracks. Multiple tracks can align different context features simultaneously to a genomic region.

The versatility of tracks and the availability of ready-to-use context informa-

tion sets genome browsers apart from each other. The UCSC genome browser (Kent et al., 2002), offers a extensive (Rosenbloom et al., 2015) number of various tracks for model organisms.

It is possible to add own tracks via track-hub (Raney et al., 2014) to these existing genome browser instances. Moreover new genome browser instances, for organisms not originally included into the UCSC genome browser can be included with assembly hubs.

Tools to automatically construct track-hubs and assembly hubs are introduced below and were contributed by the author to ViennaNGS (Wolfinger et al., 2015).

#### 5.1.1 Trackhub construction

Trackhubs can be used to include additional tracks into the UCSC genome browser instance for a available organisms. These available organisms cover eukaryotic model organisms, specifically from the kingdom of Animalia and viruses.

Homo sapiens has the biggest number of additional tracks in nine different categories (Mapping Sequencing, Genes and Gene Predictions, Phenotype and Literature, mRNA and EST, Expression, Regulation, Comparative Genomics, Variation, Repeats). The other organisms have subsets of these available.

Discrete track data, like genes can be encoded as browser extensible format (BED). The minimal definition necessary for a gene is the identifier of the host DNA molecule and the start and end coordinate of the feature.

BED format can be optionally extended to contain a label, a weight (score), strand information, color and blocks. These can be used to include information specific for homology search. The label can be set to the name of the predicted RNA, the score can be weighted by the achieved e-value. Color can be used to distinguish hits for different types of predicted RNAs and blocks can be used to represent exons and introns.

RNA homology search using a covariance model is usually performed with cmsearch. RNAlien contains the cmsearchToBed tool allowing the conversion of potential RNA gene loci from cmsearch to BED format with a specifiable E-value or bit-score cutoff.

Continuous track data can encoded in wiggle (WIG) format, which is useful to represent e.g. expression strength or the methylation level of genomic regions. Both BED and WIG information can be directly integrated into trackhubs. However data-sets can become large enough to negatively affect the performance
of the browser visualisation engine. Therefore typically data compressed versions of BED and WIG, namely BIGBED and BIGWIG are used. cmsearchToBed optionally enables automatic sorting of the BED entries, by coordinates, which is the prerequisite for compression into BIGBED format.

The track hub constructor tool, available via ViennaNGS (Wolfinger et al., 2015), builds the required trackhub data-structure. Usage of this tool and the required parameters are demonstrated using homology search results for splicosomal RNAs.

The benchmark data-set for RNAlien included three splicosomal RNA families, U6 snRNA, already presented in the introductions, as well as U1 and U2 snRNAs. For each of these families a covariance model was constructed.

These covariance models were used to search chromosome 16 of the human genome, with Sequencing/Assembly provider ID GRCh38 Genome Reference Consortium Human Reference 38 (hg38). The resulting homology search cmsearch results were converted into BED files with cmsearchToBed and compressed into BigBed files with UCSC bedToBigBed program.

Since the UCSC genome browser imports the trackhub via a publicly accessible unified resource locator (URL), this needs to be hard-coded into the trackhub. The trackhub data-structure has to be deposited at that location. The same applies to the generated BIGBED and optionally, and not included in this example, BIGWIG files.

The parameters required by track\_hub\_constructer are the UCSC genome identifier, which enables to map the trackhub to the correct genome, a name for the track hub which will be displayed in the browser (see Figure 5.1). Furthermore the local output file-path and the URL where the data-structure will be available, was well as the URLs of BIGBED and BIGWIG have to be provided. The current example was constructed with the parameters shown in Table 5.1.

The trackhub is still available and can be imported and viewed by navigating the browser to https://genome.ucsc.edu. Select My Data in the top navigation bar and select the trackhubs sub-menu. The browser is redirected to the Track data hubs page, showing all publicly available hubs that can be enabled for genome browser instance. Select the second tab My hubs and paste the URL to the constructed trackhub, which is http://www.bioinf.unifreiburg.de/∼egg/snRNA/hub.txt for the example case. The browser is then automatically redirected to the correct genome browser instance with the additional trackhub.

| track_hub_constructer |                       |                                                              |  |  |  |  |
|-----------------------|-----------------------|--------------------------------------------------------------|--|--|--|--|
| parameter             | description           | value                                                        |  |  |  |  |
| $-gi$                 | UCSC identifier       | hg38                                                         |  |  |  |  |
| $-name$               | Trackhub name         | snRNA                                                        |  |  |  |  |
| $-$ out               | Output path           | $/\text{home}/\text{user}/\text{public}\_\text{html}/$       |  |  |  |  |
| -baseurl              | URL for UCSC import   | http://www.bioinf.uni-freiburg.de/ $\sim$ egg/snRNA          |  |  |  |  |
|                       |                       | http://www.bioinf.uni-freiburg.de/ $\sim$ egg/u6.bigbed      |  |  |  |  |
| $-bigbeds$            | List of bigbed tracks | #http://www.bioinf.uni-freiburg.de/~egg/u1.bigbed            |  |  |  |  |
|                       |                       | $\#$ http://www.bioinf.uni-freiburg.de/ $\sim$ egg/u2.bigbed |  |  |  |  |
| $-bigwigs$            | List of bigwig tracks |                                                              |  |  |  |  |

Table 5.1: track hub constructer parameters with example values as used for building the trackhub shown in Figure 5.1. The hashtag characters are used to delimit the URLs on the command line.

Upon loading the example trackhub for  $snRNAs$  in the  $hq38$  instance of the genome browser, the  $U_1$ ,  $U_2$  and  $U_6$  tracks are inserted and a corresponding control panel below is added (see Figure 5.1). The homology search hits can now be compared to the existing annotation, as all features are aligned to the genomic coordinate ruler shown at the top.

The inserted tracks are shown directly below the genomic ruler, and show a predicted U6 snRNA locus. Gencode 22 (Harrow et al., 2006) annotates a U6 RNA at this locus that overlaps with the predicted hit from the RNAlien model. Moreover we can see that this region is not very conserved over 100 vertebrate species, but strongly conserved in Macaca mulatta and partially conserved in Mus musculus. The track for repetitive regions shows the U6 RNA locus is bordering to a short interspersed element (SINE) region.

Further investigation of a novel RNA could consider conserved regions in other organisms and overlapping genomic features. For the  $U6$  RNA example, that would mean investigating the conserved loci in *Macaca mulatta* and *Mus mus*culus. If the novel RNA is generally co-located with SINEs, or even derived from them, should also be investigated. If such a co-location is present, this simplifies the identification of additional family members.

# 5.1.2 Assembly hub construction

Genome browser instances are not available for all species as mentioned above. While some specialized sister projects of the UCSC genome browser exist, that offer e.g. instances for bacterial species, many organisms are not covered. However it is possible to construct own assemblyhubs that can be imported in

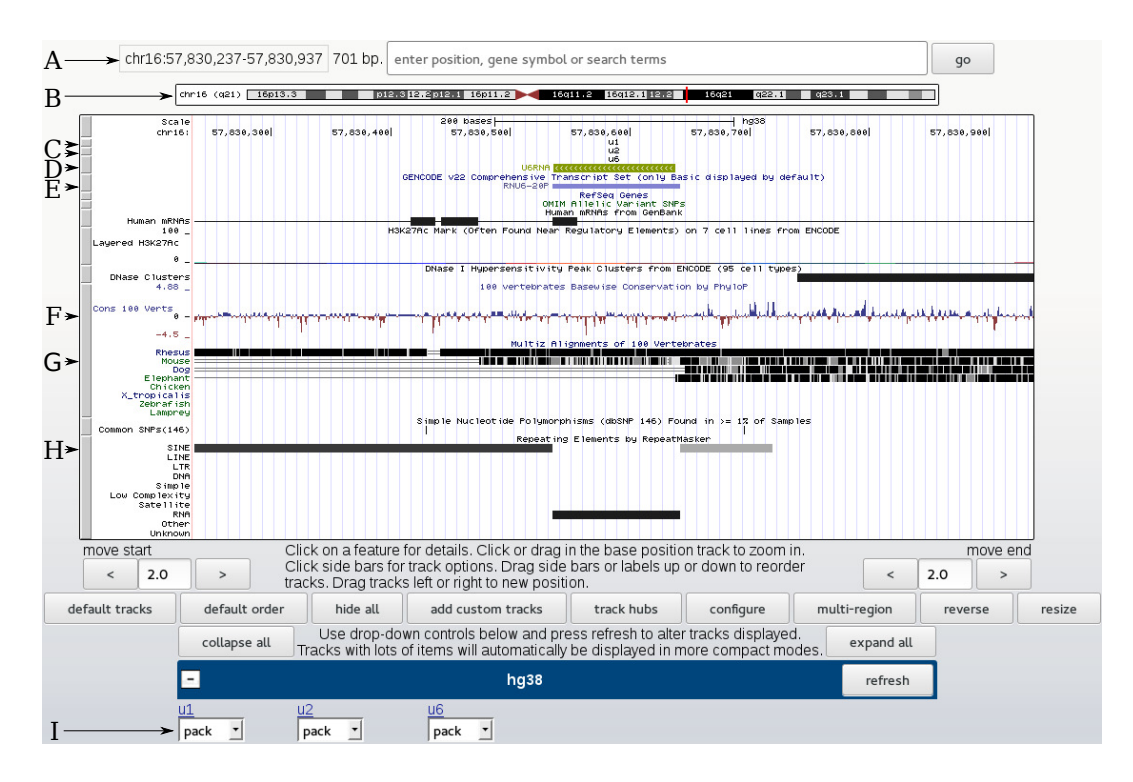

Figure 5.1: Trackhub for predicted splicosomal RNAs in Homo sapiens This figure shows the UCSC genome browser instance extended with a trackhub for  $U1, U2, U6$  splicosomal RNAs. The RNAs in the trackhub were annotated with covariance models constructed by RNAlien. At the top the displayed genomic coordinates are shown (A). This region is also marked in the graphical depiction of the chromosome with a red vertical bar (B). The box that dominates the center of the figure shows the tracks vertically stacked on each other and aligned to the genomic coordinate ruler shown at the top of the box. The U1 snRNA and the U2 snRNA tracks (C) do not have genes predicted in this region. However the U6 RNA track features a green box representing an annotated gene (D). Moreover this gene is nearly identical with the annotation from GENCODE 22 Harrow et al. (2006) for this  $U6$  RNA loci (E). The following tracks following below contain context information, like the overall conservation of this region for 100 vertebrate species (F), the individual conservation for eight model organisms (G) and different types of repetitive regions (H). At the bottom of the figure control elements for the trackhub  $(hq38)$  are shown(I).

the UCSC genome browser.

The assembly hub constructer tool also included in ViennaNGS (Wolfinger et al., 2015) can build assembly hub data structures. The usage will be demonstrated using the  $tRNA$  and  $tmRNA$  covariance models from the benchmark results of RNAlien applied to Escherichia coli K-12.

The organisms genome is needed by assembly hub constructer to build the index to which all genomic features will be aligned to. Moreover there is no automatically available annotation present which can be used to put the newly added tracks into context.

Nevertheless annotation data available from additional data-sources can be used and included together with the homology search tracks. Genomes available via NCBI genbank (Benson et al., 2008) have such annotation data encoded in genbank format (gbk). The gff2bed tool, also part of the ViennaNGS suite, can partition genomic features according to type and convert them into BED format. In this way tracks for coding sequences, non-coding RNAs, repetitive elements and others can be obtained in a single step.

The local directory path to the BED files for annotation, those from homology search and WIG files is required by assembly hub constructer. All files will be automatically converted to the corresponding compressed format and included into the assembly hub.

The example assembly hub was constructed with the parameters listed in Table 5.2. The resulting genome hub can be used by providing the URL http://www.bioinf.uni-freiburg.de/∼egg/assemblyHub/hub.txt to the UCSC genome browser, as described for the trackhub.

| assembly_hub_constructer |                                  |                                                           |  |  |  |  |  |
|--------------------------|----------------------------------|-----------------------------------------------------------|--|--|--|--|--|
| parameter                | description                      | value                                                     |  |  |  |  |  |
| $-fasta$                 | Fasta filename                   | $GCA_000005845.2$ _ASM $584v2$ _genomic.fna               |  |  |  |  |  |
| $-name$                  | Assembly hub name                | U00096.3                                                  |  |  |  |  |  |
| $-\text{in}$             | Directory with bed and wig files | bed                                                       |  |  |  |  |  |
| $-$ out                  | Output path                      | /home/user/public_html/                                   |  |  |  |  |  |
| -baseurl                 | URL for UCSC import              | http://www.bioinf.uni-freiburg.de/ $\sim$ egg/assemblyhub |  |  |  |  |  |

Table 5.2: assembly hub constructer parameters with example values as used for building the trackhub shown in Figure 5.2

The resulting genome browser instance, in Figure 5.2, shows the genomic ruler for the provided Eschericha coli U00096.3 on top. The annotation data imported from NCBI genbank (Benson et al., 2008) consists of a coding sequence (CDS), gene, miscellaneous features, mobile elements, replication origin, ribosomal RNA,  $tmRNA$  and  $tRNA$  tracks. Tracks generated from the cmsearch homology search results are shown at the bottom.

All annotated tRNAs are overlapping with loci predicted by the RNAlien model, which predicts an additional  $tRNA$ . Depending of the annotation quality of the organism in question, this could be a homolog gene, an inactive variant of the gene (e.g. pseudogene) or a spurious hit. In case of the  $tmRNA$ , neither the NCBI annotation nor the homology search have features in this region.

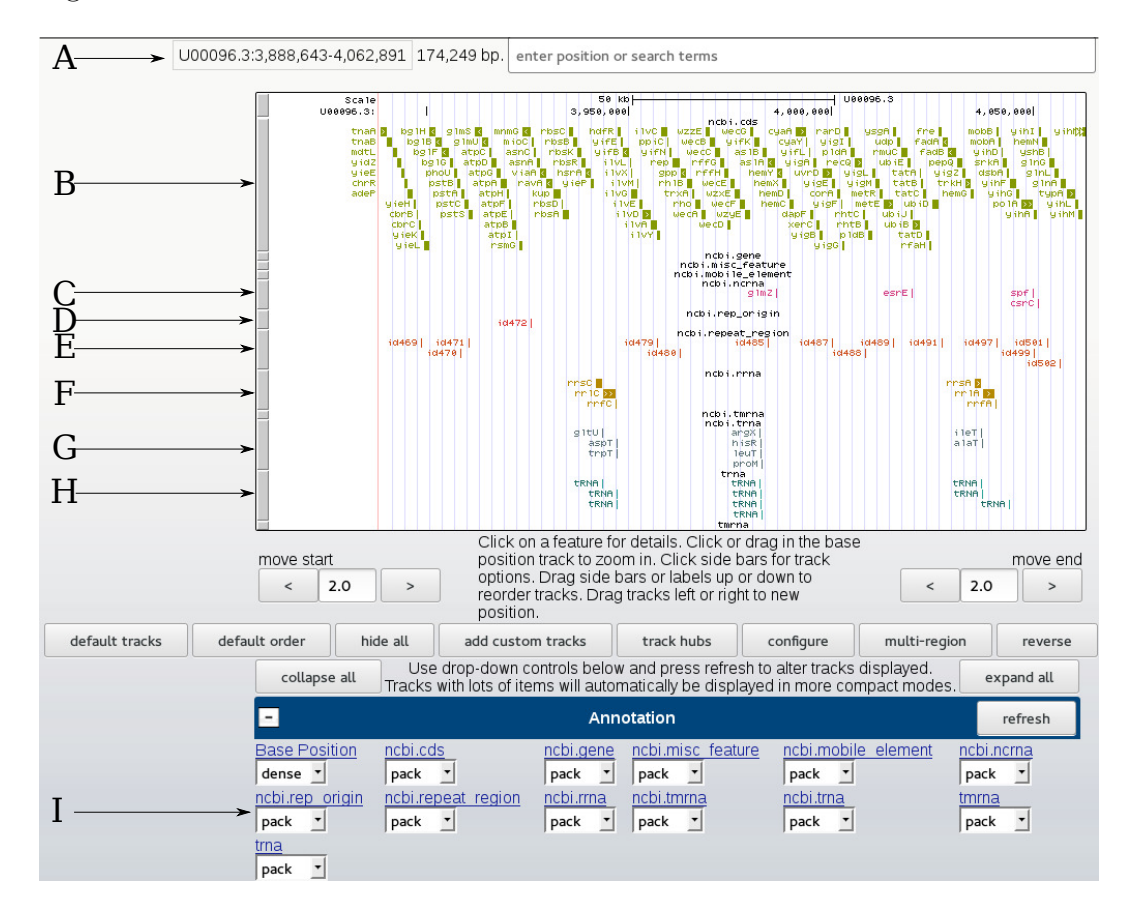

Figure 5.2: Assemblyhub for predicted tRNAs in Escherichia coli This figure shows the a novel UCSC genome browser instance with annotation tracks generated from NCBI genbank (Benson et al., 2008). The tRNAs in the trackhub were annotated with covariance models constructed by RNAlien. At the top the displayed genomic coordinates are shown (A). The box that dominates the center of the figure shows the tracks vertical stacked on each other and aligned to the genomic coordinate ruler shown at the top of the box. NCBI genbank annotations with features in this region are coding sequences $(B)$ , non-coding RNAs  $(C)$ , replication origin $(D)$ , repeat regions(E), ribosomal RNAs (F) and RNAs (G).  $tRNA$  features identified by the RNAlien (H) model are overlapping with all genes in the NCBI annotation. At the bottom of the figure control elements for the tracks shown(I).

# 5.2 RNA-family members and taxonomy

RNA-family members exist in different host organisms. The number of organisms and the number of family members in these organisms, can be used to evaluate how widespread and variable the family is. However this does not take the diversity of the host organisms into account.

The taxonomy of the hosts contains this diversity information and allows to map the presence of the RNA-family to the tree of life. The distribution of the family members in this tree can give clues about the evolutionary history of the family or the possible function of the RNA in context with other information. RNA families can be restricted to only a few closely related species or spread over multiple kingdoms or even the whole tree. Disconnected sub-trees featuring the RNA-family could be interpreted as either gene transfer to some species or loss of the gene in others.

While there is a huge number of different tools to visualize phylogenetic trees, the selection for taxonomic trees is small. Interactive tree of life (iTol) (Letunic and Bork, 2016) is the most popular webservice in this regard and offers a wide range of functionality. However it is only available online and not as a downloadable tool.

The following text describes two tools from the package Taxonomy Tools, which has been developed to visualize, process and compare taxonomic trees. Taxonomy Tools has been written in the Haskell programming language It is publicly available via GitHub (https://github.com/eggzilla/TaxonomyTools).

# 5.2.1 Visualizing taxonomy of RNA-family members

In order to visualize the taxonomy of all RNA-family members, the member sequences need to be associated with their host organisms. NCBI taxonomy (Federhen, 2012) provides tables that associate organisms with unique taxonomic ids, rank, genetic code and literature references. Obtaining the taxonomy id for a specific sequence depends on its available context information.

The accession number that identifies the DNA molecule or a gene identifier  $(qi)$ can be used to find the corresponding organism. Taxonomy tools contains the Accessions2TaxIds helper tool to automatically perform this conversion step. RNAlien (Eggenhofer et al., 2016) stores and outputs the taxonomy ids, for organisms containing RNA-family members, at the end of a construction process.

TaxIds2Tree uses the following steps to construct and visualize taxonomic trees. For each taxonomy id the more general parent taxonomic node as described in Subsection 2.1.8 is tabulated. These tables are parsed via the parsec Leijen (2001) library.

The list of organism identifiers is used to recursively obtain the identifiers of all parent nodes up to the root from the parsed tables. The set of node id and parent node id tuples is representing the edges of the taxonomy tree. The unique list of the taxonomy identifiers from the tuple represents all our included taxonomic nodes.

Taxonomy tools uses these edges and nodes and a general datastructure from the functional graph library (Erwig, 2001) to represent taxonomic trees.

TaxIds2Tree requires the list of organism taxonomy ids and allows to optionally toggle the rank of each taxonomic node.

The result trees are optionally either encoded in .dot or in .json format. .dot format can be used as input for the Graphiz (Gansner and North, 2000) toolkit. Graphviz implements a series of different lay-outing algorithms for graphs. The dot tool provides hierarchical drawings of graphs and provides both vertical (see Figure 5.3 A) and horizontal (see Figure 5.5) layouts for trees. Among others also radial layouts with the circo tool are possible (see Figure 5.3 B). This versatility is well suited to produce a non-overlapping and clear rendering of the tree.

The resulting figure can become very broad in one dimension if organisms are from divergent linage. Therefore is is possible to control the depth of the tree, by defining the edge distance from the root node.

Alternatively the .json format output can be used with the data-driven documents (Michael Bostock, 2011) (D3js) javascript library. This enables interactive taxonomic trees that can be embedded in webpages. These trees are scrolland zoomable, which enables the rendering of very large trees. Additionally it is possible to collapse sub-trees by clicking on the corresponding node, which allow to exclusively display the relevant parts of the tree. This was used for the RNAlien webservice that has been published alongside the tool to visualise the taxonomy of detected RNA-family members (see Figure 5.4).

# 5.2.2 Comparing taxonomy of RNA-family members

The distribution of traits over different species is a relevant question for classical phylogeny, while the distribution of homolog genes is interesting for molecular biology.

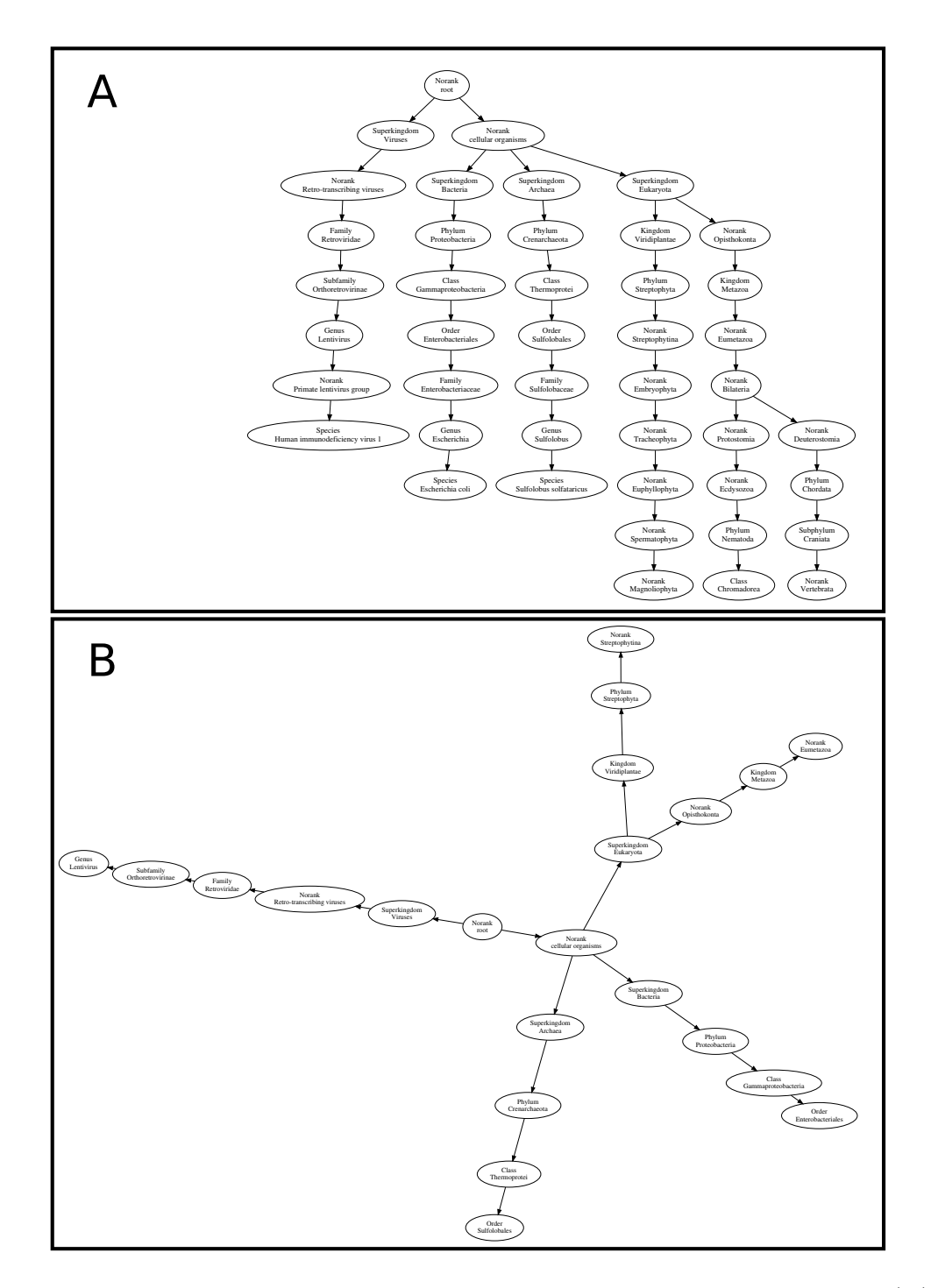

Figure 5.3: Taxonomy of model organisms, constructed by TaxIds2Tree: (A) shows a taxonomic tree, rendered by dot, for the species Human immunodeficiency virus 1, Escherichia coli, Sulfolobus solfatatricus, Zea mays, Caenorhabditis elegans that has been truncated ten moves away from the taxonomic root. (B): Shows a radial layout of the same tree, rendered by circo, this is useful for broad trees.

These distinct features can each be mapped individually to the taxonomic

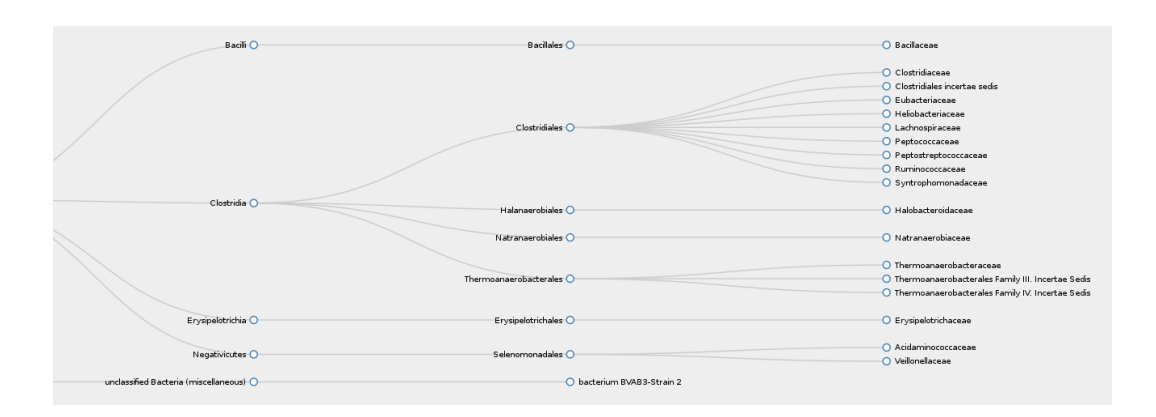

Figure 5.4: Interactive taxonomic tree, constructed by TaxIds2Tree and rendered by  $3D<sub>1</sub>$ s: the tree is zoom- and scrollable, sub-trees can be collapses by clicking.

tree as described above. However traits as well as genes can be considered in context to each other.

Taxonomy Tools contains the TaxIds2TreeCompare tool which accepts sets of taxonomy identifiers. Each of these sets represents a group that shares a certain feature, for example the presence of a specific RNA family. The sets in combination represent the distribution and overlap of the features over several organisms. TaxIds2TreeCompare visualises these features in the taxonomic tree.

For each set a color is selected from the spectrum. Each provided leaf node is labeled with the colors corresponding to the features it has been assigned. TaxIds2TreeCompare intersects the features present in child nodes for each internal taxonomic node. This enables to see at which point features overlap. A example for this in horizontal tree layout shows a actual example for CRISPR-Cas (Maier et al., 2016; Makarova et al., 2015) system in Haloarchea (see Figure 5.5).

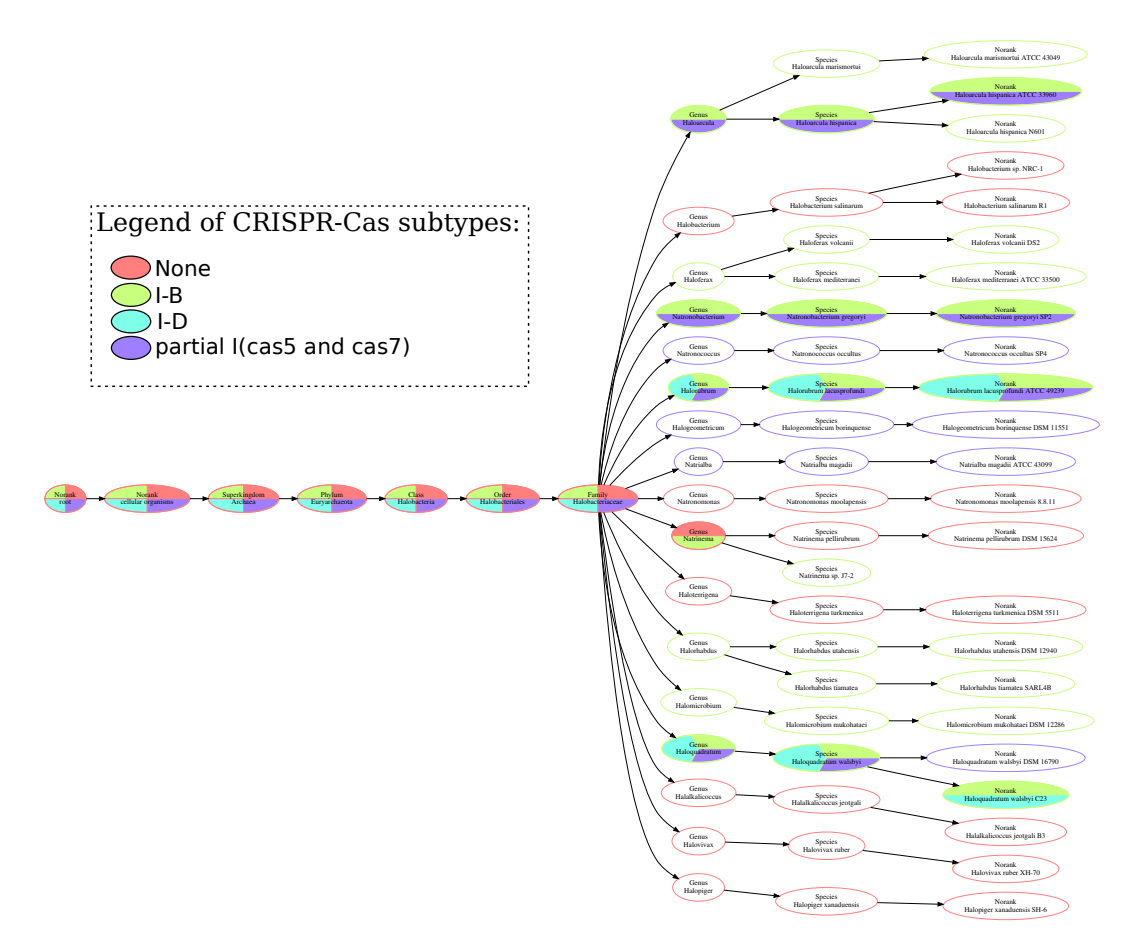

Figure 5.5: Comparing taxonomy distribution of CRISPR-Cas (Maier et al., 2016; Makarova et al., 2015) systems in Haloarchea. This figure was automatically build with TaxIds2TreeCompare and dot and shows the distribution of three different sets of Cas-protein in Haloarchea. The legend was added manually.

# 6 Paper: RNAlien - Unsupervised RNA family model construction

Florian Eggenhofer, Ivo L. Hofacker, Christian Höner zu Siederdissen RNAlien - Unsupervised RNA family model construction Nucl. Acids Res. - published/publiziert - 22.06.2016

Florian Eggenhofer created the programs and the webservice. All three authors participated in writing the paper.

Bibliography:

Florian Eggenhofer, Ivo L. Hofacker, and Christian Höner zu Siederdissen. RNAlien Unsupervised RNA family model construction, Nucl. Acids Res. first published online June 21, 2016 doi:10.1093/nar/gkw558

This is an Open Access article distributed under the terms of the Creative Commons Attribution License (http://creativecommons.org/licenses/by/4.0/), which permits unrestricted reuse, distribution, and reproduction in any medium, provided the original work is properly cited.

*Nucleic Acids Research, 2016 1 doi: 10.1093/nar/gkw558*

# **RNAlien – Unsupervised RNA family model construction**

**Florian Eggenhofer**<sup>1,2,\*</sup>, Ivo L. Hofacker<sup>1,3</sup> and Christian Höner zu Siederdissen<sup>1,4,5</sup>

1Institute for Theoretical Chemistry, University of Vienna, Wahringerstrasse 17, A-1090 Vienna, Austria, ¨ 2Bioinformatics Group, Department of Computer Science University of Freiburg, Georges-Kohler-Allee, 79110 ¨ Freiburg, Germany, <sup>3</sup>Research Group Bioinformatics and Computational Biology, Faculty of Computer Science, University of Vienna, A-1090 Vienna, Austria, 4Bioinformatics Group, Department of Computer Science, University of Leipzig, D-04107 Leipzig, Germany and <sup>5</sup>Interdisciplinary Center for Bioinformatics, University of Leipzig, Härtelstraße 16-18, D-04107 Leipzig, Germany

Received October 31, 2015; Revised June 06, 2016; Accepted June 08, 2016

### **ABSTRACT**

**Determining the function of a non-coding RNA requires costly and time-consuming wet-lab experiments. For this reason, computational methods which ascertain the homology of a sequence and thereby deduce functionality and family membership are often exploited. In this fashion, newly sequenced genomes can be annotated in a completely computational way. Covariance models are commonly used to assign novel RNA sequences to a known RNA family. However, to construct such models several examples of the family have to be already known. Moreover, model building is the work of experts who manually edit the necessary RNA alignment and consensus structure. Our method, RNAlien, starting from a single input sequence collects potential family member sequences by multiple iterations of homology search. RNA family models are fully automatically constructed for the found sequences. We have tested our method on a subset of the Rfam RNA family database. RNAlien models are a starting point to construct models of comparable sensitivity and specificity to manually curated ones from the Rfam database. RNAlien Tool and web server are available at http://rna.tbi.univie.ac.at/rnalien/.**

# **INTRODUCTION**

One of the basic aims of genome informatics is to annotate every single nucleotide of a genome for presence and type of biological function. The most well-known regions are protein-coding genes. The nature of non-coding RNAs (ncRNAs) and their genes has more recently started to play a role (1), with many new functions of these non-protein coding regions being elucidated using biological (2) and computational methodology (3). Of particular interest are ncRNAs which form well-defined structures that are needed to perform their function.

The sequence and the structural conservation of RNAs allows for clustering these ncRNAs into families of homologs. Structural RNA families are therefore conveniently characterized by a multiple alignment, as well as a consensus secondary structure. This allows one to trace patterns of structural conservation with covariance-preserving sequence mutations through the evolution of individual ncRNAs. For sequences that are not too far diverged, it has become a standard procedure to determine RNA family membership via computational means.

When newly sequenced genomes are to be annotated for putative functions, several tools exist that try to match a known structural RNA family to an area of the genome. The Infernal  $(4,5)$  suite of tools provides the standard machinery to match known structural RNA family models to genomic regions. The required family models are collected in the R $f$ am  $(6,7)$  database of more than 2000 families.

Novel RNA sequences, which are continuously discovered via next-generation sequencing experiments, are often the first known example of their RNA family. It is therefore of interest to search for homologous sequences in related species and ultimately construct a covariance model.

RNA homology search is a difficult problem (8), since simple sequence-based search can only detect very close homologs while structural conservation is needed to reliably detect remote homologs. The traditional approach would therefore combine sequence-based BLAST searches with manual inspection of each candidate in order to discard spurious hits without structural similarity.

Successful homology search for some families (9–13) that are highly variable in length and structure even requires context information like associated promoter regions. For some families even specialized homology search tools exist that consider their individual properties (14–17). Once a set

\*To whom correspondence should be addressed. Tel: +49 761 203 8246; Fax: +49 761 203 7462; Email: egg@informatik.uni-freiburg.de

-<sup>C</sup> The Author(s) 2016. Published by Oxford University Press on behalf of Nucleic Acids Research.

This is an Open Access article distributed under the terms of the Creative Commons Attribution License (http://creativecommons.org/licenses/by/4.0/), which permits unrestricted reuse, distribution, and reproduction in any medium, provided the original work is properly cited.

of diverse family members has been collected, a covariance model can be constructed from the final alignment and consensus structure. From that point on it would be possible to use the Rfam pipeline for iteratively expanding the seed alignment (14). The model can then be submitted for review, in essence repeating the steps already taken for known RNA families in the Rfam database.

The above approach is, especially up to the seed alignment, quite time-consuming and individual steps like choosing the exact start and end of the potential candidate are not standardized. In short, the model construction process would greatly profit from automation and standardization.

We now describe in detail the approach we have taken for automating the construction of a set of potentially homologous sequences given a single starting sequence, including the prediction of a common consensus secondary structure.

Our approach closely mimics a strategy that could be employed when searching for homologous sequences manually. Given that our method scales to many sequences and can be off-loaded to a web service, it aims to decrease the burden of establishing initial family models for novel sequences without much local overhead for the user.

#### **MATERIALS AND METHODS**

RNAlien is based on an iterative sequence search process. In each step new sequences from a different section of the phylogenetic tree are searched for, filtered and possibly included in the growing RNA family model. By step-wise inclusion of remote family members it is possible to increase the sensitivity for even more divergent members, without losing too much specificity.

In brief, RNAlien starts with a single sequence and optionally the organism of origin, identified by the NCBI taxonomy (18) identifier as input. An initial RNA family model is constructed from sequences found in the close taxonomic neighborhood of the input. In the second phase, the model is expanded iteratively by ascending in the taxonomic tree, and considering ever larger sub-trees, to collect family members from increasingly divergent species. When the root of the tree has been reached a final global search in each taxonomic kingdom is performed, to include sequences of interest that could not be identified before. Figure 1 shows an overview of the pipeline, a more detailed flowchart (Supplementary Figure S1) and default parameter set (Supplementary Section B – Implementation details) are available in the Supplementary Material.

#### **Initial model construction**

The goal of the initial model construction is to collect sequences that capture the secondary structure of the RNA family and some sequence variability that allows us to find more remote homologs.

RNAlien performs a sequence search via the NCBI nucleotide Blast REST interface and restricts the search to the taxonomic parent of the input organism. Using the REST interface has the advantage that the scanned databases are always up to date and that no bulk downloads are necessary.

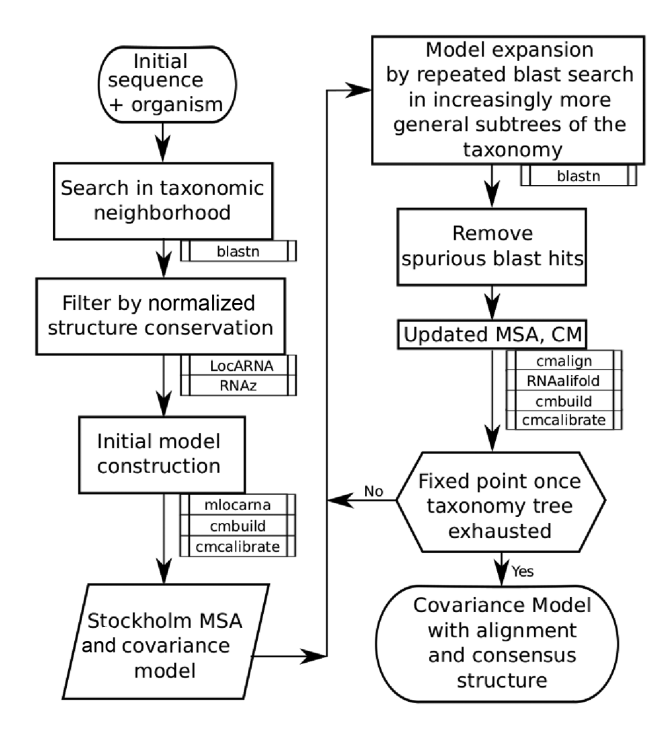

**Figure 1.** RNAlien program flow. RNAlien expects a single input sequence for which homology is to be established. Knowledge of the source organism provides an optional starting point in the taxonomic tree. Sequence-similar candidates are discovered (via BLAST) in closely related species with selection to reduce bias. Once a small set is discovered, an initial structural alignment and covariance model are constructed (as shown on the left) with mlocarna, cmbuild and cmcalibrate. In the second step (shown on the right side), BLAST searches continue to ever more divergent species. The covariance model is used to decide if these additional sequences are included and, if so, aligned to the model. When the whole taxonomic tree has been visited, a final search is performed and then the resulting covariance model, structural alignment and all collected sequences are returned.

BLAST hits are pre-filtered by having more than 80% coverage of the query sequence to exclude short hits. Collection of redundant hits is avoided by excluding hits with 99% or more query similarity.

Since BLAST hits are usually too short, we first expand them with flanking genomic regions (see Supplementary subsection B.5). Subsequently each candidate sequence is aligned to the input sequence using the structural RNA alignment program LocARNA (19) with a semi-global alignment in order to truncate them to the input sequence length.

The sequence identity *SI* is used as a measure for sequence conservation. Given the Levenshtein distance *D* between the input and current candidate sequence, and *L*, the length of the longer of the two sequences, we calculate the *SI* as follows:  $SI = 1 - (D/L)$ 

Since we are interested in structural RNAs, we want to accept candidates that exhibit more structure conservation than expected for their respective sequence similarity. As a measure of structure conservation we use the *SCI* value introduced in the RNA gene finder RNAz (20). The *SCI* compares the energy  $E_{\text{consensus}}$  of a consensus structure folding of the alignment A with the average energy  $\overline{E_x}$  obtained from folding each sequence  $x$  in the alignment individually,  $\mathcal{S}CI = E_{\text{consensus}} / \overline{E_{\text{x}}}$ . Since the *SCI* depends on the sequence identity of the alignment (an alignment of identical sequences necessarily has *SCI* = 1), we normalize the *SCI* by the sequence identity *SI* of the sequences:

$$
nSCI = \frac{SCI}{SI} \tag{1}
$$

As a rule of thumb, alignments of structured RNA families exhibit an *SCI* larger than the sequence identity. We therefore accept candidates if their  $nSCI > 1$ .

In case the first round does not yield any acceptable candidates, we ascend in the NCBI taxonomic tree and repeat the initial model construction in the larger sub-tree.

All accepted sequences in the initial set are aligned with mlocarna, the multiple sequence alignment variant of LocARNA. The resulting structural alignment is then used to construct and calibrate a covariance model with cmbuild and cmcalibrate from the Infernal package. We speed up calibration as described in Supplementary Material B.1 – Model construction. In the following round of the model expansion phase this model will be used to decide candidate sequence acceptance.

#### **Model expansion**

Model expansion is an iterative process depending on the family members collected so far and the corresponding covariance model.

The first step is to select representative queries for the upcoming BLAST search from the currently collected sequences. The current set is filtered, so that for all sequences with pairwise similarity greater than 95% only the first one is used. Per default the first five of these sequences are used as query sequences.

Optionally the current set can instead be clustered with the UPGMA algorithm (21), based on a distance matrix computed by Clustal Omega (22). RNAlien incrementally increases the cluster cutoff distance to form up to 5 clusters. The first sequence from each cluster is used as a query sequence. This method achieved slightly better recall in the benchmark but is optional due to the Clustal Omega dependency.

The target organisms are always confined to a sub-tree of the taxonomy. In each round the search space is expanded by ascending one level in the taxonomy. In order to avoid duplicates we also exclude the sub-tree of the previous round (see Supplementary Figure S2). For example, if the current taxonomic position is *Enterobacteriacea* (family) and the previous node was *Enterobacter* (genus) all organisms that belong to *Enterobacteriacea* but not *Enterobacter* are searched. Depending on the number of selected queries, multiple searches can be performed, the results are then pooled. The search is again performed via the REST interface of NCBI nucleotide BLAST using an E-value cutoff of 1.

To decide which of the BLAST hits to accept, we evaluate each hit with the current covariance model using cmsearch. To obtain E-values we set the genome size parameter of cmsearch to the database size of the BLAST search. At this step, we employ two different E-value cutoffs: Sequences that satisfy the strict cutoff (E-value  $< 0.001$ ) are accepted and used to build the next iteration of the covariance model. Sequences that only satisfy a relaxed cutoff of 1, are collected in a set of 'potential' family members and re-evaluated at the end of the pipeline using the final model.

Candidates that have been accepted are aligned to the model by cmalign, which creates a new Stockholm alignment. The expanded alignment may yield a slightly changed consensus structure compared to the previous iteration. We therefore recompute the consensus structure using RNAalif old with the recommended parameters from  $(23)$ . A new model is then constructed with cmbuild and calibrated (see Supplementary Material B.1 – Model construction) with cmcalibrate. Model expansion proceeds further up in the taxonomic tree until the root node has been reached.

#### **Model finalization**

In order to capture the most remote homologs, a final round analogous to model expansion, but without any taxonomic restriction is performed.

Finally, the set of potential family members collected during earlier rounds is now re-evaluated with the current model using the strict cutoff. This gives rise to the final covariance model, which is once more calibrated using cmcalibrate.

#### **Model evaluation**

The final covariance model and the corresponding structural alignment are inspected via cmstat, RNAz, RNAcode (24) and taxonomy of the included sequences. RNAz predicts whether the alignment contains a functional RNA structure. Since RNAlien is particularly geared for structural RNAs, this is an important quality indicator. cmstat provides additional information about the resulting covariance model itself, such as the total and effective number of sequences used to construct the model and the relative importance of sequence and structure information.

RNAcode predicts protein coding segments within the alignment. This allows in particular to identify RNAs that carry both functional open reading frames and RNA structure. While it is possible to use RNAlien for pure protein coding sequences, methods that consider protein specific features are more suited. For all found sequences a lookup at RNAcentral (25,26) is performed to find already existing entries. A list of RNAcentral identifiers is appended to the result.

The taxonomy information of the collected sequences can be useful for gaining information about the biological function of a newly isolated RNA. RNAlien provides a detailed log of tools and exact versions as well as intermediate results for later analysis and reproducibility of the construction process.

#### **RESULTS AND DISCUSSION**

In order to test the quality of the automatic family construction process, two different performance tests were conducted. First, we extracted a subset of RNA families from the Rfam 12.0 database, as detailed below. We then used RNAlien to reconstruct each RNA family, given a single sequence from the seed alignment. The resulting family model

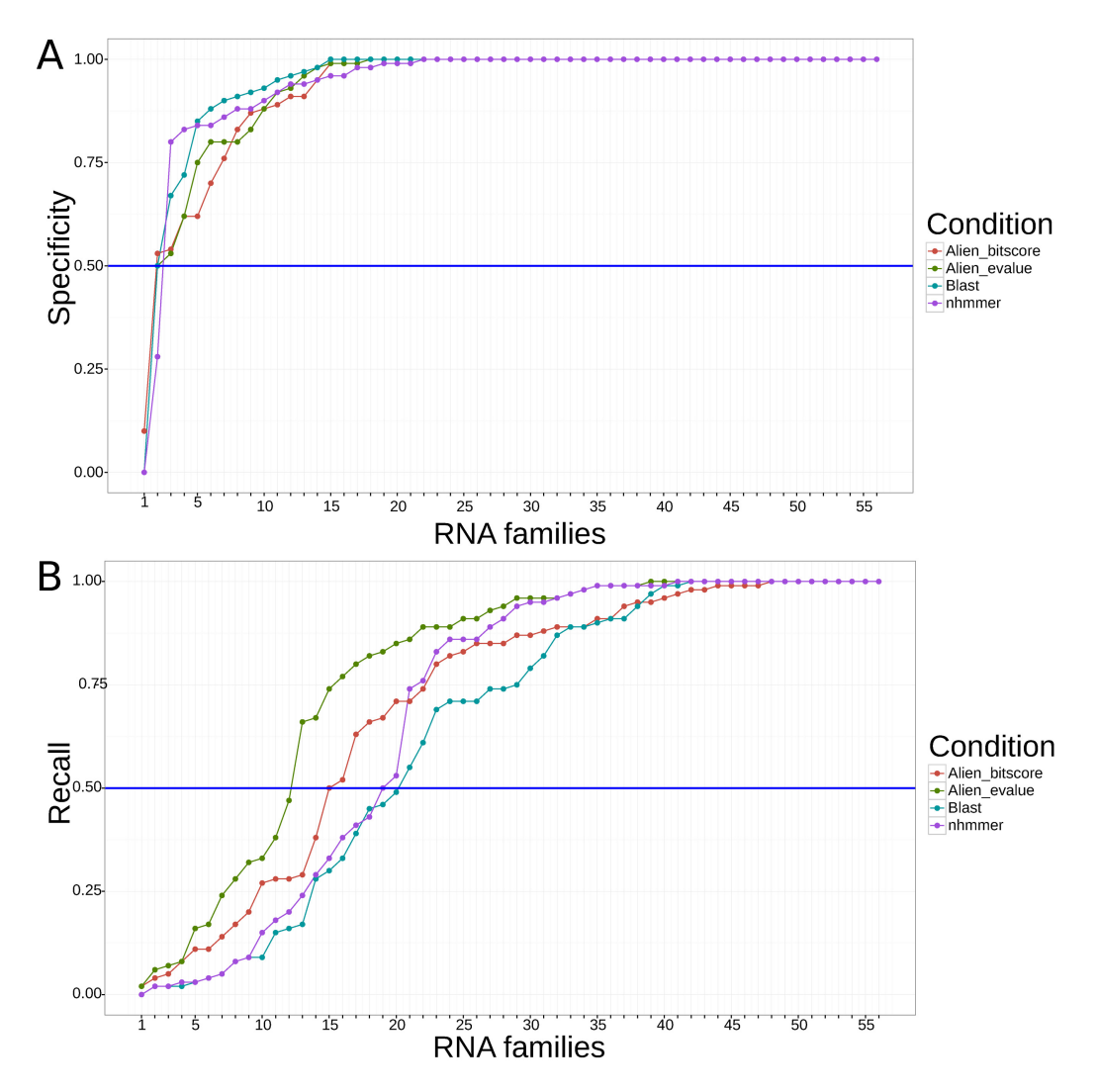

**Figure 2.** (**A**) Specificity of RNAlien homology search. The plot shows the fraction of homologs predicted by RNAlien that are recognized by the original Rfam model. In 55 of 56 cases (98%), at least half of the sequences collected by RNAlien are recognized as belonging to the Rfam model. In 35 (62%) families all sequences included by RNAlien are recognized as belonging to the Rfam model. (**B**) Recall of RNAlien models on Rfam sequences. We show the fraction of Rfam seed sequences recognized by the RNAlien model. In 44 of 56 cases (78%) at least half the sequences in the Rfam seed alignment are correctly recognized by the RNAlien model.

and collected sequences were compared with the original Rfam model and sequences. This test reveals the ability of RNAlien to reconstruct a known family from a single sequence.

The resulting consensus secondary structures from the first test were compared against the structure annotated in the seed alignment and the run-time for RNAlien was measured.

Second, we created a set of negative control sequences and started the model construction process. We used coding sequences, ancestral repeats, untranslated regions (UTRs) from NCBI genbank (27), Ensembl Release 83 (28), RegulonDB 9.0 (29) and random sequences. According to the procedure for structured and diverse RNA families the sequences of the negative control set were used as a input sequence for RNAlien.

#### **Rfam families with known structure**

As a test set we chose the subset of Rfam families with known structure derived from nuclear magnetic resonance or X-ray crystallography. For efficiency reasons, we discarded three families that are representing large ribosomal sub-units, each consisting of sequences exceeding 1500 nucleotides in length, leaving us with 56 families. A second test set with 192 families is contained in the Supplementary Material (see Supplementary Section D).

By arbitrary choice the first sequence of the Rfam seedalignment was extracted and the organism of origin retrieved. This single initial sequence and the corresponding taxonomy id were used as input to RNAlien. To measure the specificity of RNAlien we tested each of the homologs predicted by RNAlien using the Rfam covariance model. RNAlien predictions that did not meet the bit score cutoff, as described below, of the Rfam model were considered false positives.

Conversely, we measured the recall of the RNAlien model by evaluating all sequences in the Rfam seed alignment and counting all sequences not recognized by the RNAlien model as false negatives.

To provide a context for the results we performed both a BLAST and a nhmmer (30) search against the full NCBI nucleotide database with each RNAlien input sequence, without iteration. The BLAST results were aligned with mlocarna and a consensus structure was computed with RNAalifold. For the nhmmer result alignment a consensus structure was computed with RNAalifold.

The Bacterial small subunit ribosomal RNA homology search nhmmer found over 2 million hits and the resulting structural alignment was too big to further process (∼600 GB) it. We therefore included it with specificity and sensitivity 1.

The resulting alignments for both tools were used to construct and calibrate a covariance model. The sequences and the model were used in the same manner as the alien result models for the benchmark.

We used two different cutoffs, one bit score based for specificity and one E-value based for the recall benchmark. The bit score cutoff uses the gathering cutoff annotated for the Rfam model to discriminate between true and false positives. However, the gathering score is quite specific for the Rfam model and is possibly not applicable to the RNAlien model.

Therefore, we used a E-value cutoff for cmsearch of 0.001 with a database size of  $1000 \times 10^6$  nucleotides for families with members in eukaryotic species, corresponding to typical genome sizes. For families predominantly present in viral and prokaryotic species  $1 \times 10^6$  nucleotides was set as database size.

Note, that there may well exist true homologs that are not recognized by the Rfam covariance model. Moreover, some classes of RNA, such as *RNaseP* or *SRP* RNA, are represented in Rfam by multiple families. The reported accuracies therefore present a pessimistic estimate. All intermediate results and models from this benchmark are available via *http://rna.tbi.univie.ac.at/rnalien/help#benchmark*.

A total of 55 out of 56 families (∼98%) exhibit specificity  $> 50\%$ , meaning that more than 50% of their sequences are recognized by the original Rfam model as family member (see Figure 2). BLAST and nhmmer achieved a slightly higher specificity than RNAlien.

In 44 of 56 cases (78%), more than 50% of the Rf am seed sequences could be categorized by the RNAlien model as a family member (see Figure 2). RNAlien has higher recall than BLAST and nhmmer.

RNA families where RNAlien performs well in terms of specificity and recall are not necessarily the same. We therefore used the minimum of recall and specificity to classify successful and poor reconstructions.

As shown in Figure 3, 43 reconstructions (∼78%) achieved both recall and specificity  $\geq$  50% and were categorized as *well reconstructed* families. In the *low recall* (recall < 50%) group 12 cases (∼21%) still had specificity higher than 50%, indicating that RNAlien only found a subgroup of the Rfam family. The *low specificity* (specificity  $\langle 50\% \rangle$ ) group, consisting only of the *FMN* family, had recall above 50%. This indicates that RNAlien sometimes reports false positives.

The *Low specificity* (*FMN*) and *Low recall – families* groups (*Intron gpI*, *Intron gpII*, *Histone3*, *mir-689*, *crcB*, *c-di-GMP-II*, *THF*, *tRNA-Sec*, *Protozoa SRP*, *group-II-D1D4-1*) are of special interest to understand problems in the model construction process. The construction processes with sub-optimal results will be discussed in the following.

The *FMN* family models the flavin mononucleotide riboswitch and the reconstructed model recovers nearly all seed sequences of the Rfam model. However, during the construction process more and more divergent hits are collected until the model becomes unspecific. In this case low

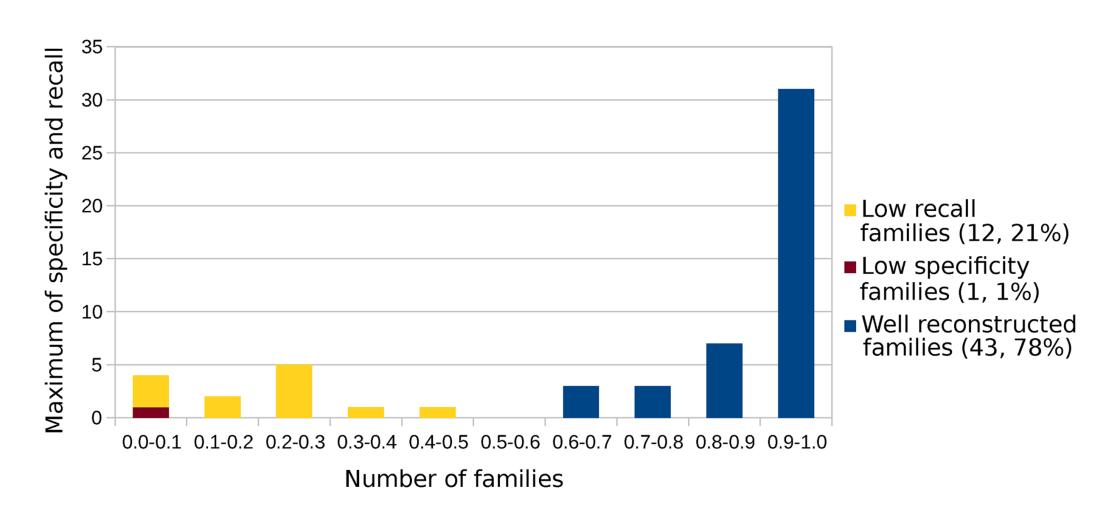

Figure 3. Family groups. To test our method, 56 Rfam family models with known structure were reconstructed by RNA1ien from the first sequence picked from the family seed sequences. This plot shows the minimum of specificity and recall of all 56 reconstructed families. A total of 43 (∼78%) families achieve a specificity and recall ≥0.5 and are referred to as group *Well reconstructed families*. Only the *FMN* family where the Rfam model detected less than 50% of the sequences collected by RNAlien (Specificity) is in the *Low specificity – families* group. A total of 12 reconstructed families (∼21%) where the Alien model detected less than 50% of Rfam model seed sequences (Recall) are grouped in *Low recall – families*.

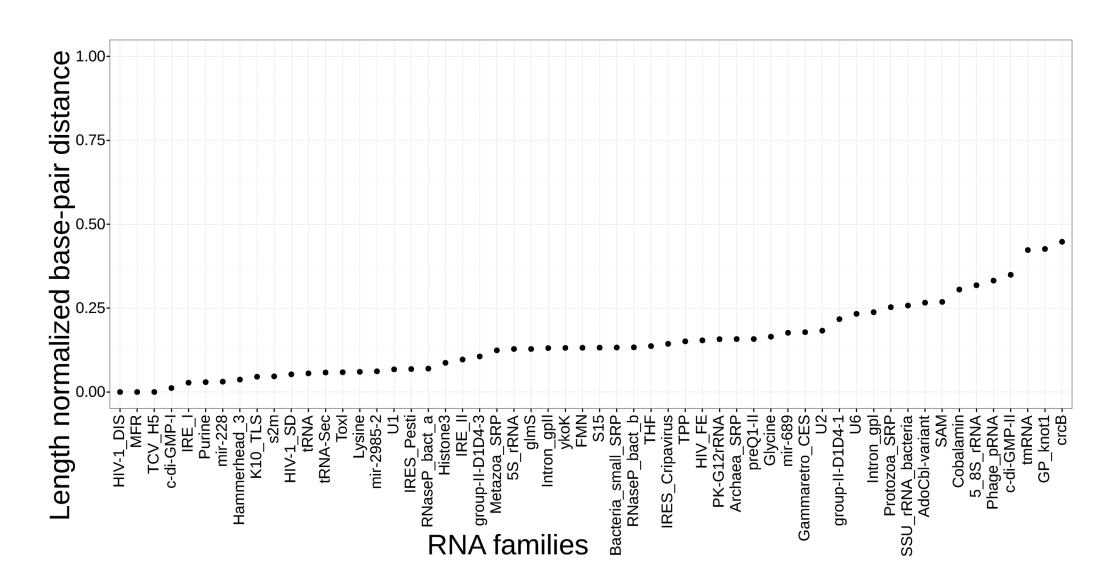

**Figure 4.** Length normalized secondary structure base-pair distances between the RNAlien consensus structure versus Rfam model consensus structure.

specificity is the result of an uninformative start sequence that is too short and exhibits only simple structure.

RNAlien does only recover about 47% of the Rfam seed alignment sequences for the *tRNA* family, with but these with high specificity. The family is too diverse for RNAlien to find all potential members.

The same applies to the Protozoa SRP family which features related families for metazoa, as well as protozoa and to a set of other families (*Histone3*, *mir-689*, *crcB*, *c-di-GMP-II*, *THF*, *tRNA-Sec*, *group-II-D1D4-1*, *IRE II* ).

The *Intron gpI* and *Intron gpII* represents self splicing ribozymes that can be found in eukarya, bacteria and viruses. The *Intron\_gpI* RNA features nine paired regions which are grouped in two domains, of which only the second one is featured in the Rfam model. The family is characterized by frequent variable length insertions in the loop regions.

The Rfam curators overcame this problem by manually adding biologically reasonable gaps in the seed alignment, thus reducing the cost of insertions. Moreover, the initial sequence selected for RNAlien is a viral sequence that is isolated both in terms of taxonomy and similarity with regard to the bulk of the family.

As expected, we observe among the low recall families, complex RNAs, such as group I introns, that exhibit large variation in length and would present challenges even for human experts.

#### **Secondary structure comparison**

We compared consensus secondary structures between the annotated structure for Rfam families with known 3Dstructure and corresponding RNAlien alignment consensus structure. A base-pair distance, as computed by RNAdistance (31) was used for the comparison.

RNA structure distances are most meaningful when structures for sequences of equal length are compared. Both the seed alignment and the final RNAlien alignment share at least the sequence used as input for RNAlien. We processed both consensus structures before the comparison by removing all positions that map to gaps for the shared sequence. Basepairs that lose their binding position in this manner are set to be unpaired.

The resulting distances were normalized by the length of the sequence to make them comparable with each other, as shown in Figure 4. Constructions that achieved good specificity and recall in the benchmark do not necessarily have a low distance.

#### **Running times**

The running times for constructing the 56 families in above benchmarks are shown in Supplementary Figure 7. The average running time (wall-clock time) with 20 cpu-cores was about 4 h, while the fastest construction with 40 min was the *archea SRP* family model and the longest construction with 1 day 4 h was *Purine*.

#### **Negative control set**

In the second test we applied RNAlien on a negative data set of 651 sequences consisting of 300 random, 34 ancestral repeat, 124 coding, 193 3' and 5'-untranslated region sequences.

*Homo sapiens*, *Escherichia coli* and *Sulfolobus solfataricus* were used as organism of origin for 100 of the random sequences each. For none of these sequences was a second sequence search hit detected.

A total of 34 Dfam (32) families tagged as ancestral repeat a sequence was picked as input for RNAlien.The homology search for the sequences found multiple sequences but only one of the final RNAlien alignments was predicted by RNAz to be of structured RNA quality.

A total of 49 Coding sequences for *Homo sapiens*, 40 for *Escherichia coli* and 35 for *Sulfolobus solfataricus* were retrieved from Ensembl (28), RegulonDB (29) and NCBI genbank (27).

Each of the 124 sequences was used as input for RNAlien. In 24 of the cases homology search found no

# Results:

Log Fasta Stockholm Alignment Covariance Model Rnaz Output cmstat Output Zip Archive

# **Evaluation Results**

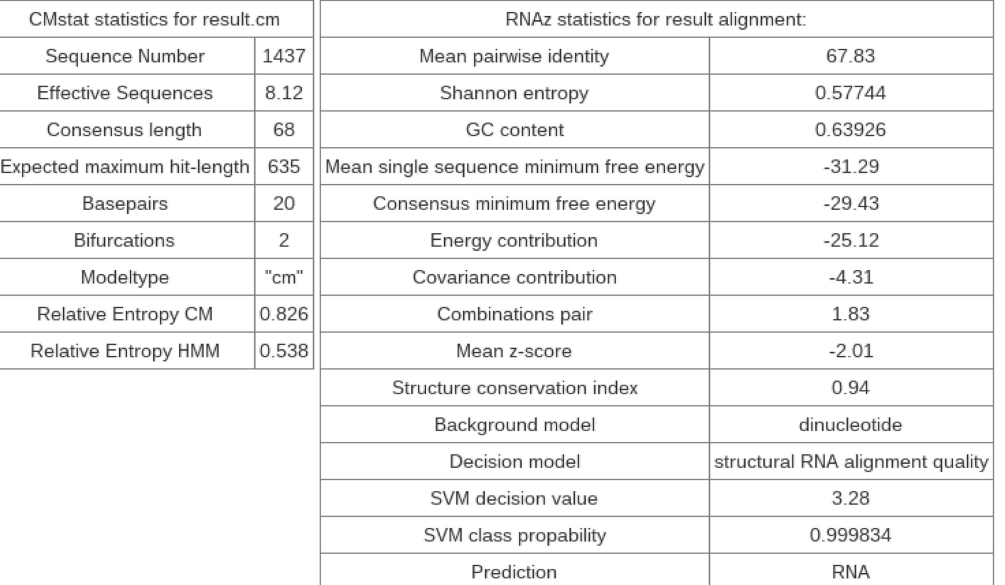

# Taxonomy overview

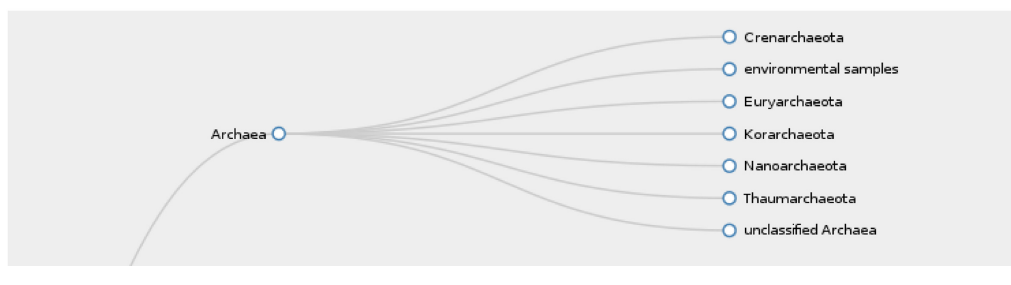

**Figure 5.** Result output of the RNA1 i en web service. The table at the top shows links to the final construction log, result sequences, alignment, covariance model, RNAz, cmstat and zip archive files. The zip archive contains all files of the construction for later reproducibility. The table in the center shows features computed for the result by cmstat, RNAz and RNAcode including the prediction if the result alignment is of structural RNA alignment quality. At the bottom a slice of the taxonomic tree, including all organisms that contained hits in the construction is shown. The tree is collapsible and zoom-able for better overview.

additional hits. The 100 remaining result alignments where evaluated using RNAcode, 75 of them were classified as protein coding with a P-value below 0.05. Of the remaining cases, 19 are neither predicted by RNAz to be RNA nor to be proteins by RNAcode, while 6 cases were identified to be structural RNA alignments.

This means that RNAlien can, in principle, provide meaningful output when given protein coding sequences as input, with the caveat that these sequences are often too long for folding algorithms to terminate in reasonable time and that the protein-specific features (e.g. reading frame) are not used.

If RNAlien received protein coding input, this is usually indicated by RNAcode in the evaluation step. Some of the constructed alignments were qualified as structured RNA by RNAz, which could be explained by conserved secondary structures that are contained in the reading frames of these alignments.

 $\overline{95}$  sequences from  $5'$  and  $3'$  untranslated regions from *Homo sapiens* and 98 from *Escherichia coli* were checked. *Escherichia coli* sequences are from egulonDB version 9.0 (29) *Homo sapiens* sequences are from Ensembl (28) (Release 84, GRCh38.p5), chromosome 2.

In 34 of the 193 cases no additional hits, meaning no hits that satisfied the filter criteria, were found by homology

search. 30 of these cases were UTR input sequences from *Homo sapiens*. In 114 cases, the final RNAlien alignments were classified by RNAz as not structural RNA alignments, in 45 cases were classified as structured RNAs, of which 37 are in the 3 -UTR of *E. coli*.

Finding structured RNA in UTRs is quite expected (33). One example are terminator hairpins in prokaryotic 3 - UTRs. Possibly RNAlien could be also used to search for structural motifs in untranslated regions.

The full table of the negative data set results can be found in Supplementary Section F - Negative control set.

As can be observed from the results in Figures 2 and 3, our models do not recover all Rfam seed sequence sets with 100% sensitivity. This is, however, completely in line with our expectations. Putative homologs are collected solely via quite stringent BLAST hits, which limits the depth of a model to those homologs to be recovered using sequencebased searches only. Additional remote homologs can be discovered by running Infernal (4).

#### **WEB SERVER**

RNA homology searches can be performed conveniently via the RNAlien web server. The server takes a fasta sequence and the organism of origin's name or NCBI taxonomy id as input. For each iteration step the server provides information on how many sequences have been collected so far and to which node of the taxonomic tree the search has progressed.

Upon completion the sequences, structural alignment and calibrated covariance model are available via download links (see Figure 5). All intermediate results are available as compressed archives for documentation and review of the results.

A key feature of the web server is a zoom-able and collapse-able taxonomic tree of the organisms where family members were found. The results of model evaluation, like the cmstat, RNAz and RNAcode output are summarized in a table.

The final covariance model can be directly passed on to the CMCompare web service (34,35) which compares it to all RNA family models in the Rfam database. This allows to find related families, or even an alternative pre-existing family model for the newly constructed model.

#### **CONCLUSION**

With RNAlien we provide an automated pipeline for RNA homology search. Starting from a single sequence, a combined sequence-structure alignment is constructed. Sequences are collected from an ever-wider search within the phylogeny of the starting sequence, with the goal of producing a family of phylogenetically diverse members. The resulting family comes complete with a set of statistical predictors of quality, and a covariance model for further searches.

These results show that our method does indeed produce models that may serve as initial seed models for further investigation. The resulting alignment could also be used as input for iteratively expanding input seed alignments via multiple rounds (14).

However there are RNA families (10–13) for which an automated approach can only partially succeed, because the RNAs exhibit large variation in length and structure. Here, the use of contextual information, like promoter binding sites and other expert knowledge can help.

We point out that the dependency on BLAST could be easily dropped by directly using cmsearch for candidate search. While this could improve sensitivity, it would incur much higher computational cost, especially when scanning eukaryotic genomes. In the future we plan to add candidate search via nhmmer, speed up the pipeline by modifying model calibration and expand the construction process to include alternative model concepts (36).

Together with the web server, RNAlien provides a completely automated and easy to use method to construct initial structured RNA family models, based on a single initial sequence. This in turn considerably reduces the workload of an investigation into a novel sequence whose pedigree is unknown.

#### **SUPPLEMENTARY DATA**

Supplementary Data are available at NAR Online.

## **FUNDING**

Austrian Fonds zur Förderung der wissenschaftlichen Forschung (FWF, in part); project 'Doktoratskolleg RNA Biology [W1207-B09']; project 'SFB F43 RNA regulation of the transcriptome'; Swiss National Science Foundation (SNSF) [project CRSII3 154471/1 to I.H.]; Deutsche Forschungsgemeinschaft (DFG) [BA 2168/4-3 SPP 1395 InKoMBio]. Funding for open access charge: Austrian Fonds zur Förderung der wissenschaftlichen Forschung (FWF, in part); project 'Doktoratskolleg RNA Biology [W1207-B09']; project 'SFB F43 RNA regulation of the transcriptome'. The authors also thank the anonymous referees for their helpful comments.

*Conflict of interest statement.* None declared.

#### **REFERENCES**

- 1. Mattick,J.S. and Makunin,I.V. (2006) Non-coding *RNA*. *Hum. Mol. Genet.*, **15**, R17–R29.
- 2. Hüttenhofer, A. and Vogel, J. (2006) Experimental approaches to identify non-coding *RNAs*. *Nucleic Acids Res.*, **34**, 635–646.
- 3. Washietl,S., Will,S., Hendrix,D.A., Goff,L.A., Rinn,J.L., Berger,B. and Kellis,M. (2012) Computational analysis of noncoding *RNAs*. *Wiley Interdiscip. Rev.*, **3**, 759–778.
- 4. Nawrocki,E.P., Kolbe,D.L. and Eddy,S.R. (2009) Infernal 1.0: inference of *RNA* alignments. *Bioinformatics*, **25**, 1335–1337.
- 5. Nawrocki,E.P. and Eddy,S.R. (2013) Infernal 1.1: 100-fold faster *RNA* homology searches. *Bioinformatics*, **29**, 2933–2935.
- 6. Griffiths-Jones,S., Bateman,A., Marshall,M., Khanna,A. and Eddy,S.R. (2003) Rfam: an *RNA* family database. *Nucleic Acids Res.*, **31**, 439–441.
- 7. Gardner,P.P., Daub,J., Tate,J., Moore,B.L., Osuch,I.H., Griffiths-Jones,S., Finn,R.D., Nawrocki,E.P., Kolbe,D.L., Eddy,S.R. *et al.* (2011) Rfam: Wikipedia, clans and the 'decimal' release. *Nucleic Acids Res.*, **39**(Suppl. 1), D141–D145.
- 8. Menzel,P., Gorodkin,J. and Stadler,P.F. (2009) The tedious task of finding homologous noncoding *RNA* genes. *RNA*, **15**, 2075–2082.
- 9. Li,S.-C., Pan,C.-Y. and Lin,W.-C. (2006) Bioinformatic discovery of *microRNA* precursors from human ESTs and introns. *BMC Genomics*, **7**, 1–11.
- 10. Stadler, P.F., Chen, J. J.-L., Hackermüller, J., Hoffmann, S., Horn, F., Khaitovich,P., Kretzschmar,A.K., Mosig,A., Prohaska,S.J., Qi,X. *et al.* (2009) Evolution of vault *RNAs*. *Mol. Biol. Evol.*, **26**, 1975–1991.
- 11. Gruber,A.R., Koper-Emde,D., Marz,M., Tafer,H., Bernhart,S., Obernosterer,G., Mosig,A., Hofacker,I.L., Stadler,P.F. and Benecke,B.-J. (2008) Invertebrate *7SK* /textitsnRNAs. *J. Mol. Evol.*, **66**, 107–115.
- 12. Gruber,A.R., Kilgus,C., Mosig,A., Hofacker,I.L., Hennig,W. and Stadler,P.F. (2008) Arthropod *7SKRNA*. *Mol. Biol. Evol.*, **25**, 1923–1930.
- 13. Boria,I., Gruber,A.R., Tanzer,A., Bernhart,S.H., Lorenz,R., Mueller,M.M., Hofacker,I.L. and Stadler,P.F. (2010) Nematode *sbRNAs*: homologs of vertebrate *YRNAs*. *J. Mol. Evol.*, **70**, 346–358.
- 14. Nawrocki,E.P., Burge,S.W., Bateman,A., Daub,J., Eberhardt,R.Y., Eddy,S.R., Floden,E.W., Gardner,P.P., Jones,T.A., Tate,J. *et al.* (2015) Rfam 12.0: updates to the *RNA* families database. *Nucleic Acids Res.*, **43**, D130–D137.
- 15. Lowe,T.M. and Eddy,S.R. (1997) tRNAscan-SE: a program for improved detection of transfer *RNA* genes in genomic sequence. *Nucleic Acids Res.*, **25**, 955–964.
- 16. Lagesen,K., Hallin,P., Rødland,E., Stærfeldt,H., Rognes,T. and Ussery,D. (2007) RNammer: consistent annotation of *rRNA* genes in genomic sequences. *Nucleic Acids Res.*, **35**, 3100–3108.
- 17. Lowe,T.M. and Eddy,S.R. (1999) A computational screen for methylation guide *snoRNAs* in yeast. *Science*, **283**, 1168–1171.
- 18. Wheeler,D.L., Barrett,T., Benson,D.A., Bryant,S.H., Canese,K., Chetvernin,V., Church,D.M., DiCuccio,M., Edgar,R., Federhen,S. *et al.* (2007) Database resources of the national center for biotechnology information. *Nucleic Acids Res.*, **35**(Suppl. 1),  $D5-D12$
- 19. Will,S., Reiche,K., Hofacker,I.L., Stadler,P.F. and Backofen,R. (2007) Inferring noncoding *RNA* families and classes by means of genome-scale structure-based clustering. *PLoS Comput. Biol.*, **3**, e65.
- 20. Gruber,A.R., Findeiß,S., Washietl,S., Hofacker,I.L. and Stadler,P.F. (2010) RNAz 2.0: Improved noncoding *RNA* detection. In: *Biocomputing 2010: Proceedings of the Pacific Symposium, Kamuela, Hawaii, USA, 4-8 January 2010*. pp. 69–79.
- 21. Sokal,R. and Michener,C. (1958) A statistical method for evaluating systematic relationships. *Univ. Kans. Sci. Bull.*, **38**, 1409–1438.
- 22. Sievers,F., Wilm,A., Dineen,D., Gibson,T.J., Karplus,K., Li,W., Lopez,R., McWilliam,H., Remmert,M., Söding,J. et al. (2011) Fast, scalable generation of high-quality protein multiple sequence alignments using Clustal Omega. *Mol. Syst. Biol.*,**7**, 1–6.
- 23. Bernhart,S.H., Hofacker,I.L., Will,S., Gruber,A.R. and Stadler,P.F. (2008) RNAalifold: improved consensus structure prediction for *RNA* alignments. *BMC Bioinformatics*, **9**, 474–487.
- 24. Washietl, S., Findeiß, S., Müller, S.A., Kalkhof, S., von Bergen, M., Hofacker,I.L., Stadler,P.F. and Goldman,N. (2011) RNAcode: robust discrimination of coding and noncoding regions in comparative sequence data. *RNA*, **17**, 578–594.
- 25. Bateman,A., Agrawal,S., Birney,E., Bruford,E.A., Bujnicki,J.M., Cochrane,G., Cole,J.R., Dinger,M.E., Enright,A.J., Gardner,P.P. *et al.* (2011) RNAcentral: a vision for an international database of *RNA* sequences. *RNA*, **17**, 1941–1946.
- 26. Consortium,RNA (2014) RNAcentral: an international database of *ncRNA* sequences. *Nucleic Acids Res.*, **43**, D123–D129.
- 27. Benson,D.A., Cavanaugh,M., Clark,K., Karsch-Mizrachi,I., Lipman,D.J., Ostell,J. and Sayers,E.W. (2011) GenBank. *Nucleic Acids Res.*, **39**, D32–D37.
- 28. Yates,A., Akanni,W., Amode,M.R., Barrell,D., Billis,K., Carvalho-Silva,D., Cummins,C., Clapham,P., Fitzgerald,S., Gil,L. *et al.* (2016) Ensembl 2016. *Nucleic Acids Res.*, **44**, D710–D716.
- 29. Salgado,H., Peralta-Gil,M., Gama-Castro,S., Santos-Zavaleta,A., Muñiz-Rascado, L., García-Sotelo, J.S., Weiss, V., Solano-Lira, H., Martínez-Flores,I., Medina-Rivera,A. *et al.* (2013) RegulonDB v8. 0: omics data sets, evolutionary conservation, regulatory phrases, cross-validated gold standards and more. *Nucleic Acids Res.*, **41**, D203–D213.
- 30. Wheeler,T.J. and Eddy,S.R. (2013) nhmmer: DNA homology search with profile HMMs. *Bioinformatics*, **29**, 2487–2489.
- 31. Lorenz,R., Bernhart,S. H.F., zu Siederdissen,C.H., Tafer,H., Flamm,C., Stadler,P.F. and Hofacker,I.L. (2011) ViennaRNA Package 2.0. *Algorithms Mol. Biol.*, **6**, 26–40.
- 32. Wheeler,T.J., Clements,J., Eddy,S.R., Hubley,R., Jones,T.A., Jurka,J., Smit,A.F. and Finn,R.D. (2013) Dfam: a database of repetitive DNA based on profile hidden Markov models. *Nucleic Acids Res.*, **41**, D70–D82.
- 33. Pichon,X., Wilson,L.A., Stoneley,M., Bastide,A., King,H.A., Somers,J. and Willis,A.E. (2012) RNA binding protein/RNA element interactions and the control of translation. *Curr. Protein Pept. Sci.*, **13**, 294–304.
- 34. Eggenhofer,F., Hofacker,I.L. and zu Siederdissen,C.H. (2013) CMCompare webserver: comparing *RNA* families via covariance models. *Nucleic Acids Res.*, **41**, 499–503.
- 35. Höner zu Siederdissen, C. and Hofacker, I.L. (2010) Discriminatory power of *RNA* family models. *Bioinformatics*, **26**, i453–i459.
- 36. Janssen,S. and Giegerich,R. (2015) Ambivalent covariance models. *BMC Bioinformatics*, **16**, 178–195.

# RNAlien - Unsupervised RNA family model construction - Supplement

Florian Eggenhofer<sup>1,2</sup>, Ivo L. Hofacker<sup>1,3</sup> and Christian Höner zu  $Siederdissen<sup>4,1,5</sup>$ ,

<sup>1</sup> Institute for Theoretical Chemistry, University of Vienna, Währingerstrasse 17,A-1090 Vienna, Austria

 $17, A-1090$  vienna, Austria<br><sup>2</sup> Bioinformatics Group, Department of Computer Science University of Freiburg, Georges-Köhler-Allee ,79110 Freiburg, Germany

<sup>3</sup> Bioinformatics and Computational Biology research group, University of Vienna, Währingerstrasse 17, A-1090 Vienna, Austria

<sup>4</sup> Bioinformatics Group, Department of Computer Science, University of Leipzig, D-04107 Leipzig

 $5$  Interdisciplinary Center for Bioinformatics, University of Leipzig, Härtelstraße 16-18, D-04107 Leipzig, Germany

# Table of Contents

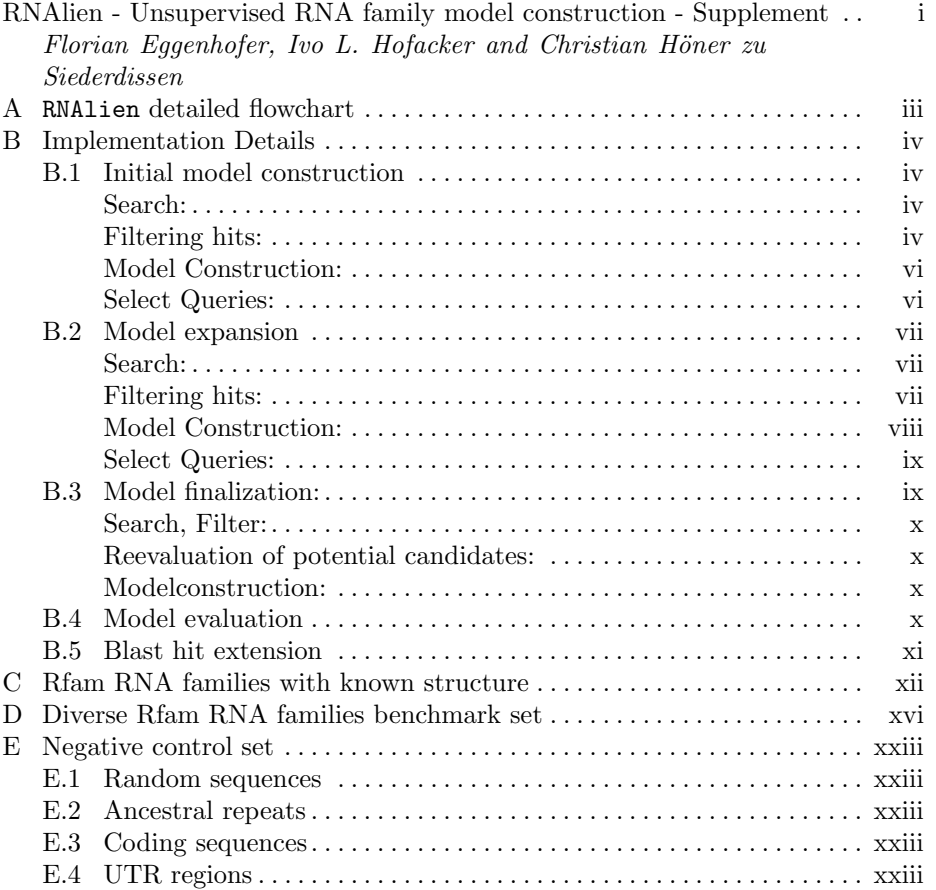

# A RNAlien detailed flowchart

Detailed flowchart representation of the RNAlien program flow.

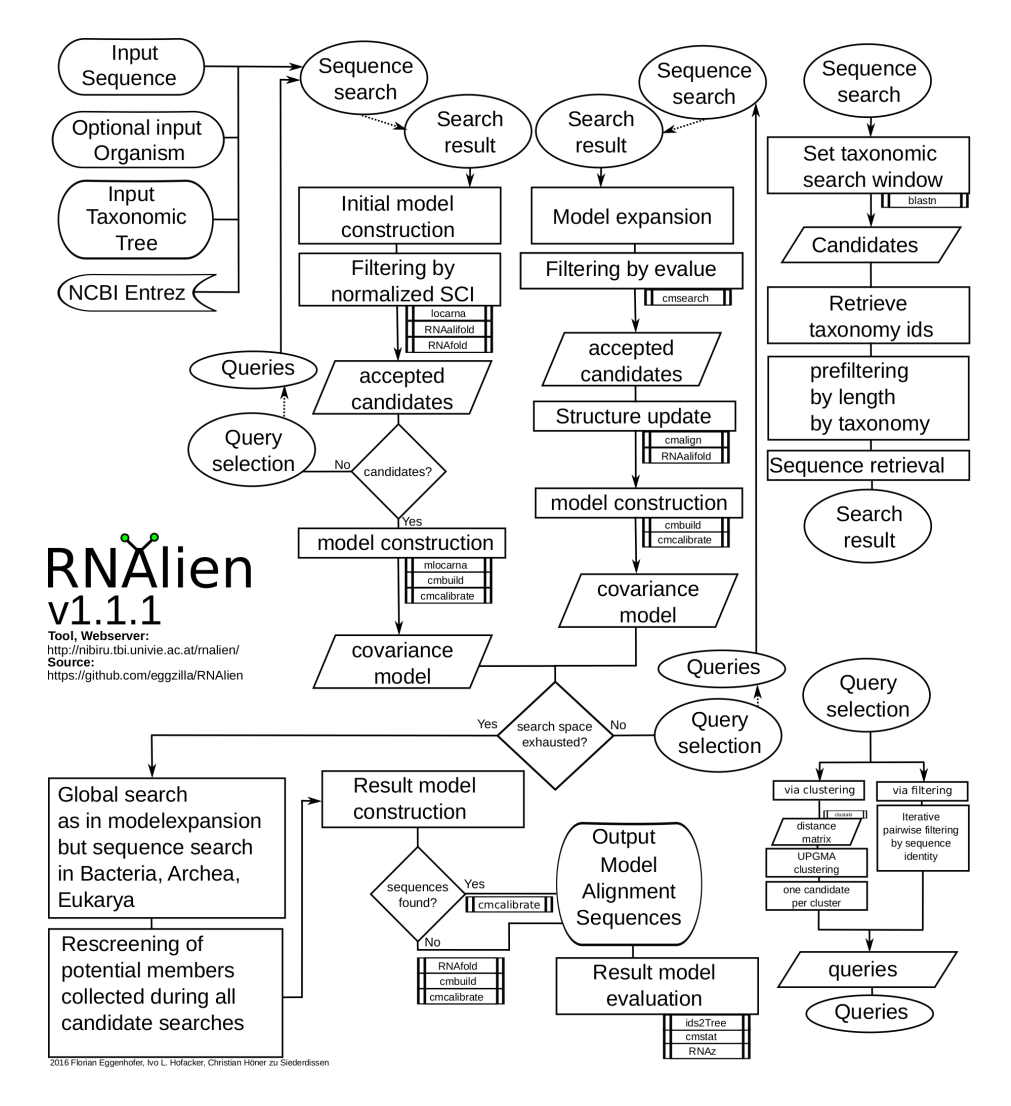

Fig. 1. Detailed program flow chart for RNAlien program.

iv Eggenhofer et al

# B Implementation Details

RNAlien depends on several external tools and interfaces, which are listed in this section. System and function calls are included with their parameters and highlighted in italic. A starting point in the taxonomic tree is set, either specified by the input NCBI taxonomy id, or by running a nucleotide BLAST search via the NCBI REST interface and selecting the organism of the best hit. The model construction process starts at this organism and performs a initial model construction step. RNAlien retrieves the taxonomic lineage of starting organism from the NCBI ENTREZ REST interface. After each of these steps RNAlien proceeds to the taxnomic parent of the current taxonomic node. If a model was already constructed in a previous step then a model expansion step is performed, otherwise a initial model construction is reattemped. Once the root of the taxonomic tree has been reached model expansion stops and the model finalization step is performed.

#### B.1 Initial model construction

RNAlien tries to establish an inital set of sequences related to the input sequence, that serve as seed for further expansion of the model.

Search: Candidate search is performed via the nucleotide BLAST REST interface which returns a list of hits. The organisms to be searched are restricted by the current taxononomic node of the step in two ways. To avoid overenrichment of sequences similar to included ones, already visited organisms are excluded. Only organisms that are are associated with children of the current node are searched. For example if the current taxonomic position is Enterobacteriacea and the previous node was Enterobacter all other organisms that belong to Enterobacteriacea excluding Enterobacter are searched.

Summary of NCBI BLAST REST function call (one for each query, all other parameters default):

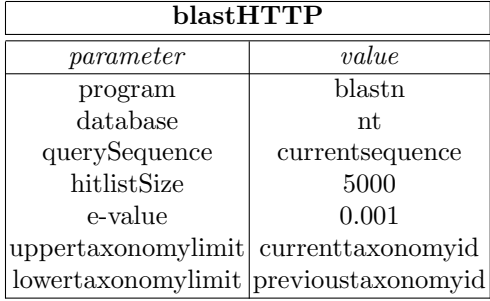

Filtering hits: BLAST hits are filtered by consecutively by following criteria: Hit has to achive over 80% coverage of the query sequence.

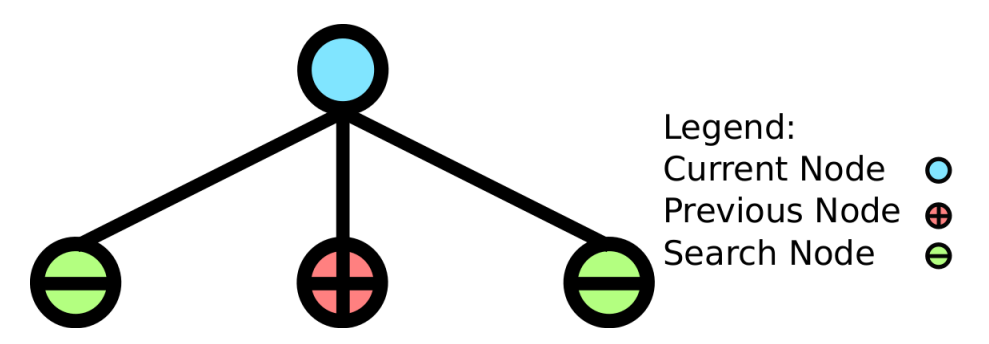

Fig. 2. Organisms used for candidate search are determined as follows. All organisms and their corresponding genomes that are associated with the currently selected position in the taxonomic tree are used for searching. Excepted from this are organisms that have already been searched in previous rounds.

The hit must not exceed query length by factor of three.

Similarity of the hit to the query must be under 99%.

The remaining hits are expanded to query length as explained in subsection B.5. The gene id contained in the BLAST result and the expanded coordinates are used to retrieve nucleotide sequence from the Entrez REST interface. The sequences are filtered by normalized structure conservation index (nSCI). To compute the nSCI for each candidate sequence we need the mimimum free secondary structure folding energy (MFE) of the candidate and the input sequence which is computed with RNAfold.

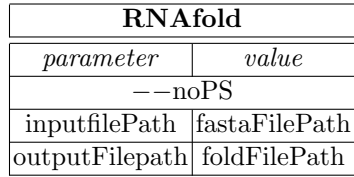

Furthermore the structure conservation index and the sequence identity of the candidate and input sequence are required. The candidate sequence is pair-wise aligned with free end-gap setting (semi-globally) to the input sequence. For each of these alignments the structure conservation index SCI is computed via RNAalifold.

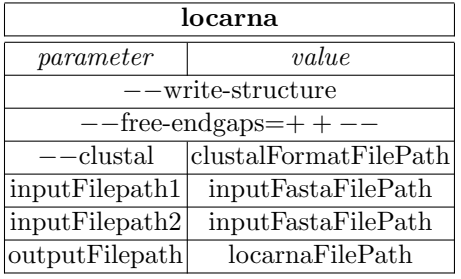

#### vi Eggenhofer et al

| <b>RNAalifold</b> |                                     |  |  |  |  |  |
|-------------------|-------------------------------------|--|--|--|--|--|
| parameter         | value                               |  |  |  |  |  |
|                   | inputFilepath clustalFormatFilePath |  |  |  |  |  |
| outputFilepath    | aliFoldFilePath                     |  |  |  |  |  |

The sequence identity is computed via levenstein distance with following edit costs (delete,insert,substitution,transposition)=1. Candidate sequences are accepted for model construction if their nSCI exceeds one.

Model Construction: Candidate sequences that passed the nSCI filter are then used to build the inital model together with the input sequence. The sequences are structually aligned with mlocarna.

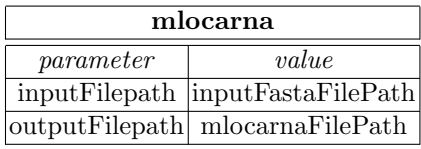

cmbuild is applied to the resulting structural stockholm alignment to construct a covariance model.

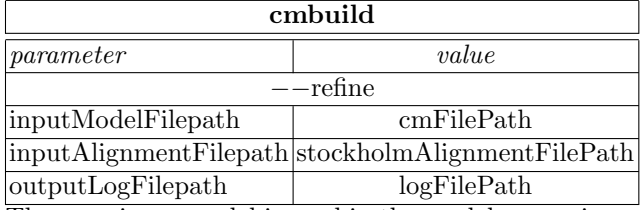

The covariance model is used in the model expansion rounds to filter candidates and is therefore calibrated with cmcalibrate. This step is very time-consuming but sped up by using nonstandard  $(-$ -beta  $10^{-4}$ ) parameter. This affects the pre-filter steps of cmsearch, but not the final step where the sequence is aligned to the model via the CYK algorithm. Meaning that this increase in calibration speed reduces sensitivity but not specificity.

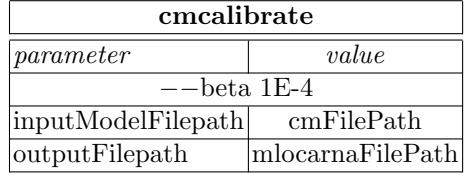

Select Queries: At the end of the round queries for the candidate search of the next round are selected. RNAlien features a filtering and a clustering based method of query selection.

Filtering based method is the default method and iteratively removes all entries from the list of collected sequences, that do not have at most 95% pairwise sequence identity. This method has less specificity and sensitivity in the benchmarks (see 5, 6), but it is faster and removes the dependency on **clustalo**.

Clustering based method can alternatively be used by suppling the  $-m$  commandline switch with the value *clustering* to RNA1ien.Clustal omega is used to compute a pairwise distance matrix of all collected sequences for clustering.

| clustalo  |                                 |  |  |  |  |  |  |  |  |
|-----------|---------------------------------|--|--|--|--|--|--|--|--|
| parameter | value                           |  |  |  |  |  |  |  |  |
| -full     |                                 |  |  |  |  |  |  |  |  |
|           | distmat-out matrixFilePath      |  |  |  |  |  |  |  |  |
| –—infile  | fastaFilePath                   |  |  |  |  |  |  |  |  |
|           | outputFilepath clustaloFilePath |  |  |  |  |  |  |  |  |

RNAlien clusters the sequences via unweighted pair group method with arithmetic mean (UPGMA) and then incrementally increases the cutoff distance until 5 clusters can be formed. If less than 5 seqences have been collected, then each of them will be used as query.

#### B.2 Model expansion

After a initial model has been constructed RNAlien enters into model expansion phase.

Search: Searching is performed as descibed in Initial model construction but with a relaxed e-value cutoff of 1 during the BLAST search.

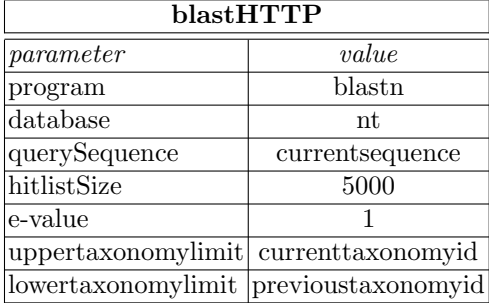

Filtering hits: Filtering of BLAST hits and hit expansion is performed as described in Initial model construction.

#### viii Eggenhofer et al

Sequences are also retrieved via the NCBI Entrez REST interface but then filtered with a different approach. We use the calibrated covariance model of the previous round and apply it with cmsearch to the canidate sequences. Candidates are accepted into the growing model if their e-value is below 0.001 or as specified by the inputEvalueCutoff commandline argument.

To ensure a meaningful e-value cutoff we need to consider the size of the database. We reuse the size of the blast database the hit originates from.

The value is not by itself contained in the blast XML output, but all the parameters needed to compute it. The relationship of E-value and bitscore (Equation 3 adopted from [1]):

$$
e = d * q * 2^{-b} \tag{1}
$$

where  $d =$  databasesize

 $e = e$ -value

 $b = \text{bitscore}$ 

 $q =$  querylength

We compute the database size in Mbases that was used for the blast search as follows, by rearranging the equation above:

$$
d = (e * 2b)/q
$$
 (2)

where  $d =$  databasesize

 $e = e$ -value

 $b = bitscore$ 

 $q =$  querylength

Candidates are accepted into the growing model if their cmsearch E-value is below 0.001 or as specified by the inputEvalueCutoff commandline argument

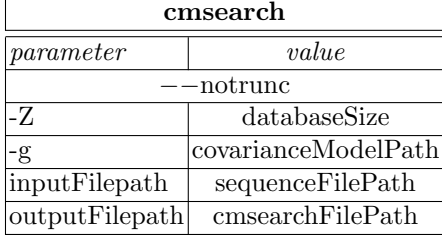

Model Construction: Candidates that were accepted by cmsearch and already collected sequences are structurally aligned with the covariance model of the previous round.

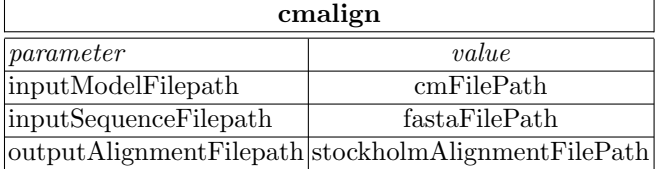

As the secondary structure of the resulting stockholm alignment is not updated in this process, a consensus secondary structure of the new alignment is computed via RNAalifold, with settings specifically optimized to consider covariance contributions. The old consensus secondary structure is replaced with the new one in the alignment.

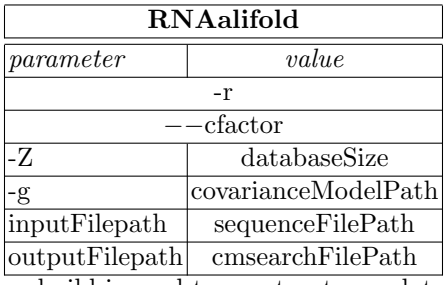

cmbuild is used to construct a updated covariance model.

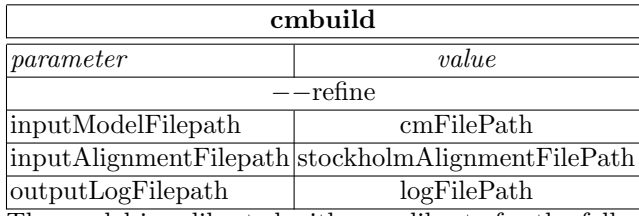

The model is calibrated with cmcalibrate for the following candidate search.

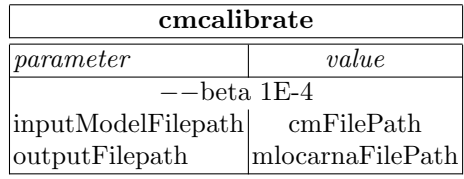

Select Queries: Search candidates for the next round are selected as described in Inital model construction.

### B.3 Model finalization:

Model finalization serves to collect family members that could not be included in earlier rounds, because the model was too specific at that point and make the results availble for the user. First individual candidate searches are performed in Archea, Bacteria, and Eukaria or as specified by the taxonomyRestriction commandline argument. The results are pooled and then processed as described in model expansion. The resulting model is then used to reevaluate collected potential candidates. These sequences are filtered as described in modelexpansion and if accepted included into the model. This final model is then calibrated with x Eggenhofer et al

default options to make it immedately useable for further homology search by the user.

Search, Filter: as in modelexpansion for 3 kingdoms (Archea - taxid 2157, Bacteria - taxid 2, Eukaria - taxid 2759) Modelconstruction as in Modelexpansion

#### Reevaluation of potential candidates: Filter like in Modelexpansion

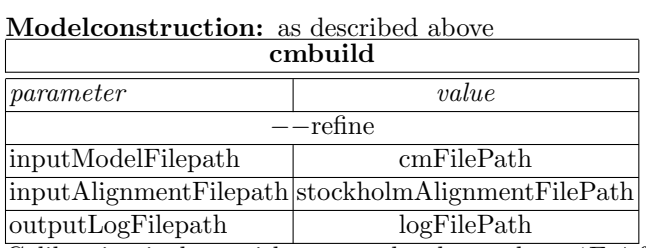

Calibration is done without speedup by  $-$ beta 1E-4 for the final model

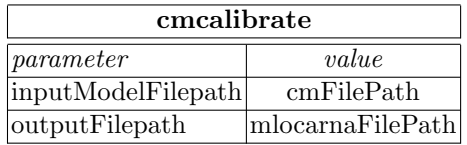

#### B.4 Model evaluation

In this step descriptors for the result files are computed. The covariance model is used as input for cmstat, which computes among other features the cm and hmm content of the model. cmalign is used to generate a clustalw format result alignment which is prefiltered by rnazSelectSeqs.pl (auxiliary script packaged with RNAz). This filtered alignment is used as input for RNAz set to use the decision model for structural alignments. The most relevant output of RNAz in this case is if it predicts the input to be structured RNA, which is a indicator for successful model constructions.

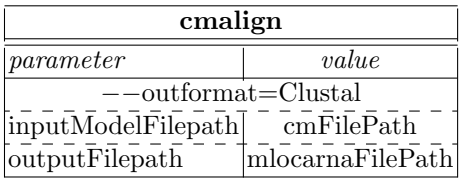

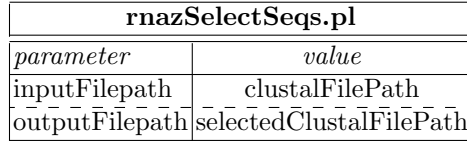

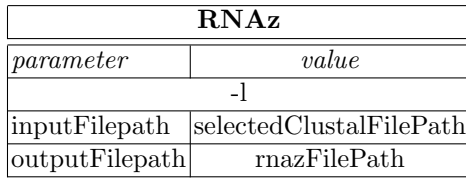

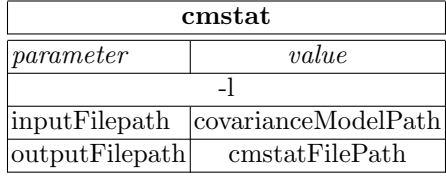

#### B.5 Blast hit extension

RNAlien expands found BLAST hits to the query length if possible.

Same strand BLAST hit are extended as follows,

$$
t = h - q
$$
  
\n
$$
T = H + (L - Q)
$$
  
\n
$$
s(t) = \begin{cases} t, & \text{if } t \ge 0 \\ 0, & \text{otherwise} \end{cases}
$$
  
\n
$$
E(T) = \begin{cases} b, & \text{if } T \ge b \\ T, & \text{otherwise} \end{cases}
$$

where h is the start coordinate of the hit, t is the extended start coordinate, q is the start coordinate of the hit on the query, H is the end coordinate of the hit, T is the extended endcoordinate, Q is the end coordinate of the hit on the query, L is the length of the query sequence b is the length of the sequence the hit maps to s is the start coordinate of the extended sequence checked for being within the available coordinates of the hit sequence, E is the end coordinate of the extended sequence checked for being within the available coordinates of the hit sequence

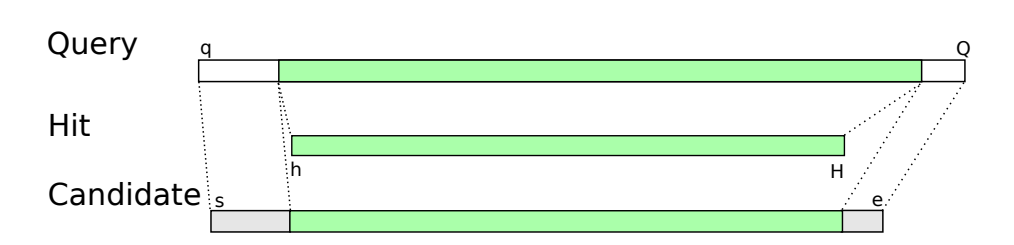

Fig. 3. Extension of BLAST hit and query on the same strand to query length, where h is the start coordinate of the hit, t is the extended start coordinate, q is the start coordinate of the hit on the query, H is the end coordinate of the hit, T is the extended endcoordinate, Q is the end cooridnate of the hit on the query, L is the length of the query sequence b is the length of the sequence the hit maps to s is the start coordinate of the extended sequence checked for being within the available coordinates of the hit sequence, E is the end coordinate of the extended sequence checked for being within the available coordinates of the hit sequence

Different Strand BLAST hit are extended as follows,

$$
t = h + q
$$
  
\n
$$
T = H - (L - Q)
$$
  
\n
$$
s(t) = \begin{cases} b, & \text{if } t \ge b \\ t, & \text{otherwise} \end{cases}
$$
  
\n
$$
e(T) = \begin{cases} T, & \text{if } T \ge 0 \\ 0, & \text{otherwise} \end{cases}
$$

where h is the start coordinate of the hit,

t is the extended start coordinate,

xii Eggenhofer et al

- q is the start coordinate of the hit on the query,
- H is the end coordinate of the hit,
- T is the extended endcoordinate,
- Q is the end cooridnate of the hit on the query,
- L is the length of the query sequence
- b is the length of the sequence the hit maps to

s is the start coordinate of the extended sequence checked for being within the available coordinates of the hit sequence,

E is the end coordinate of the extended sequence checked for being within the available coordinates of the hit sequence

# C Rfam RNA families with known structure

This section contains additional plots for the RNA families with known structure featured in the paper. The first 2 plots show the changes of specificity and

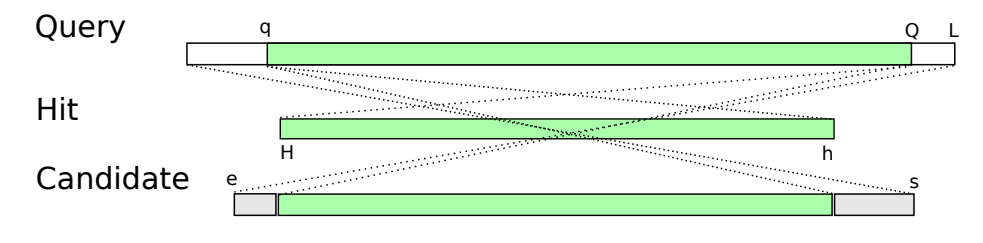

Fig. 4. Extension of BLAST hit and query on different strands to query length

sensitivity after subsequently applying the suggestions of the reviewers. The orginal version before the review was RNAlien 1.0.0, the one including all changes listed here has version 1.1.1.

Inclusion of paralogs and toggling of the refine switch for cmbuild were included first, this has improved both specificity, as well as recall. Additionally to this, we changed the method for selecting queries for searching candidates from clustering all collected sequences and picking one sequence per cluster to filtering all sequence that do not have a pairwise sequence identity of less then 95%.

While the specificity is slightly only lower, there is a decrease in specificity. Nevertheless we have selected the new query selection method as default, because it is substantially faster and it drops the dependency on clustal-omega.

Blast hits are now also checked for the hit to have at least 80% coverage of the query. This feature should have been included in RNAlien 1.0.0, but was faulty.

Query sequences submitted to blast can be softmasked with conservation information from /cmalign. This feature is not considered in the shown benchmarks, but can be activated via commandline switch.

All of the newly introduced features can be controlled via commandline switches, with exception of the cmbuild refinement.

The runtime of RNAlien for the structured RNA test set

Following is the table of sequences from the Rfam 12.0 seed alignments of families with known structure, that was used in the result section. The first sequence of the family was picked with the exception of sequences that are associated with metagenomic tax ids that could not be processed by the NCBI REST BLAST interface.

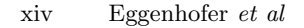

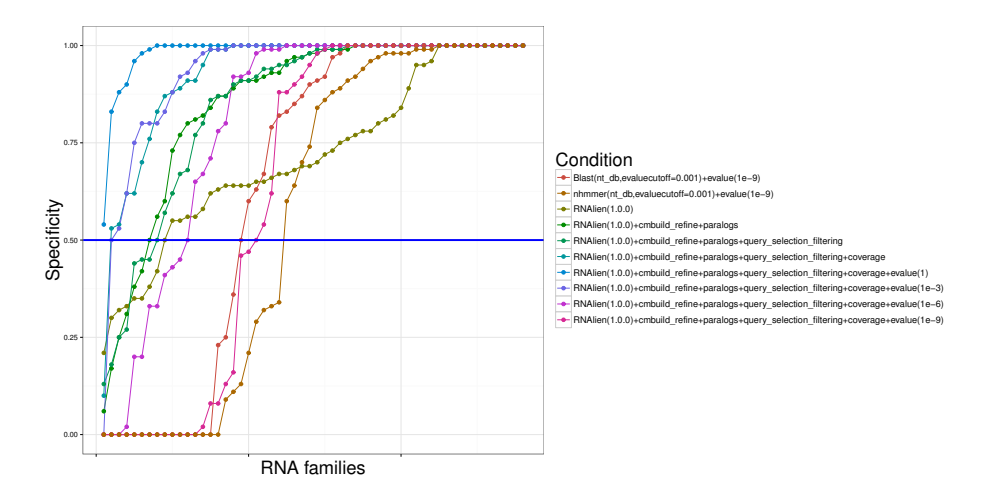

Fig. 5. Specificity for 56 RNA families with known 3D structure.

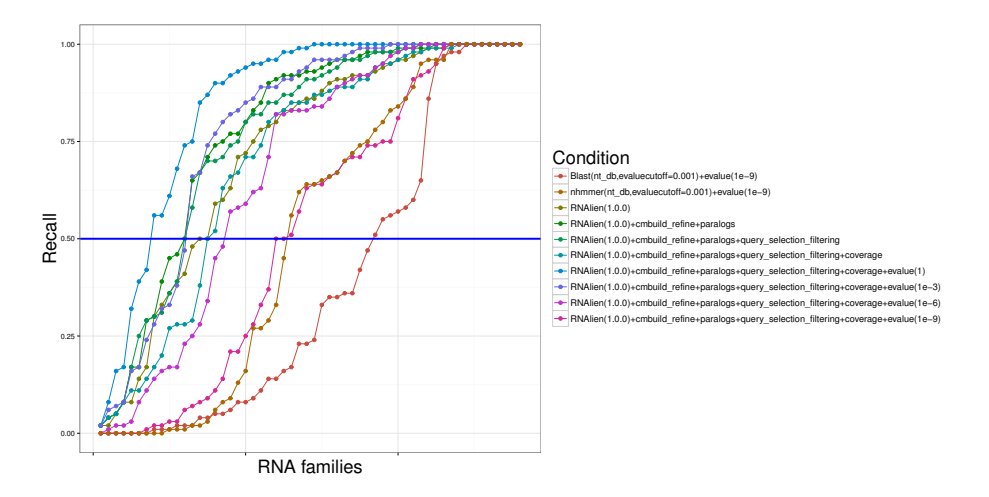

Fig. 6. Recall for 56 RNA families with known 3D structure.

Table 1: RNA families with known structure benchmark table. Column names A to N are placeholders for the following names: Specificity Alien  $(=A)$  Sens Alien  $(=B)$  Spec+paralogs+refine  $(=C)$ Sens+paralogs+refine (=D) Spec+filterings (=E) Sens+filtering (=F) Spec+coverage (=G) Sens+coverage (=H) Spec evalue (=I) Sens evalue  $(=J)$  Spec nhmmer evalue  $(=K)$  Sens nhmmer evalue  $(=L)$  Spec blast evalue  $(=M)$  Sens blast evalue  $(=N)$ . The column names annotated with evalue were computed with a evalue cutoff of  $1^{-3}$  and a databasesize of  $10^9$  bases per default, with the exception of families that can be found exclusively in prokaryotes and viruses.

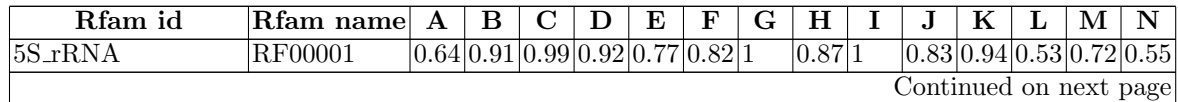

| Rfam id<br>$\mathbf C$<br>E<br>F<br>$\bf G$<br>H<br>$\bf K$<br>M<br>${\bf N}$<br>Rfam name<br>A<br>B<br>D<br>1<br>J<br>L<br>$\overline{0.95 0.9}$<br>$5.8S\text{-}RNA$<br>$\overline{0.9}$<br>0.85 1<br>0.85 1<br>0.89 0.96 0.95 1<br>0.74<br>RF00002<br>1<br>1<br>0.58 0.88 0.97 1<br>0.99<br>0.99 0.86 0.99 1<br>0.75<br>RF00003<br>U <sub>1</sub><br>1<br>1<br>1<br>1<br>$0.62 0.99 0.89 0.98 0.99 0.99 0.99 0.95 0.99 0.96 0.84 0.99 0.96 0.89$<br>$\mathrm{U}2$<br>RF00004<br>tRNA<br>0.63 0.75 0.47 0.9<br>0.77 0.48 1<br>0.75 1<br>0.7<br> 0.15 1<br>0.04<br>RF00005<br>1<br>0.74 1<br>Hammerhead <sub>-3</sub><br>0.63 1<br>0.74 1<br>0.74 1<br>0.74 1<br>0.74 1<br>0.74<br>RF00008<br>1<br>0.93 0.98 0.94 0.98 1<br>RNaseP_bact_a<br>0.56 1<br>0.98 1<br>RF00010<br>1<br>1<br>1<br>1<br>1<br>0.55 1<br>0.91 1<br>RNaseP_bact_b<br>0.99 1<br>1<br>0.99 1<br>RF00011<br>1<br>1<br>1<br>1<br>0.35 0.92 0.06 0.96 0.13 0.96 1<br>0.99 1<br> 0.99 0.95 0.96 1<br>Metazoa_SRP<br>0.99<br>RF00017<br>$0.65 0.92 0.98 0.93 0.98 0.92 0.99 0.88 0.99 0.91 0.98 0.95 0.98 0.61$<br>tmRNA<br>RF00023<br>0.64 0.83 0.98 0.83 0.99 0.82 1<br> 0.88 0.89 0.93 0.71<br>U <sub>6</sub><br>0.82 1<br>0.8<br>RF00026<br>0.32 0.08 0.17 0.17 0.27 0.25 1<br> 0.08 0.28 0.08 1<br>0.08 1<br>0.08<br>Intron_gpI<br>RF00028<br>$0.75 0.41 0.31 0.65 0.92 0.58 0.89 0.2$<br> 0.92 0.16 0.84 0.2<br>0.09<br>Intron_gpII<br>RF00029<br>$\vert$ 1<br>Histone <sub>3</sub><br>0.02 0.5<br> 0.02 1<br>0.02<br>0.02 1<br>0.02 1<br>0.02 1<br>0.02 1<br>RF00032<br>1<br><b>IRE_I</b><br>$0.78 0.92 0.99 0.92 0.95 0.87 0.95 0.89 0.96 0.89 1$<br>0.05 1<br>0.05<br>RF00037<br>0.8<br>0.8<br>0.8<br>0.8<br>Phage_pRNA<br>RF00044<br>$\vert$ 1<br>1<br>1<br>1<br>1<br>1<br>1<br>1<br>1<br>1<br>0.21 0.79 0.6<br> 0.66 1<br> 0.85 1<br><b>FMN</b><br>0.18 1<br>0.1<br>RF00050<br>1<br>1<br>1<br>1<br>$0.63 0.83 0.77 0.92 0.57 0.91 0.87 0.83 0.8$<br>TPP<br> 0.82 1<br>0.5<br>0.3<br>RF00059<br>1<br>0.85 1<br>0.83 1<br>S15<br>0.56 0.85 1<br>0.85 1<br>0.85 1<br>0.85 1<br>0.82<br>RF00114<br>$0.55 0.72 0.81 0.99 0.67 0.98 0.76 0.91 0.98 1$<br><b>SAM</b><br>0.99 0.99 1<br>0.79<br>RF00162<br>0.97 1<br>0.87<br>0.97 1<br>0.18 1<br>s2m<br>RF00164<br>1<br>1<br>1<br>1<br>1<br>1<br>1<br>0.66 0.71 1<br>Purine<br>0.99 1<br>0.99 1<br>0.94<br>RF00167<br>1<br>1<br>1<br>1<br>1<br>1<br>0.98 1<br>0.89 1<br>Lysine<br>0.82 0.94 1<br>0.85 1<br>0.94 1<br>0.98 1<br>0.45<br>RF00168<br>0.64 0.75 0.99 0.77 0.99 0.75 1<br>0.27 1<br>0.67 1<br>0.39<br>Bacteria_small_SRP<br>RF00169<br>0.41 1<br>0.73 0.6<br> 0.87 0.99 0.91 <br>0.96 1<br>0.97 0.9<br>0.94 1<br>0.9<br>Cobalamin<br>RF00174<br>1<br>1<br>0.99 1<br>HIV-1_DIS<br>0.99 1<br> 0.99 1<br>0.99 1<br>$\mathbf{1}$<br>0.91 1<br>0.91<br>RF00175<br>1<br>1<br>SSU_rRNA_bacteria RF00177<br>1<br>$\mathbf{1}$<br>1<br>1<br>1<br>1<br>1<br>1<br>1<br>1<br>1<br>1<br>1<br>1<br>$\overline{1}$<br>$\mathbf{1}$<br>1<br>1<br>$\mathbf{1}$<br>$K10$ -TLS<br>$\mathbf{1}$<br>0.8<br>$\mathbf{1}$<br>RF00207<br>1<br>1<br>1<br>1<br>1<br>1 |
|----------------------------------------------------------------------------------------------------|
|                                                                                                    |
|                                                                                                    |
|                                                                                                    |
|                                                                                                    |
|                                                                                                    |
|                                                                                                    |
|                                                                                                    |
|                                                                                                    |
|                                                                                                    |
|                                                                                                    |
|                                                                                                    |
|                                                                                                    |
|                                                                                                    |
|                                                                                                    |
|                                                                                                    |
|                                                                                                    |
|                                                                                                    |
|                                                                                                    |
|                                                                                                    |
|                                                                                                    |
|                                                                                                    |
|                                                                                                    |
|                                                                                                    |
|                                                                                                    |
|                                                                                                    |
|                                                                                                    |
|                                                                                                    |
|                                                                                                    |
| 0.91 1<br><b>IRES_Pesti</b><br>0.95 1<br>$\mathbf{1}$<br>0.96 1<br>$\mathbf{1}$<br> 0.91 1<br>1<br>1<br>RF00209<br>1<br>1                                                                                                    |
| 0.89 1<br>$\mathbf{1}$<br>0.89<br>glmS<br>0.69 1<br>0.97 1<br>0.89 1<br>RF00234<br>1<br>1<br>1<br>1                                                                                                    |
| 0.87 1<br>$\mathbf{1}$<br>0.99 1<br>0.64 1<br>0.87 1<br>1<br>Gammaretro_CES<br>RF00374<br>1<br>1<br>1<br>1                                                                                                    |
| 0.99 0.95 0.99<br> 0.86 1<br>0.96 1<br> 0.89 1<br>0.99 1<br>RF00380<br>0.7<br> 0.94 1<br>$v \text{koK}$                                                                                                    |
| 0.33 0.14 0.25 0.29 0.25 0.29 1<br>IRES <sub>-Cripavirus</sub><br>0.29 1<br>0.86 1<br>RF00458<br>1<br>1<br>1                                                                                                    |
| 0.99 1<br> 0.97<br><b>HIV_FE</b><br>0.98 1<br> 0.98 1<br>0.98 1<br>0.98 1<br>0.99 1<br>RF00480<br>1                                                                                                    |
| TCV_H5<br>0.8<br>0.8<br>0.8<br>0.8<br>1<br>$\mathbf{1}$<br>$\mathbf 1$<br>RF00500<br>1<br>1<br>1<br>1<br>1<br>1<br>1                                                                                                    |
| 0.69 0.59 0.91 0.77 0.87 0.7<br> 0.91 0.52 0.99 0.66 1<br>Glycine<br> 0.09 1<br>0.09<br>RF00504                                                                                                    |
| $mix-228$<br>RF00843<br>$\mathbf 1$<br>$\mathbf{1}$<br>1<br>1<br>1<br>1<br>1<br>1<br>1<br>1<br>1<br>1<br>1<br>1                                                                                                    |
| $0.5 \vert 0.08 \vert 0.5$<br>$ 0.08 0.5 0.08 0.83 0.38 0.83 0.38 0.92 0.38 1$<br> 0.46 <br>mir-689<br>RF00871                                                                                                    |
| 0.81 0.97 1<br> 0.97 0.94 0.94 1<br> 0.96 1<br> 0.98 1<br>0.76 1<br>c-di-GMP-I<br>RF01051<br> 0.69                                                                                                    |
| 0.67 0.93 1<br> 0.93 1<br> 0.93 1<br> 0.71 1<br> 0.93 1<br>0.86 1<br>RF01054<br> 0.71 <br>$preQ1-II$                                                                                                    |
| $0.96 0.86 0.96 0.71 0.96 0.71 0.91 0.71 0.93 0.86 1$<br> 0.43 0.88 0.71<br>$GP_knot1$<br>RF01073                                                                                                    |
| $0.65 0.99 0.73 0.99 0.68 0.97 0.99 0.99 1$<br>PK-G12rRNA<br>$\mathbf{1}$<br>RF01118<br>$\mathbf{1}$<br> 1<br>1<br>1                                                                                                    |
| $HIV-1$ <sub>-SD</sub><br>0.05 1<br> 0.05 1<br>0.05 1<br>0.05 1<br>$\overline{0}$<br>RF01380<br>0.77 1<br>1<br>0<br>1                                                                                                    |
| Continued on next page                                                                                                    |

 $Table 1 - continued from previ$ 

| Rfam id                 | Rfam namel | $\mathbf{A}$ | B                               | C        | D      | E        | F      | G                                                                         | H      |              | K | п,     | М                                                                                 | N    |
|-------------------------|------------|--------------|---------------------------------|----------|--------|----------|--------|---------------------------------------------------------------------------|--------|--------------|---|--------|-----------------------------------------------------------------------------------|------|
| <b>MFR</b>              | RF01510    | 1            | 0.33 1                          |          | 0.67 1 |          | 0.67 1 |                                                                           | 0.67 1 | 1            |   |        | 0.67 1                                                                            |      |
| AdoCbl-variant          | RF01689    | 1            | 0.91 1                          |          | 0.91 1 |          | 0.911  |                                                                           | 0.91 1 | 0.91 1       |   | 0.86 1 |                                                                                   | 0.91 |
| $ {\rm crcB} $          | RF01734    |              | 0.84 0.36 0.93 0.45 1           |          |        |          |        | 0.36 0.88 0.28 0.88 0.32 1                                                |        |              |   | 0.03 1 |                                                                                   | 0.03 |
| c-di-GMP-II             | RF01786    |              | 10.6710.0211                    |          | 0.04 1 |          | 0.0411 |                                                                           | 0.04 1 | 0.07 1       |   | 0.04 1 |                                                                                   | 0.02 |
| <b>THF</b>              | RF01831    |              | 10.7610.9611                    |          |        |          |        | 0.96 0.86 0.87 0.7 0.14 0.8 0.24 1                                        |        |              |   | 0.24 1 |                                                                                   | 0.16 |
| tRNA-Sec                | RF01852    |              |                                 |          |        |          |        |                                                                           |        |              |   |        | $ 0.89 0.3$ $ 0.92 0.3$ $ 0.9$ $ 0.3$ $ 0.53 0.28 0.53 0.28 0.88 0.29 0.92 0.28 $ |      |
| $ {\rm Protozoa\_SRP} $ | RF01856    |              | 0.72 0.39 0.91 0.39 0.95 0.39 1 |          |        |          |        |                                                                           | 0.11 1 | 0.33 1       |   | 0.33 1 |                                                                                   | 0.33 |
| Archaea_SRP             | RF01857    |              | 0.35 0.96 0.82 0.96 0.45 0.96 1 |          |        |          |        |                                                                           | 0.87 1 | 0.96 1       |   |        |                                                                                   | 0.15 |
| $ group-II-D1D4-1 $     | RF01998    |              |                                 |          |        |          |        | $ 0.38 0.5 \t  0.38 0.46 0.45 0.31 0.62 0.11 0.62 0.06 0.83 0.02 0.5 \t $ |        |              |   |        |                                                                                   | 0.02 |
| $group-II-D1D4-3$       | RF02001    |              | 0.3 0.781                       |          | 0.98 1 |          | 0.99 1 |                                                                           | 0.98 1 |              |   |        | 0.96 0.94 0.94 0.97 0.49                                                          |      |
| $\rm{mir-2985-2}$       | RF02095    |              | 0.68  0.95  0.84  0.95  0.97  1 |          |        |          |        | $\vert$ 1                                                                 | 0.95 1 | $\mathbf{1}$ |   |        |                                                                                   | Ι.   |
| IRE II                  | RF02253    |              |                                 |          |        |          |        | $ 0.42 0.17 0.42 0.17 0.44 0.17 0.54 0.17 0$                              |        | 0.17 0       |   | 0.03 0 |                                                                                   | 0.17 |
| $\rm {ToxI}$            | RF02519    | 0.78 0.5     |                                 | 0.56 0.5 |        | 0.62 0.5 |        | 0.62 0.5                                                                  |        | 1            |   |        |                                                                                   |      |

Table 1 – continued from previous page

# D Diverse Rfam RNA families benchmark set

The Rfam database features following tags to group families: Cis-reg, frameshift element, IRES, leader, riboswitch, thermoregulator, antisense, antitoxin, CRISPR, lncRNA, miRNA, ribozyme, rRNA, snRNA, snoRNA, CD-box, HACA-box, scaRNA, splicing, Gene, sRNA, tRNA, Intron.

To obtain a representative sample of Rfam families, for each of these tags the alphanumberically first 10 families (if avialable for that tag) were selected. As some families have multiple tags, the list was filtered to contain each family only once.

The benchmark was conducted in the same manner as for the families with known 3D structure. The plots show different combinations of e-value cutoffs and databasesizes. Without explicitly setting the database size cmsearch uses twice the sequence length (forward/backward strand).

The setting compareable to the one used for the structured dataset is diverse(ev-1e-3,db-1e-9), meaning a cmsearch e-value cutoff of 1e-3 and a databasesize of  $10<sup>9</sup>$  bases in general and  $10<sup>6</sup>$  bases for bacterial and viral RNA families.

The result with compareable settings to the structured dataset has 191 of 192 cases (99%) with at least half of the sequences collected by RNAlien are recognized as belonging to the Rfam model. In 170 (89%) families all sequences included by RNAlien are recognized as belonging to the Rfam model

In of 163 cases (85%) at least half the sequences in the Rfam seed alignment are correctly recognized by the RNAlien model. In 123 of 191 cases (64%) all sequences in the Rfam seed alignment are correctly recognized by the RNAlien model.
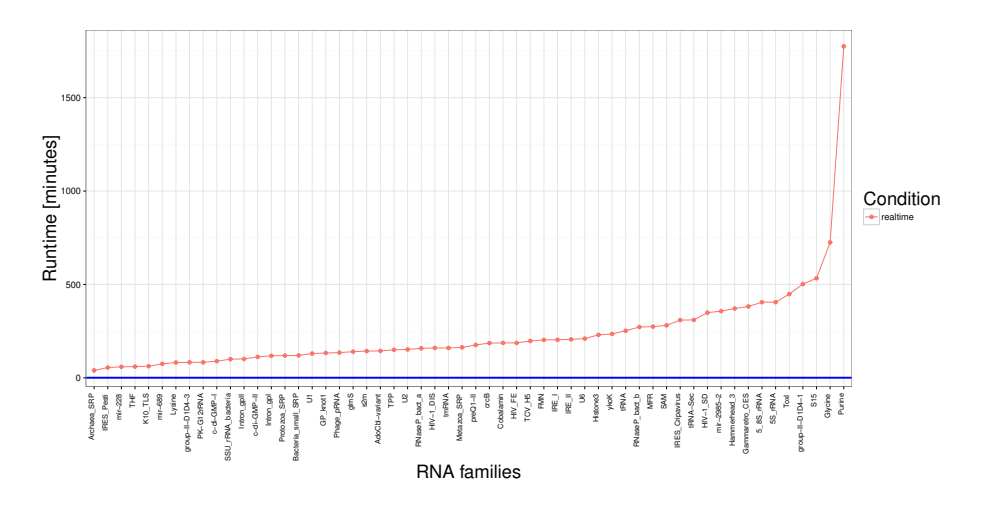

Fig. 7. Alien program runtime in minutes for structured families

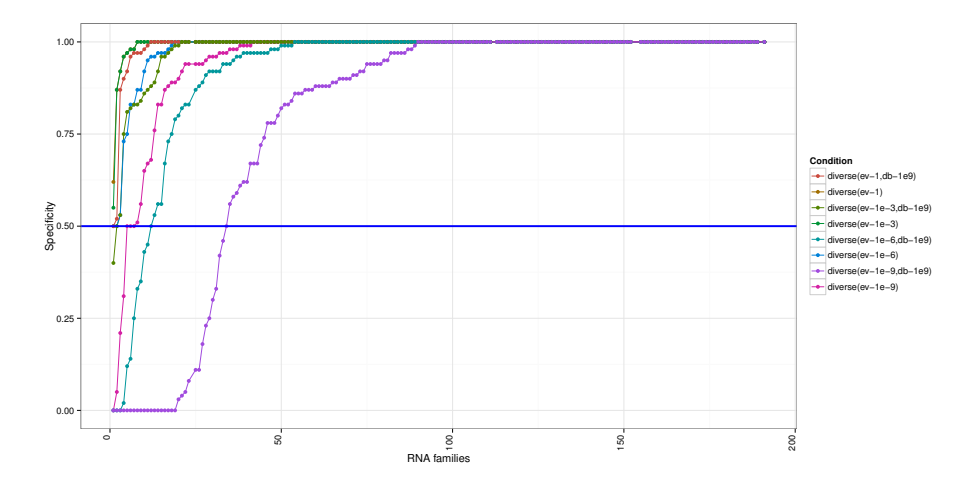

Fig. 8. Specificity of RNAlien homology search. The plot shows the fraction of homologs predicted by RNAlien that are recognized by the original Rfam model. The legend indicates the e-evalue cutoff (ev-) and the database size used. The e-evalue cutoffs start at 1 and are made stricter in 1e-3 steps up to 1e-9. The result with compareable settings to the structured dataset has 191 of 192 cases (99%) with at least half of the sequences collected by RNAlien are recognized as belonging to the Rfam model. In 170 (89%) families all sequences included by RNAlien are recognized as belonging to the Rfam model

Following is the table of familes from the Rfam 12.0 used in the as a second benchmark set.

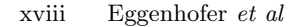

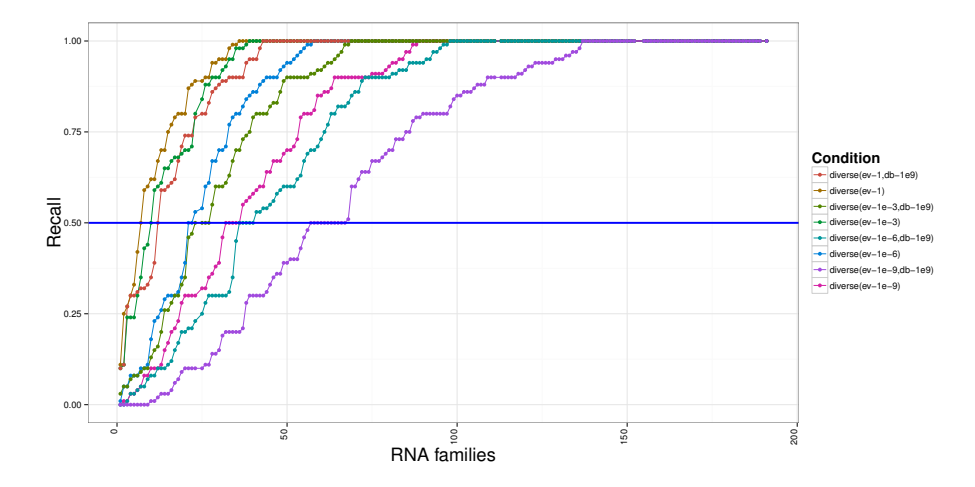

Fig. 9. Recall for 191 RNA families, selected up to 10 for each family tag. To test our method, sRNA Rfam family models were reconstructed by RNAlien from a random sequence picked from the family seed sequences. This plot shows how many Rfam seed sequences are recognized by the reconstructed RNAlien model using the model gathering score (used by Rfam to establish full models). In of 163 cases (85%) at least half the sequences in the Rfam seed alignment are correctly recognized by the RNAlien model. In 123 of 191 cases (64%) all sequences in the Rfam seed alignment are correctly recognized by the RNAlien model.

Table 2: Diverse RNA families benchmark set. Column names A to D are placeholders for following names: Specificty evalue 1 (=A) Sensitivity evalue 1 (=B) Specificity evalue 1e-3 (=C) Sensitivity evalue 1e-3  $(=D)$  Specificity evalue 1e-6  $(=E)$  Sensitivity evalue 1e-6  $(=F)$  Specificity\_evalue\_1e-9 (=G) Sensitivity\_evalue\_1e-9 (=H)

| Rfam name              | Rfam id                                   | А | в            | С                             | D    | E            | F         | G                                                       | н            |  |  |
|------------------------|-------------------------------------------|---|--------------|-------------------------------|------|--------------|-----------|---------------------------------------------------------|--------------|--|--|
| $5S_TRNA$              | RF00001                                   | 1 | 0.88         | 1                             |      |              |           | 0.75 0.97 0.54 0.58 0.48                                |              |  |  |
| $5_8S_TRNA$            | RF00002                                   | 1 | 0.89         | 1                             | 0.82 | $\mathbf{1}$ | 0.75      | 1                                                       | 0.69         |  |  |
| U1                     | RF00003                                   | 1 | 1            | 1                             | 1    |              |           | 0.98 0.98 0.94 0.94                                     |              |  |  |
| U <sub>2</sub>         | RF00004                                   | 1 | $\mathbf{1}$ | 0.99 0.96 0.92 0.83 0.88 0.75 |      |              |           |                                                         |              |  |  |
| tRNA                   | RF00005                                   | 1 |              | [0.61] 0.75] 0.47] 0.02] 0.25 |      |              |           | $\left($                                                | 0.03         |  |  |
| $RNaseP_$              | RF00009                                   | 1 | 0.11         | 1                             | 0.09 | $\mathbf{1}$ | 0.08      | 1                                                       | 0.07         |  |  |
| $RNaseP$ -bact-b       | RF00011                                   | 1 | 1            | 1                             |      |              |           |                                                         |              |  |  |
| U <sub>4</sub>         | RF00015 0.97 0.74 0.96 0.55 0.94 0.12 0.9 |   |              |                               |      |              |           |                                                         | 0.06         |  |  |
| Y_RNA                  | RF00019 0.52 0.59                         |   |              |                               |      |              |           | $0.4 \mid 0.33 \mid 0.12 \mid 0.31 \mid 0.05 \mid 0.31$ |              |  |  |
| U5                     | RF00020                                   | 1 | 0.9          | 1                             |      |              |           | 0.61 0.97 0.21 0.78 0.09                                |              |  |  |
| U <sub>6</sub>         | RF00026                                   | 1 | 0.94         | $\mathbf{1}$                  |      |              |           | $0.8 \mid 0.99 \mid 0.63 \mid 0.88 \mid 0.51$           |              |  |  |
| PrfA                   | RF00038                                   | 1 | 1            | 1                             | 1    | 1            | 1         |                                                         |              |  |  |
| Co <sub>p</sub> A      | RF00042                                   | 1 | 1            | 1                             | 1    | 1            | 1         | 0.97 0.97                                               |              |  |  |
| <b>FMN</b>             | RF00050                                   | 1 | 1            | 1                             | 1    |              | 0.99 0.99 |                                                         | $0.8\,10.78$ |  |  |
| Continued on next page |                                           |   |              |                               |      |              |           |                                                         |              |  |  |

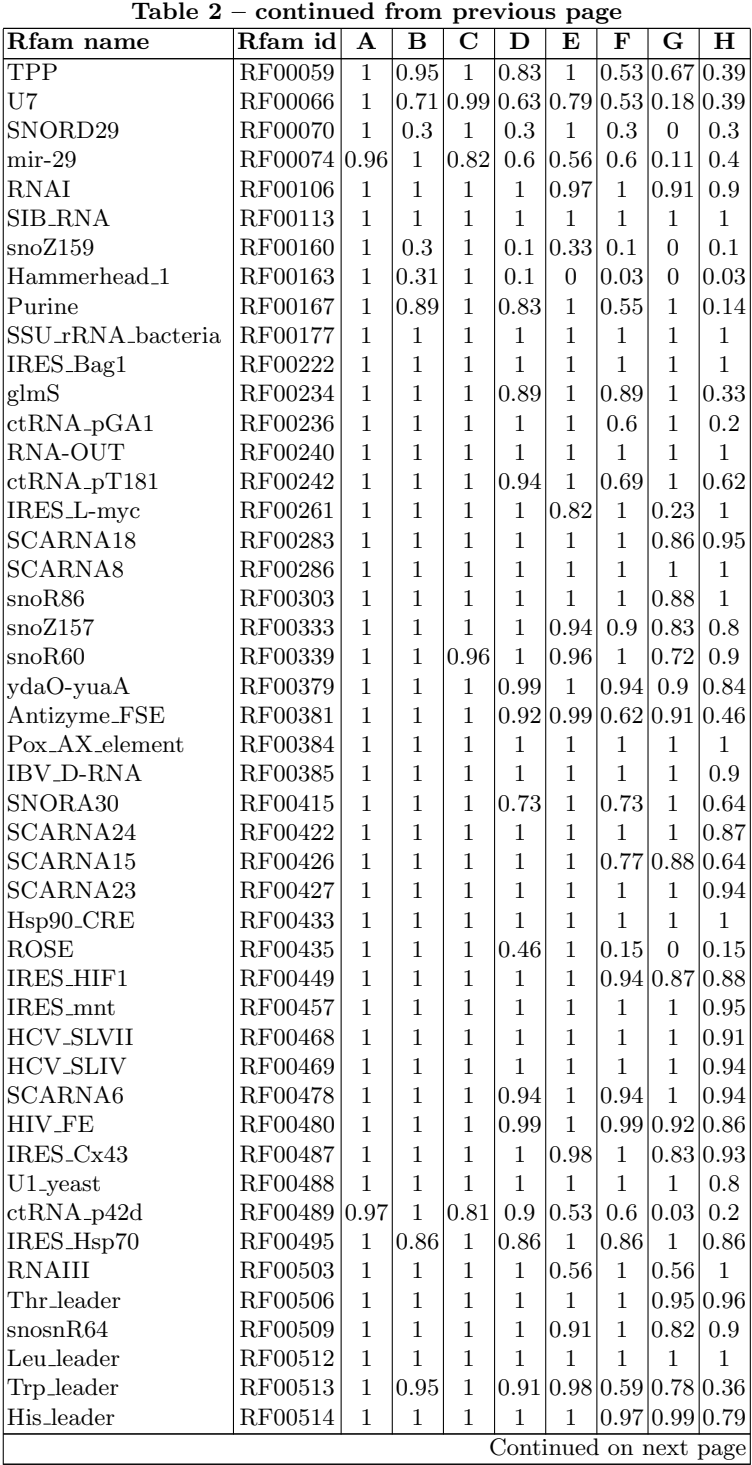

# xx Eggenhofer et al

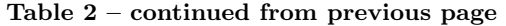

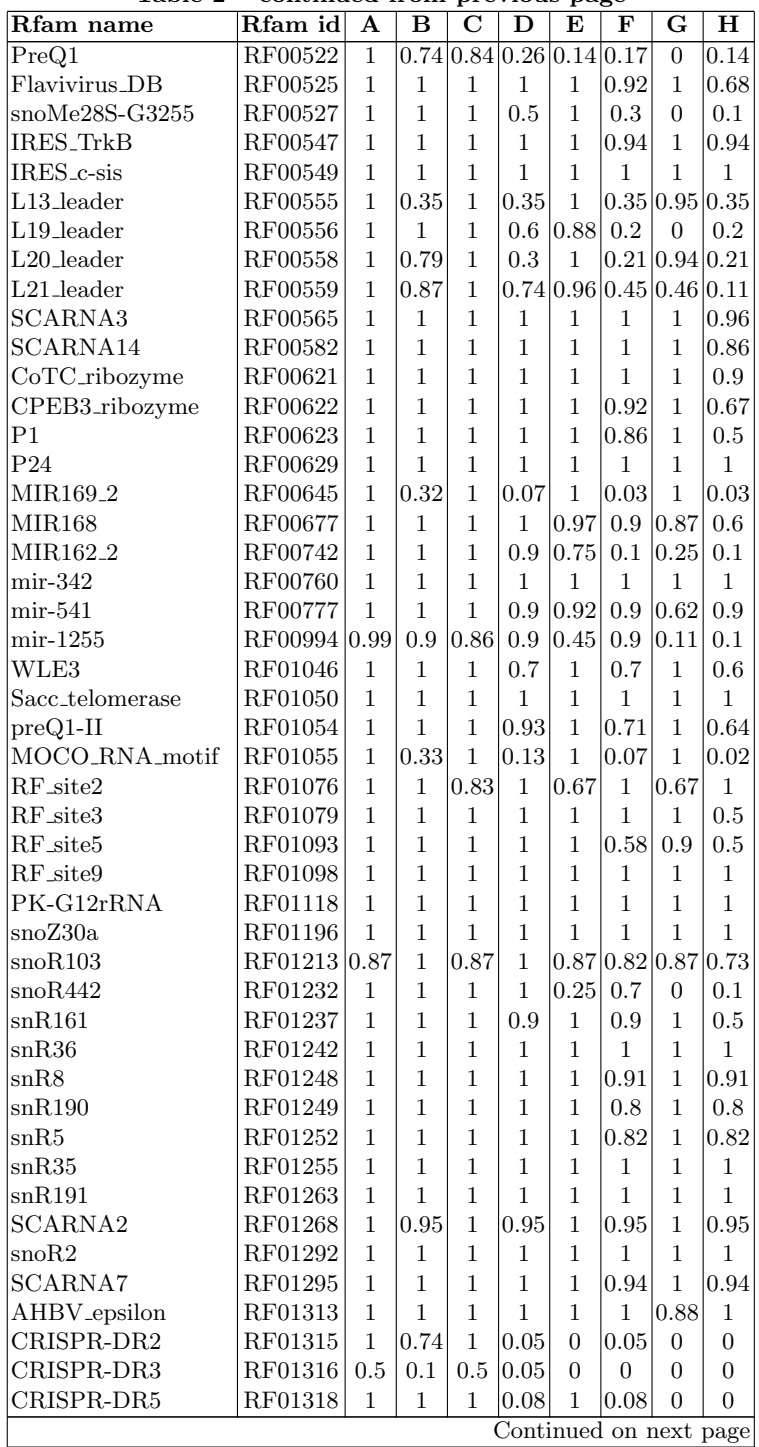

| ravie 4<br>Rfam name     | continued from<br>Rfam id | A            | $\bf{B}$     | $\mathbf C$  | D              | previous page<br>E | F              | $\mathbf G$    | $\mathbf H$            |
|--------------------------|---------------------------|--------------|--------------|--------------|----------------|--------------------|----------------|----------------|------------------------|
| CRISPR-DR7               | RF01320                   | $\mathbf{1}$ | 0.9          | $\mathbf{1}$ | 0.2            | $\mathbf{1}$       | 0.1            | $\overline{0}$ | $\overline{0}$         |
| CRISPR-DR35              |                           | $\mathbf{1}$ | 1            | $\mathbf{1}$ | 1              | 1                  |                | 1              | $\overline{0}$         |
|                          | RF01345                   | $\mathbf{1}$ | 1            | $\mathbf{1}$ | 1              | 1                  | 1<br>1         | 1              | $\overline{0}$         |
| CRISPR-DR53              | RF01366                   | $\mathbf{1}$ | 1            | $\mathbf{1}$ | $\mathbf{1}$   | $\overline{1}$     |                | $\overline{0}$ |                        |
| CRISPR-DR60              | RF01373                   |              |              |              |                |                    | 0.5            |                | 0.5                    |
| CRISPR-DR61              | RF01374                   | $\mathbf{1}$ | $\mathbf{1}$ | 0.83         | $\mathbf{1}$   | 0.83               | $\mathbf{1}$   | $\overline{0}$ | 0.5                    |
| CRISPR-DR65              | RF01378                   | $\mathbf{1}$ | $\mathbf{1}$ | 1            | $\mathbf{1}$   | 1                  | $\mathbf{1}$   | $\overline{0}$ | $\overline{0}$         |
| isrA                     | RF01385                   | $\mathbf{1}$ | 1            | $\mathbf{1}$ | $\mathbf{1}$   | 0.97               | $\mathbf{1}$   | 0.97           | $\mathbf{1}$           |
| istR                     | RF01400                   | $\mathbf{1}$ | $\mathbf{1}$ | 1            | 1              | 1                  | $\overline{1}$ | 0.97           | $\mathbf{1}$           |
| NrrF                     | RF01416                   | 1            | 1            | 1            | 1              | $\overline{1}$     | 1              | 1              | $\mathbf{1}$           |
| <b>IsrR</b>              | RF01419                   | $\mathbf{1}$ | 0.98         | $\mathbf{1}$ | 0.97           | 1                  | 0.91           | $\mathbf{1}$   | 0.88                   |
| VrrA                     | RF01456                   | $\mathbf{1}$ | 1            | $\mathbf{1}$ | 1              | 0.95               | 1              | 0.84           | 1                      |
| Afu <sub>-300</sub>      | RF01509                   | $\mathbf{1}$ | $\mathbf{1}$ | $\mathbf{1}$ | $\mathbf{1}$   | 1                  | $\mathbf{1}$   | $_{0.61}$      | 0.5                    |
| <b>MFR</b>               | RF01510                   | $\mathbf{1}$ | $\mathbf{1}$ | 1            | 1              | $\mathbf{1}$       | 1              | 1              | 0.67                   |
| Afu <sub>-309</sub>      | RF01512                   | $\mathbf{1}$ | 1            | 1            | 1              | 1                  | 1              | 1              | 1                      |
| Dictyostelium_SRP        | RF01570                   | 1            | 1            | 1            | 1              | 1                  | 1              | 1              | $\mathbf{1}$           |
| RNase_P                  | RF01577                   | $\mathbf{1}$ | $\mathbf{1}$ | $\mathbf{1}$ | $\mathbf{1}$   | $\mathbf{1}$       | $\mathbf{1}$   | $\mathbf{1}$   | 1                      |
| AdoCbl-variant           | RF01689                   | $\mathbf{1}$ | 0.62         | $\mathbf{1}$ | 0.03           | $\mathbf{1}$       | 0.01           | $\mathbf{1}$   | 0.01                   |
| Lnt                      | RF01711                   | $\mathbf{1}$ | 0.9          | $\mathbf{1}$ | 0.8            | $\mathbf 1$        | 0.3            | $\overline{0}$ | 0.3                    |
| cspA                     | RF01766                   | $\mathbf{1}$ | 1            | 1            | 1              | 1                  | 1              | 1              | 1                      |
| SMK_box_riboswitch       | RF01767                   | $\mathbf{1}$ | 0.6          | $\mathbf{1}$ | 0.08           | 1                  | 0.04           | $\mathbf 1$    | 0.04                   |
| rnk_leader               | RF01771                   | 0.97         | $\mathbf{1}$ | 0.97         | 1              | 0.97               | 0.85 0.97      |                | 0.85                   |
| RatA                     | RF01776                   | $\mathbf{1}$ | $\mathbf{1}$ | 0.88         | $\mathbf{1}$   | 0.35               | 0.56 0.04      |                | 0.5                    |
| blv_FSE                  | RF01785                   | $\mathbf{1}$ | $\mathbf{1}$ | 1            | $\mathbf 1$    | 1                  | $\overline{0}$ | $\overline{0}$ | $\overline{0}$         |
| FourU                    | RF01795                   | 1            | 1            | $\mathbf{1}$ | 1              | $\mathbf{1}$       | 1              | 0.94           | 1                      |
| fstAT                    | RF01797                   | $\mathbf{1}$ | $\mathbf{1}$ | $\mathbf{1}$ | $\mathbf{1}$   | 0.94               | $\mathbf{1}$   |                | 0.94 0.73              |
| <b>HSUR</b>              | RF01802                   | $\mathbf{1}$ | 0.5          | $\mathbf{1}$ | 0.5            | 1                  | 0.5            | 1              | 0.5                    |
| Lambda_thermo            | RF01804                   | $\mathbf{1}$ | $\mathbf{1}$ | 1            | 1              | 1                  | 1              | 1              | 1                      |
| GIR1                     | <b>RF01807</b>            | $\mathbf{1}$ | $\mathbf{1}$ | 0.89         | 0.92           | 0.89 0.92          |                | 0.89           | 0.92                   |
| MicX                     | <b>RF01808</b>            | $\mathbf{1}$ | $\mathbf{1}$ | 1            | 1              | 1                  | 1              | 1              | 1                      |
| symR                     | RF01809                   | $\mathbf{1}$ | 1            | 1            | 1              | 1                  | 1              | 1              | $\mathbf{1}$           |
| PtaRNA1                  | RF01811                   | $\mathbf{1}$ | 1            | 1            | 1              | 1                  | 1              | 1              | 0.75                   |
| rdlD                     | RF01813                   | $\mathbf{1}$ | 1            | 1            | 1              | 1                  | 1              | 1              | 0.98                   |
| ROSE <sub>-2</sub>       | RF01832                   | $\mathbf{1}$ | 1            | $\mathbf{1}$ | $\overline{1}$ | 0.99               | $\overline{1}$ | 0.94           | 1                      |
| HIV_FS2                  | RF01835                   | $\mathbf{1}$ | $\mathbf{1}$ | $\mathbf{1}$ | $\mathbf{1}$   | 1                  | $\mathbf{1}$   | $\mathbf{1}$   | 0.79                   |
| ovine_lenti_FSE          | RF01840                   | $\mathbf{1}$ | $\mathbf{1}$ | $\mathbf{1}$ | 1              | $\mathbf{1}$       | 1              | $\mathbf{1}$   | 0.93                   |
| veev_FSE                 | RF01841                   | $\mathbf{1}$ | $\mathbf{1}$ | $\mathbf{1}$ | $\mathbf{1}$   | 0.5                | 0.9            | $0.5\,$        | 0.7                    |
| alpha_tmRNA              | RF01849                   | $\mathbf{1}$ | $\mathbf{1}$ | 1            | 1              | 1                  | 1              | 0.98           | $\mathbf{1}$           |
| $tRNA-Sec$               | RF01852                   | 0.9          | 0.32         | 0.53         | 0.28           | 0.43 0.28          |                | 0.08           | 0.28                   |
| MIAT_exon1               | RF01874                   | $\mathbf{1}$ | $\mathbf 1$  | $\,1$        | $\mathbf 1$    | $\mathbf{1}$       | $\mathbf{1}$   | 0.98           | $\rm 0.9$              |
| MIAT_exon5_2             | $\rm RF01876$             | $\,1\,$      | $\,1$        | $\,1\,$      | $\,1\,$        | $\,1\,$            | $\,1$          | $\,1$          | $\,1$                  |
| HSR-omega <sub>-2</sub>  | RF01886                   | $\mathbf{1}$ | $\mathbf{1}$ | $\mathbf 1$  | $\mathbf 1$    | 1                  | $\mathbf{1}$   | 0.86           | $\mathbf{1}$           |
| $mir-2241$               | RF01899                   | $\mathbf 1$  | $\mathbf 1$  | $\mathbf{1}$ | 0.5            | 1                  | 0.5            | $\mathbf{1}$   | $\rm 0.5$              |
| $mir-284$                | RF01901                   | $\mathbf 1$  | $\mathbf 1$  | $\mathbf 1$  | 1              | $\mathbf{1}$       | 1              | $\mathbf 1$    | $\mathbf 1$            |
| <b>HEARO</b>             | RF02033                   | $\mathbf 1$  | 0.27         | $\mathbf 1$  | 0.16           | $\mathbf{1}$       | 0.05           | $\mathbf{1}$   | 0.01                   |
| STnc630                  | RF02052                   | $\mathbf{1}$ | $\,1$        | $\mathbf{1}$ | $\mathbf 1$    | $\mathbf{1}$       | $\mathbf{1}$   | $\mathbf{1}$   | $\mathbf{1}$           |
| $\operatorname{STnc}370$ | RF02064                   | $\mathbf{1}$ | $\mathbf{1}$ | $\mathbf{1}$ | $\mathbf{1}$   | $\mathbf{1}$       | 0.8            | $\mathbf{1}$   | $0.8\,$                |
| STnc180                  | RF02079                   | $\mathbf{1}$ | 0.8          | $\,1\,$      | 0.5            | $\mathbf{1}$       | 0.3            | $\mathbf{1}$   | $\rm 0.3$              |
|                          |                           |              |              |              |                |                    |                |                | Continued on next page |
|                          |                           |              |              |              |                |                    |                |                |                        |

Table 2 – continued from previous page

# xxii Eggenhofer et al

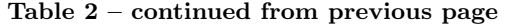

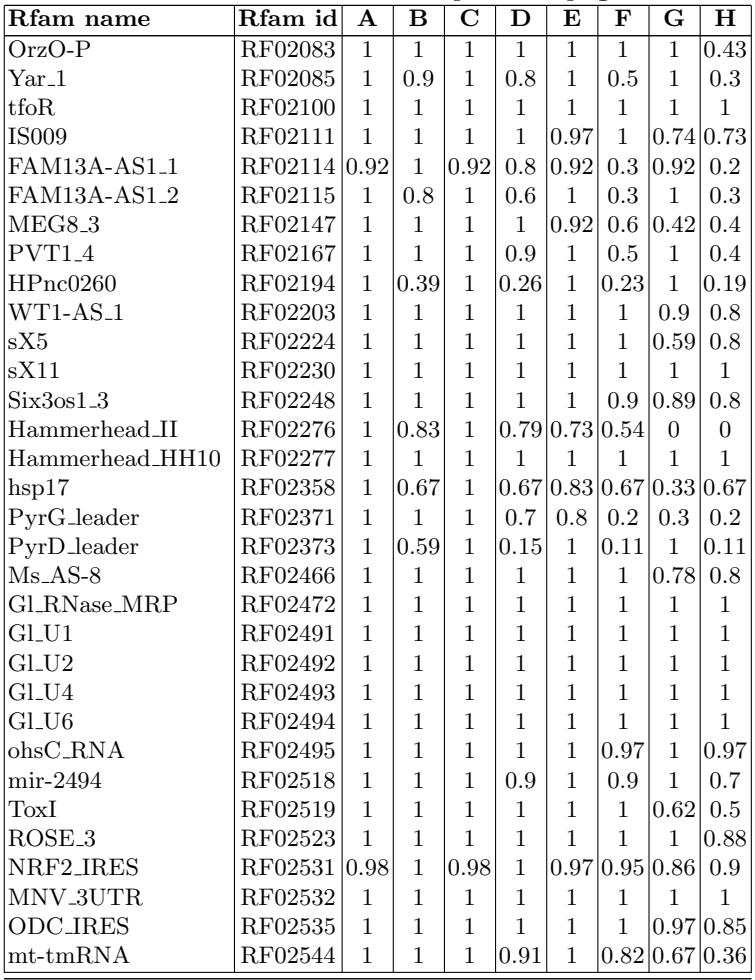

RNAlien - Unsupervised RNA family model construction - Supplement xxiii

#### E Negative control set

We used coding sequences, ancestral repeats, untranslated regions (UTRs) and random sequences to perform a negative control. According to the procedure for structured and diverse RNA families the sequences of the negative control set were used as a input sequence for RNAlien. Taxonomic start points for the construction were set as below using taxids from NCBI taxonomy [2]. The results were summarized for each subset individually.

#### E.1 Random sequences

A test with 300 different 100 nucleotides long random sequences was performed. 100 Sequences each were used in Escherichia coli, Homo sapiens and Sulfolobus solfataricus. The sequences were created with a inhouse randseq program, source code will be provided on request by Ivo L. Hofacker (ivo@tbi.univie.ac.at).

#### E.2 Ancestral repeats

All 62 entries tagged with ancestral repeat from the Dfam [3] database were used with Homo sapiens as starting point for RNAlien, if the repeat was present there. The exceptions are the following list of pairs, with the first element containing the family name and the second the taxonomic start point: (Charlie12 Rodent,Mus musculus), (DNA9TA1 DR,Danio rerio), (L2-1 DR,Danio rerio), (Jockey2,Drosophila melanogaster), (DIVER2 I,Drosophila melanogaster)

### E.3 Coding sequences

50 Protein coding sequences were checked for Escherichia coli, Sulfolobus solfataricus and Homo sapiens. Escherichia coli sequences are the first 50 annotated CDS sequences from regulonDB 9.0 [4] (http://regulondb.ccg.unam.mx/menu/download/datasets/ files/Gene\_sequence.txt) . Sulfolobus solfataricus sequences are retrieved from the reference genbank [5] assembly for Sulfolobus solfataricus  $GCF\_000007005.1 \text{ } ASM700v1.$ Homo sapiens sequences are from Ensemble [6] (Release 84, GRCh38.p5), chromosome2.

#### E.4 UTR regions

50 3-prime and 5-prime untranslated regions from E.coli and Homo sapiens were checked. Escherichia coli sequences are from regulonDB version 9.0 [4] (http://regulondb. ccg.unam.mx/menu/download/datasets/files/UTR\_5\_3\_sequence.txt), Homo sapiens sequences are from Ensemble [6] (Release 84, GRCh38.p5), chromosome2. For suolfolobus we could not find a UTR dataset.

#### xxiv Eggenhofer et al

Table 3: Table for negative control set construction results. Shown are selected result fields of RNAz, RNAcode and cmstat. Column names A to Y are placeholders for following names:<br>Name(=A), alienFastaNumber(=B), meanFla

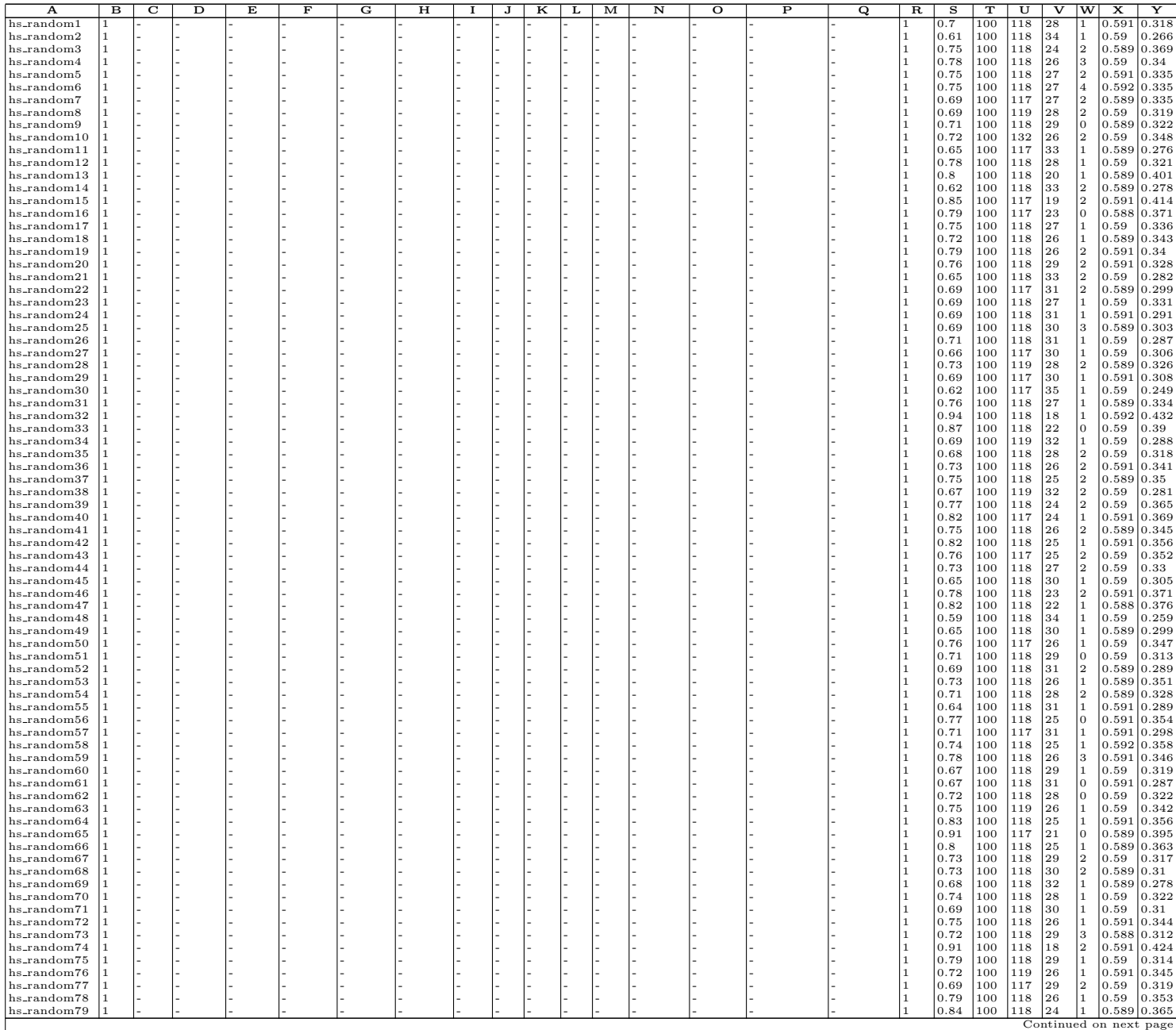

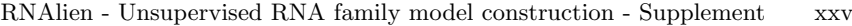

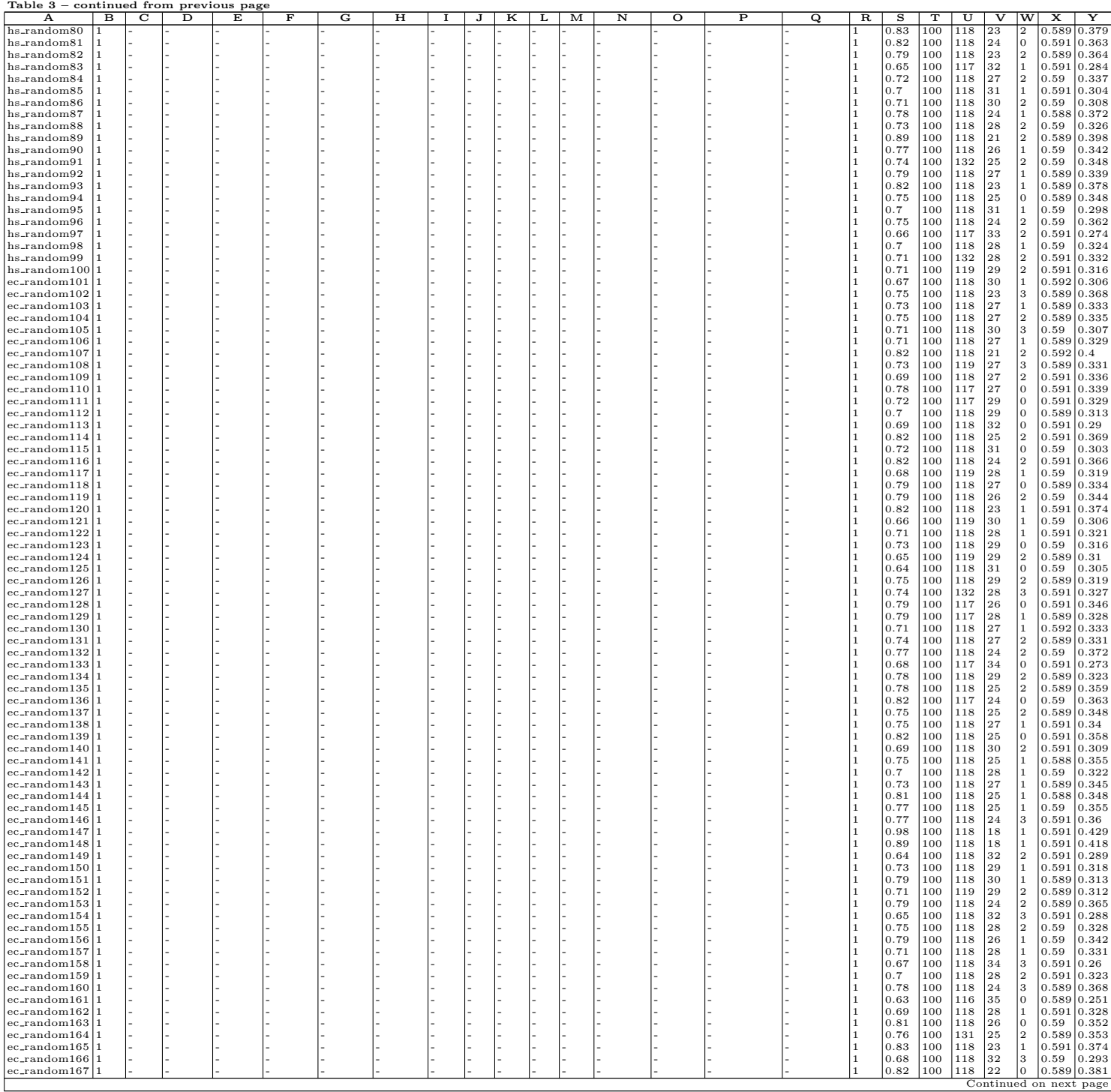

## xxvi Eggenhofer et al

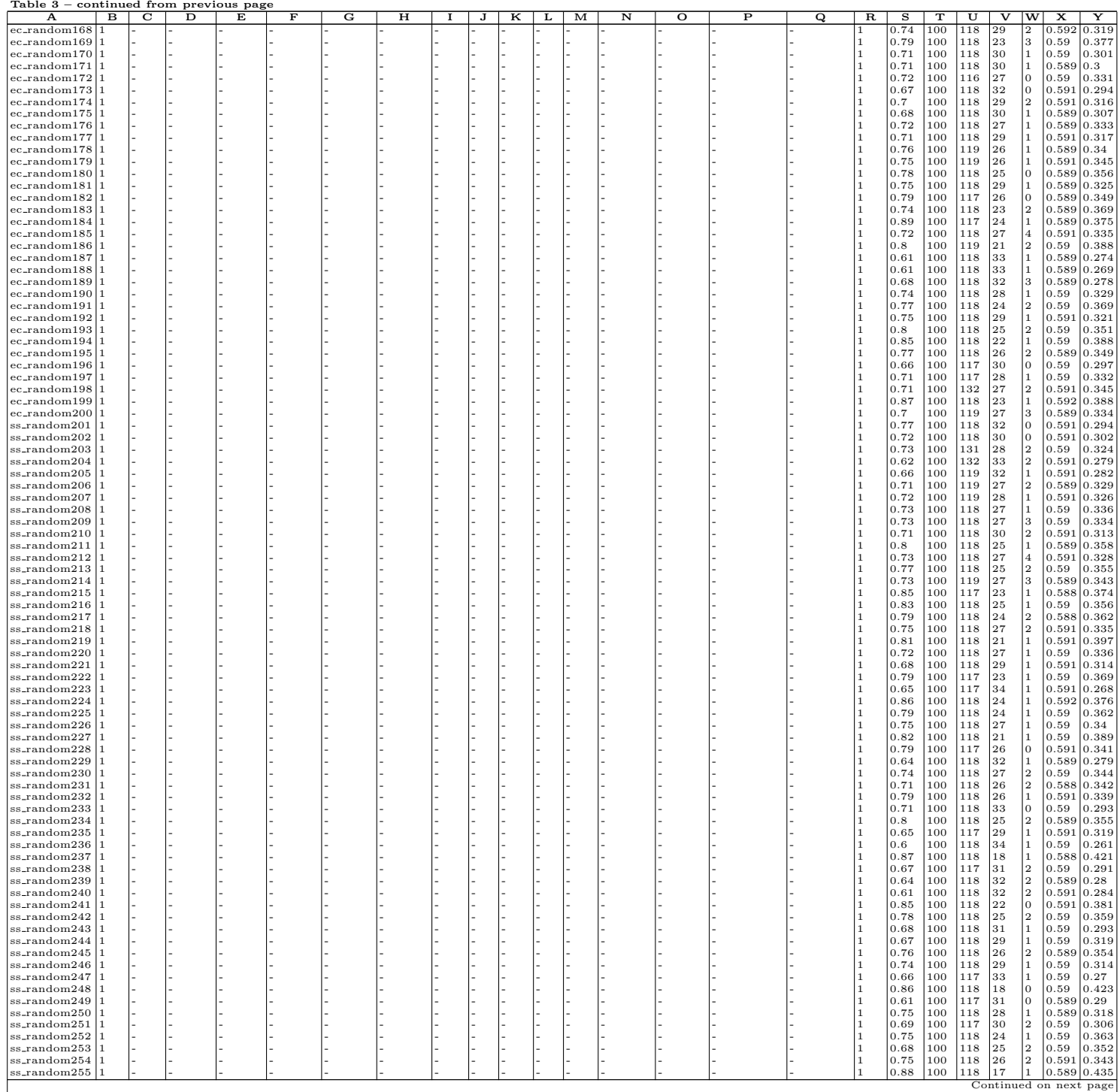

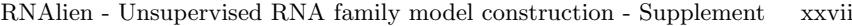

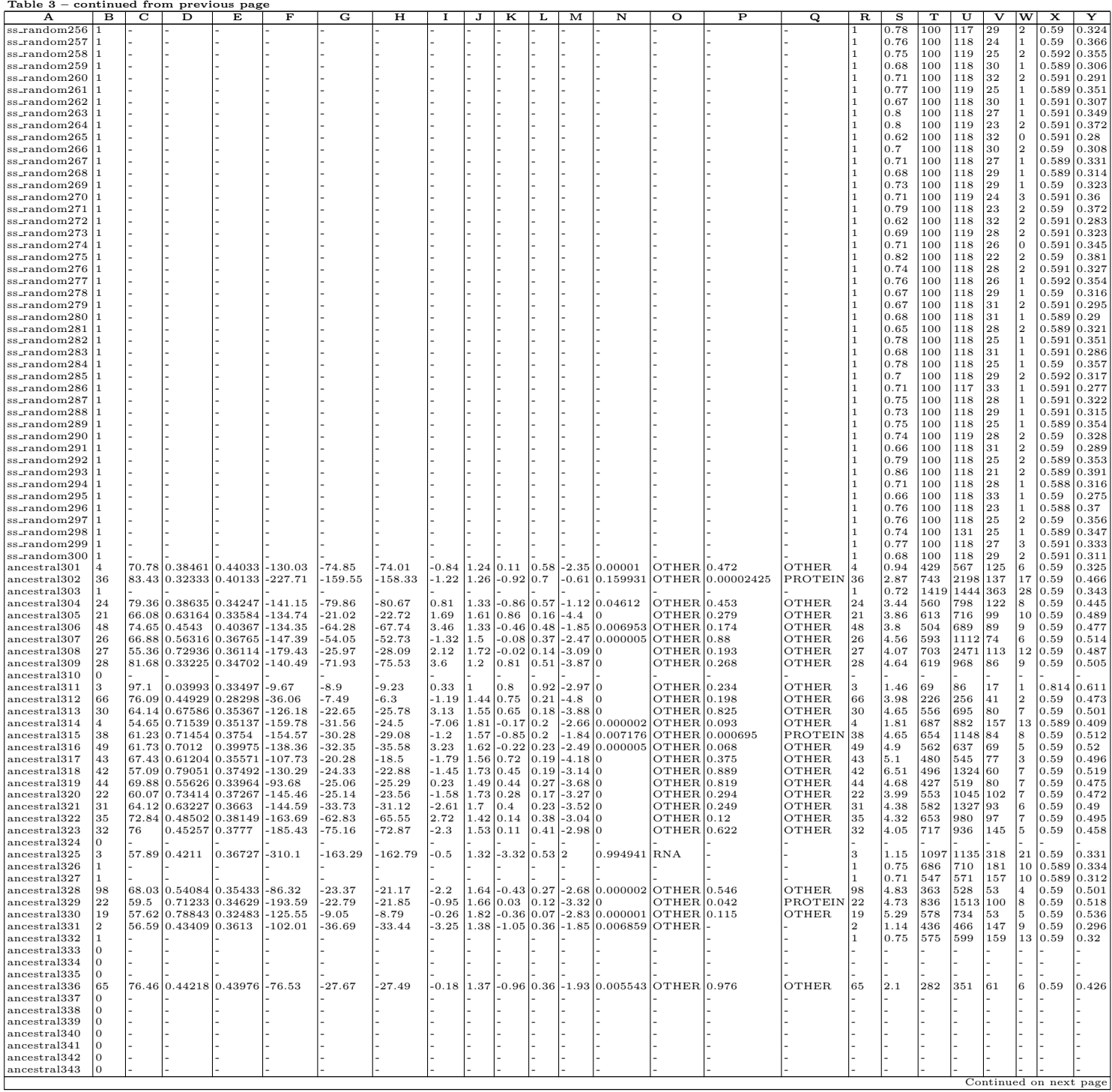

# xxviii Eggenhofer et al

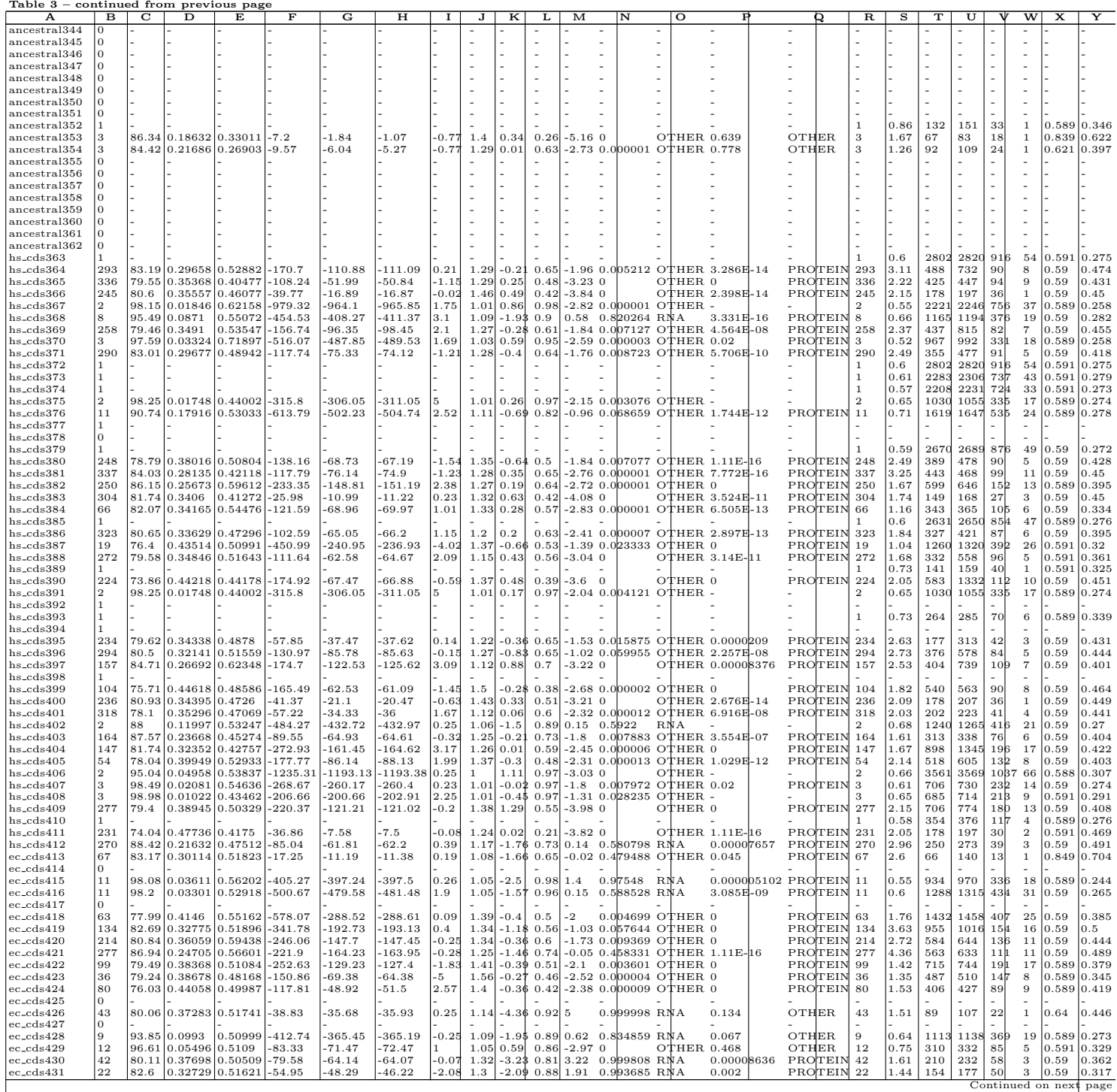

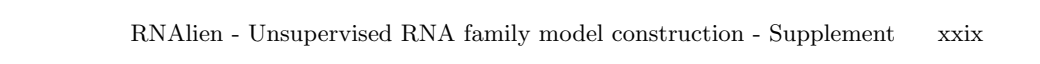

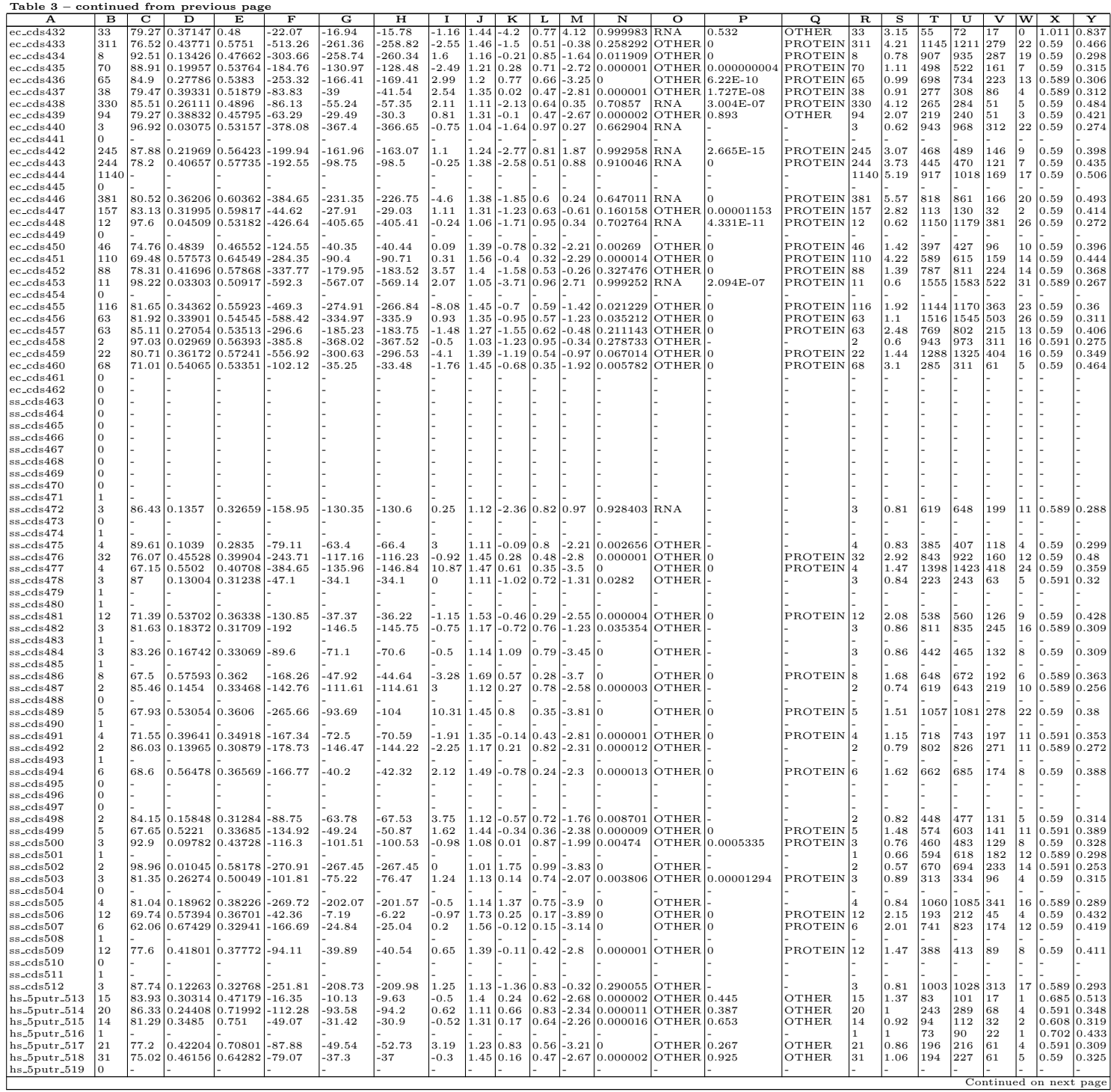

# xxx Eggenhofer et al

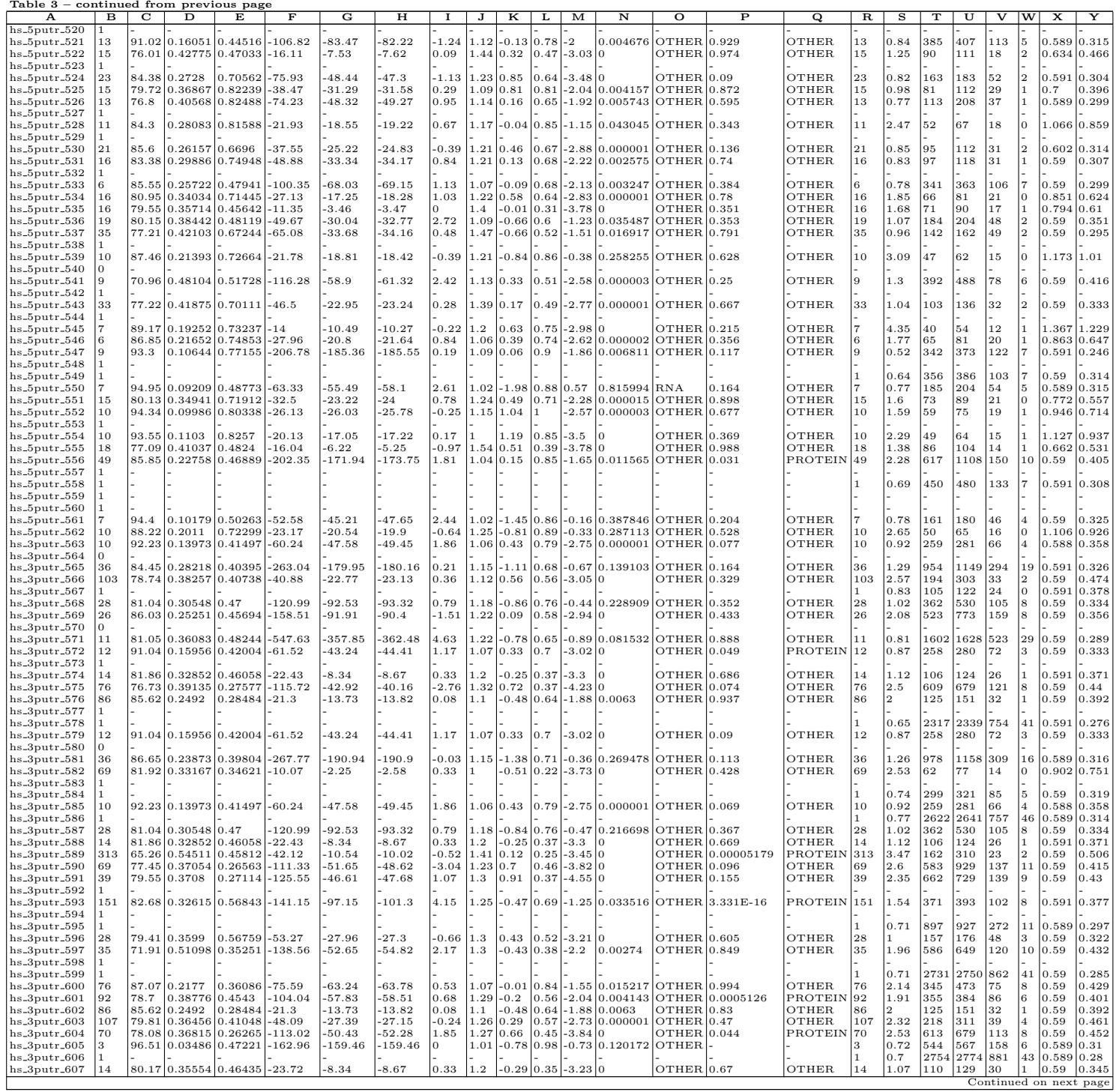

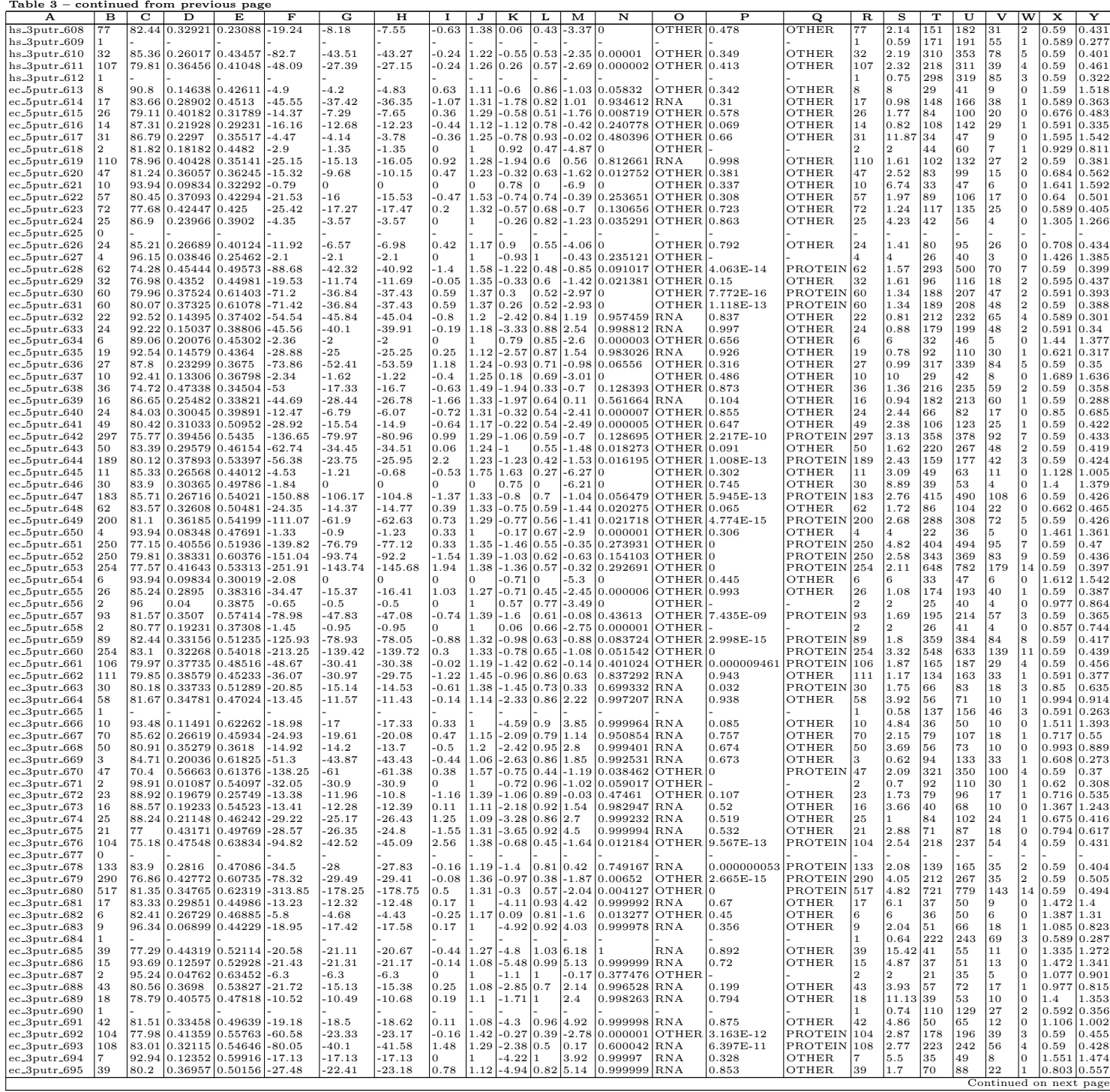

xxxii Eggenhofer et al

| Table $3$ – continued from previous page |     |   |                                |                     |          |          |          |        |      |                                        |  |      |                                                       |     |           |              |     |      |     |      |     |    |                 |                 |
|------------------------------------------|-----|---|--------------------------------|---------------------|----------|----------|----------|--------|------|----------------------------------------|--|------|-------------------------------------------------------|-----|-----------|--------------|-----|------|-----|------|-----|----|-----------------|-----------------|
| А                                        | в   | C | D                              | E                   | F        | G        | н        |        |      | ĸ                                      |  | м    | N                                                     | о   |           | O            | R   | s    |     |      |     | w  | x               |                 |
| $ ec_3$ putr_696                         |     |   | 91.77 0.13538 0.5147           |                     | $-35.72$ | $-35.7$  | $-35.2$  | $-0.5$ |      | 1.16 - 5.73 1                          |  | 5.44 | $0.999999$ RNA                                        |     | 0.992     | <b>OTHER</b> |     | 1.12 | .77 | 93   | 26  |    | $0.733$ $0.435$ |                 |
| $ec_3$ putr $-697$                       | 70  |   | 83.08 0.33097 0.42827 - 21.95  |                     |          | $-18.78$ | $-20.67$ | 1.89   |      | $1.07$ - 5.52 0.86 5.69 1              |  |      |                                                       | RNA | 0.083     | <b>OTHER</b> | 70  | 13.7 | 46  | 68   | 17  |    | 1.198 0.995     |                 |
| $ ec\_\text{3putr}\_\text{698}$          | 209 |   | 86.65 0.22301 0.57768 -19.67   |                     |          | -16.6    | $-16.6$  |        |      | $-4.67$ 0.84 4.24                      |  |      | $0.999987$ RNA                                        |     | 0.118     | <b>OTHER</b> | 209 | 209  | 28  | 85   | 11  | I٥ | 1.53            | 1.225           |
| $ ec_3$ putr_699                         | 14  |   | 93.44 0.12758 0.45678 - 25.38  |                     |          | $-25.33$ | $-25.22$ |        |      | $-0.11$   1.11   $-4.97$   1           |  | 4.7  | $0.999996$ RNA                                        |     | 0.384     | OTHER        | 14  |      | 60  | 76   | 19  |    | 0.931 0.678     |                 |
| $ ec_3$ putr $-700$                      | 18  |   | 83.8 0.28603 0.4945            |                     | $-27.3$  | $-24.13$ | $-25.43$ | 1.31   | 11.1 | $-4.75$ 0.88 4.82                      |  |      | $0.999997$ RNA                                        |     | 0.831     | OTHER        | 18  | 1.31 | 76  | 93   | 21  | 2  | 0.74310.501     |                 |
| $ ec_3$ putr $-701$                      | 13  |   | 91.58 0.15036 0.4783           |                     | $-18.98$ | $-19.12$ | $-18.98$ |        |      | -0.14 1.15 - 3.78 1.01 3.63            |  |      | $0.999935$ RNA                                        |     | 0.311     | <b>OTHER</b> |     | 4.28 | 39  | 52   | 14  |    | 1.4             | 1.252           |
| $ ec_3$ putr $-702$                      |     |   | 97.22 0.04507 0.42794 -16.38   |                     |          | $-16.75$ | $-16.38$ |        |      | $-0.38$   1.14 $-2.76$   1.02   1.94   |  |      | $0.994105$ RNA                                        |     | 0.375     | <b>OTHER</b> |     | 1.9  |     | 69   | 16  |    | 1.027 0.805     |                 |
| $ ec_3$ putr $_703$                      | 24  |   | 79.63 0.3742                   | $10.51288 - 14.57$  |          | $-10.68$ | $-11.02$ | 0.33   |      | $-2.6$ $ 0.73 2.01$                    |  |      | $10.995079$ RNA                                       |     | 0.204     | <b>OTHER</b> | 24  | 4.72 | 46  | 177  | 11  |    | 1.197 1.09      |                 |
| $ ec_3$ putr_704                         | 42  |   | 80.14 0.38538 0.56406 - 23.02  |                     |          | $-20.48$ | $-20.37$ |        |      |                                        |  |      | -0.11 1.08 -4.79 0.89 5.37 0.999999 RNA               |     | 0.797     | <b>OTHER</b> | 42  | 8.04 | 47  | 62   | 12  | IО | 1.173 1.062     |                 |
| $ ec_3$ putr $_705$                      |     |   | 62.53 0.60602 0.54072 - 111.92 |                     |          | $-82.64$ | $-81.45$ |        |      | -1.19 1.19 -6.08 0.74 6.75 11          |  |      |                                                       | RNA | 0.268     | <b>OTHER</b> |     | 1.13 | 243 | 1279 | 76  | 15 | 0.59            | 0.315           |
| $ ec_3$ putr $_706$                      | 21  |   | 89.47 0.18397 0.37186 -21.18   |                     |          | $-20.71$ | $-21.1$  | 0.39   |      | 1.07-7.12 0.98 6.66 1                  |  |      |                                                       | RNA | 0.858     | <b>OTHER</b> | 21  | 2.79 | 147 | 61   | 14  | IО | 1.173 0.99      |                 |
| $ ec_3$ putr $_707$                      | 10  |   | 92.97 0.1238                   | $ 0.50556  - 20.56$ |          | $-20.14$ | $-20.22$ | 0.08   |      | $1.08 - 6.22 - 0.98 - 5.71$ 1          |  |      |                                                       | RNA | 0.76      | <b>OTHER</b> | 10  | 4.71 | 37  | 51   | 12  | 10 | 1.472 1.349     |                 |
| $ ec_3$ putr $_708$                      | 24  |   | 83.68 0.3139                   | $0.55579 - 13.98$   |          | $-13.98$ | $-13.98$ |        |      | $-2.6711$                              |  | 3.14 | $0.999759$ RNA                                        |     | 0.906     | <b>OTHER</b> | 24  | 24   | 32  | 44   |     | IО | 1.617 1.591     |                 |
| $ ec_3$ putr_709                         | 191 |   | 81.28 0.3428                   | $0.49671 - 59.19$   |          | $-42.89$ | $-42.95$ | 0.06   |      | 1.16 - 2.89 0.72 2.17                  |  |      | $0.996782$ RNA                                        |     | 9.228E-07 | PROTEIN 191  |     | 2.06 | 165 | 193  | 145 |    | 0.59            | $ 0.392\rangle$ |
| $ ec_3$ putr $-710$                      | 46  |   | 76.97 0.41504 0.45547 - 22.67  |                     |          | $-18.6$  | $-18.55$ |        |      | $-0.05$   1.08   $-4.94$   0.82   5.35 |  |      | 0.999999 RNA                                          |     | 0.191     | <b>OTHER</b> | 46  | 2.78 | 57  | 175  | 16  | IО | 0.977 0.796     |                 |
| $ ec_3$ putr $_711$                      |     |   | 87.62 0.17647 0.4123           |                     | $-17.63$ | $-18.32$ | $-18.1$  |        |      |                                        |  |      | $-0.22$   1.09 $-4.58$   1.04   4.72   0.999996   RNA |     | 0.525     | <b>OTHER</b> |     |      | 35  | 48   |     | IО |                 | 1.456 1.344     |
| $ ec_3$ putr $_712$                      | 15  |   | 84.81 0.26892 0.70876 -20.07   |                     |          | $-18.3$  | $-18.3$  |        |      |                                        |  |      | $-3.61 0.91 3.62 0.999933 RNA$                        |     | 0.809     | <b>OTHER</b> | 15  | 9.39 | 34  | 47   | 12  | 10 | 1.595 1.483     |                 |

# References

- 1. Statistics of of sequence similarity scores. http://www.ncbi.nlm.nih.gov/BLAST/ tutorial/. Accessed: 2016-03-19.
- 2. David L Wheeler, Tanya Barrett, Dennis A Benson, Stephen H Bryant, Kathi Canese, Vyacheslav Chetvernin, Deanna M Church, Michael DiCuccio, Ron Edgar, Scott Federhen, et al. Database resources of the national center for biotechnology information. Nucleic acids research, 35(suppl 1):D5–D12, 2007.
- 3. Travis J Wheeler, Jody Clements, Sean R Eddy, Robert Hubley, Thomas A Jones, Jerzy Jurka, Arian FA Smit, and Robert D Finn. Dfam: a database of repetitive dna based on profile hidden markov models. Nucleic acids research, 41(D1):D70–D82, 2013.
- 4. Heladia Salgado, Martin Peralta-Gil, Socorro Gama-Castro, Alberto Santos-Zavaleta, Luis Muñiz-Rascado, Jair S García-Sotelo, Verena Weiss, Hilda Solano-Lira, Irma Martínez-Flores, Alejandra Medina-Rivera, et al. Regulondb v8. 0: omics data sets, evolutionary conservation, regulatory phrases, cross-validated gold standards and more. Nucleic acids research, 41(D1):D203–D213, 2013.
- 5. Dennis A Benson, Mark Cavanaugh, Karen Clark, Ilene Karsch-Mizrachi, David J Lipman, James Ostell, and Eric W Sayers. Genbank. Nucleic acids research, page gks1195, 2012.
- 6. Andrew Yates, Wasiu Akanni, M Ridwan Amode, Daniel Barrell, Konstantinos Billis, Denise Carvalho-Silva, Carla Cummins, Peter Clapham, Stephen Fitzgerald, Laurent Gil, et al. Ensembl 2016. Nucleic acids research, 44(D1):D710–D716, 2016.

# 7 Paper: CMCompare webserver: comparing RNA families via covariance models

Florian Eggenhofer, Ivo L. Hofacker, Christian Höner zu Siederdissen CMCompare webserver: comparing RNA families via covariance models.

Nucl. Acids Res. (1 July 2013) 41 (W1): W499-W503.

Florian Eggenhofer wrote the software. All three authors participated in writing the paper.

# Bibliography:

Florian Eggenhofer, Ivo L. Hofacker, and Christian Höner zu Siederdissen. CMCompare webserver: comparing RNA families via covariance models, Nucl. Acids Res. (1 July 2013) 41 (W1): W499-W503 first published online May 2, 2013 doi:10.1093/nar/gkt329

This is an Open Access article distributed under the terms of the Creative Commons Attribution License (http://creativecommons.org/licenses/by/3.0/), which permits unrestricted reuse, distribution, and reproduction in any medium, provided the original work is properly cited.

# CMCompare webserver: comparing RNA families via covariance models

Florian Eggenhofer<sup>1,\*</sup>, Ivo L. Hofacker<sup>1,2</sup> and Christian Höner zu Siederdissen<sup>1,\*</sup>

<sup>1</sup>Institute for Theoretical Chemistry, University of Vienna, Währingerstrasse 17, A-1090 Vienna, Austria and <sup>2</sup> Bioinformatics and Computational Biology Research Group, University of Vienna, Währingerstrasse 17, A-1090 Vienna, Austria

Received January 31, 2013; Revised April 2, 2013; Accepted April 9, 2013

## ABSTRACT

A standard method for the identification of novel non-coding RNAs is homology search by covariance models. Covariance models are constructed for specific RNA families with common sequence and structure (e.g. transfer RNAs). Currently, there are models for 2208 families available from Rfam. Before being included into a database, a proposed family should be tested for specificity (finding only true homolog sequences), sensitivity (finding remote homologs) and uniqueness. The CMCompare webserver (CMCws) compares Infernal RNA family models to (i) identify models with poor specificity and (ii) explore the relationship between models. The CMCws provides options to compare new models against all existing models in the current Rfam database to avoid the construction of duplicate models for the same non-coding RNA family. In addition, the user can explore the relationship between two or more models, including whole sets of user-created family models. Visualization of family relationships provides help in evaluating candidates for clusters of biologically related families, called clans. The CMCws is freely available, without any login requirements, at http://rna.tbi.univie.ac.at/ cmcws, and the underlying software is available under the GPL-3 license.

#### INTRODUCTION

In the past years, and especially with the development of high-throughput methods like RNA sequencing, the scientific community became more and more aware of the importance of non-coding RNAs. These transcripts are found in all domains of life and regulate essential pathways and cellular processes.

Homologs of known RNA sequences can be detected in genomes using a number of methods. For close homologs, sequence-based methods like Blast (1) provide an extremely efficient search method. More remote homologs accumulate mutations on the sequence level, whereas the structure tends to be conserved. In structural non-coding RNAs, most of the statistical information appears to be available with the sequence and secondary structure. Methods like Infernal (2,3) can be used to transform the structural alignment of an RNA family of related sequences into a stochastic model called a covariance model.

RNA family models allow one to find new homolog family members by considering the structure and sequence features of this family. The number of covariance models, which is available from databases like Rfam (4,5), is constantly increasing.

Putative homologs discovered in a genome should, in principle, show strong affinity to only a single RNA family or, by extension, covariance model. In practice, some RNA families [e.g. RNaseP, rRNA (SSU)] have been intentionally split along kingdoms to preserve statistical signals owing to diverse sequence mutations and structural changes.

The CMCompare webserver (CMCws) provides an easy-to-use interface to check the discriminatory power of newly proposed RNA family models. This makes it possible to check that a similar model does not already exist in the database or that a set of existing or newly proposed models is not too closely related to each other in terms of the sequences they accept as putative homologs.

#### DESCRIPTION OF THE WEBSERVER

#### Functionality of CMCws

For newly constructed covariance models, it is useful to check what other models are already available in Rfam and compare them with each other. The CMCws is

\*To whom correspondence should be addressed. Tel: +43 1 4277 52731; Fax: +43 1 4277 52793; Email: egg@tbi.univie.ac.at Correspondence may also be addressed to Christian Höner zu Siederdissen. Tel: +43 1 4277 52737; Fax: +43 1 4277 52793; Email: choener@thi.univie.ac.at

© The Author(s) 2013. Published by Oxford University Press.

This is an Open Access article distributed under the terms of the Creative Commons Attribution License (http://creativecommons.org/licenses/by/3.0/), which permits unrestricted reuse, distribution, and reproduction in any medium, provided the original work is properly cited.

based on 'CMCompare' (6), which returns a Link score for every pair of models checked. Link sequences and their associated Link scores are sequences giving high scores in both models simultaneously. A sequence with a Link score of, say 20 bits, scores at least 20 bits in each of the models. The Link sequence is the sequence with highest overall Link score (6). A high Link score can be an indicator for the following:

- (1) A model for the same RNA family is already present in the database. Using a curated model from Rfam avoids repetitive model construction and fine tuning. Also, improvements and extensions can be easier shared by finding and using a common set of models. Detection of a similar model by CMCws allows one to use this model instead.
- (2) At least one of the models lacks specificity, meaning that both score high for the same sequence. A model should detect only homologs belonging to the RNA family it represents, but not of member sequences of other families. During model construction, more members belonging to the RNA family are added to ensure detection over bigger phylogenetic distance, which can expand the space of detected sequences and associated structures to overlap with other families. By highlighting these overlaps, CMCws makes it possible to address this lack of specificity.
- (3) A biological relationship exists between the models that explain the overlap. Families derived from a common ancestor can share sequence and structure features. Rfam groups families related in this way as clans (7), which has been done up to now in a manual process. CMCws would allow Rfam to find possible candidates for clan members.

#### Input

After choosing the mode of comparison, the web server accepts a file upload containing one or more Infernal covariance models (Infernal 1.0 or later, Rfam 9 or later) or structural alignments using the Stockholm format as input. Stockholm alignments are internally converted to covariance models for further processing.

#### Processing

The web server relies on CMCompare (6), which is the first published tool for comparison of covariance models and has already been used in other projects (8,9). CMCompare has been expanded to also compare models created with Infernal 1.1 since publication.

Two modes of processing are available. The first mode allows one to compare the input models against all available models in Rfam or all models of specified subtype (micro RNAs, tRNAs) thereof, which reduces computation time. Alternatively, the set of uploaded models can be compared against each other.

#### **Output**

The first mode provides the user with a table of pairwise comparisons against Rfam models, as shown in Figure 1.

The result list, computed by CMCompare, can be filtered by model name, Link score and number of models. Each of the columns can be sorted. These filtering options allow one to easily extract similar models. A weighted graph representation visualizes selected models as nodes, and their Link scores as edges to simplify evaluation, see Figure 2b. By clicking on the edges or the magnifying glass icon, each pairwise comparison can also be viewed in detail, providing the common highest scoring sequence (Link sequence), corresponding structure and further information.

Models of interest from the result list, or a set of models that have been uploaded by the user, can be analyzed with the second mode. This mode returns all pairwise comparisons, which can also be sorted and filtered by the name of a second model. Exploring this list is especially useful to identify groups of models that are closely related and pose potential candidates for clans.

The output is visualized as a graph, as well as a matrix, which gives all pairwise Link scores, simplifying the identification of relevant links, see Figure 2. Comparing models cannot always capture the biological relationship between models, e.g. in the RNase P clan. Although the two different models for bacterial RNaseP are linked with each other, one of them is strongly linked with the corresponding RNaseP model for archae, and the other one is not. By using a graph representation, we are still indirectly able to identify potential clan members.

As noted before, Rfam clans are constructed entirely manually. We believe that CMCws can significantly facilitate this process.

#### Usage example

Assume we are interested in RNA families related with tRNAs. For this usage example, which follows Figures 1 and 2, we use as input the tRNA model (RF00005) from Rfam.

The first step is to select the comparison versus Rfam mode and upload the model to check for similar models already available from the database.

The top five resulting hits are shown in Figure 1, starting with tRNA having the maximal score possible with this model, compared with itself. The next models have Link scores between 10 and 20, indicating a moderate overlap between them.

For each of these models, one should investigate the reason for the high Link score, with potential reasons given previously as points 1–3. In decreasing order of Link score, we first consider the tRNA-Sec RNA family. Careful comparison of both secondary structures yields notable differences, including an additional stem in tRNA-Sec, but also some commonality. Based on commonalities and differences in biological action in the cell, as well as the differences in the structural alignment, one will probably not want to join both tRNA and tRNA-Sec, as a single family, but the commonalities are large enough to suggest a common Rfam clan, which for

| $\ddot{\bullet}$ | Rank<br>٠ | Link score<br>٠ | Rfam Id<br>◆ | <b>Rfam Name</b><br>◆ | ٠<br>Input score | ٠<br><b>Rfam score</b> |
|------------------|-----------|-----------------|--------------|-----------------------|------------------|------------------------|
|                  | 1.        | 83.555          | RF00005      | tRNA                  | 83.555           | 83.555                 |
|                  | 2.        | 18.526          | RF01852      | tRNA-Sec              | 18.526           | 22.214                 |
|                  | 3.        | 13.064          | RF01745      | manA                  | 16.322           | 13.064                 |
|                  | 4.        | 12.984          | RF00023      | tmRNA                 | 12.984           | 16.842                 |
|                  | 5.        | 11.843          | RF01850      | beta_tmRNA            | 12.325           | 11.843                 |

 $\frac{1}{2}$  cm vs cm Select covariance models from the list for comparison with each other  $\frac{1}{2}$ 

Figure 1. List of results: contains comparison results corresponding to the current filtering options. The list is sortable by all column names. The magnifying glass links to a detailed view of each comparison. The checkboxes on the right allow to select the models for a comparison with each other. CMCompare computes a score for the Input model (Input score) and for the Rfam model (Rfam score). The lower one is the Link score.

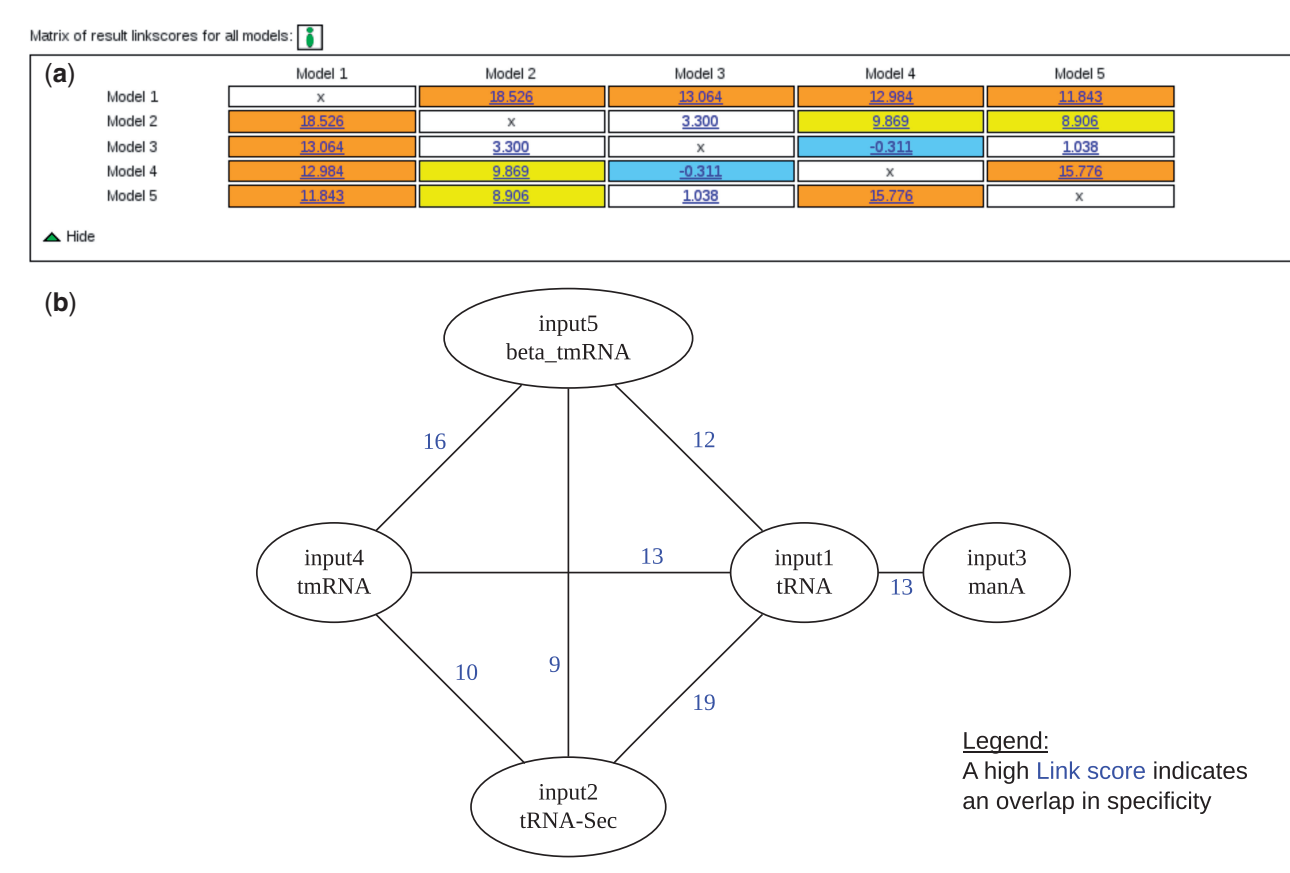

Figure 2. Visualizations: simplifying identification of relevant similarities between models by giving different representations of the pairwise result Link scores. (a) Link score matrix containing the similarity between all provided models and highlighting them by color. Clicking the Link score shows a detailed view of the comparison. (b) Weighted graph representation of linked models. The nodes indicate the models and contain their identifier. In contrast to the matrix representation, the shown edges correspond with the applied filtering options and redirect to a detailed view of the comparison on clicking. The comparisons against Rfam only show edges between the input and Rfam models. The shown input models 1, 2 and 4, 5 are members of the tRNA-clan, whereas ManA is presumably a false link.

Rfam is true. Incidentally, the CMCompare algorithm proposes a consensus secondary structure of both RNA families for the link sequence, which contains a total of three stems, with one tRNA and two tRNA-Sec stems deleted in the consensus.

The next two models in the list tmRNA and beta tmRNA have a significantly lower Link score than the tRNA compared with itself but capture the similarity between the models. As an aside, both tmRNAs have a higher Link score between each other than to the tRNA model.

The final model flagged by the CMCws is the manA RNA motif family. The Link score is low (13 bits) so that no immediate action is warranted.

However, the nature of the manA and its secondary structure (the CMCompare algorithm proposes a lowscored cloverleaf consensus structure between the tRNA and manA families) makes it a candidate for further investigation. According to Rfam, this is a computationally identified RNA family that occurs often adjacent to tRNAs (10).

Among the first five hits of the list, we can find three of the five other members of the tRNA clan. To get a better idea about their relationship with each other, we can select and resubmit them to a cm versus cm comparison. Figure 2b shows the result for the submission of the top five models. The matrix representation gives an overview over all comparisons between the submitted models, whereas the weighted graph only shows RNA family models as nodes and linkscores as edges. As expected, we can see that there is a strong connection between the members of this clan and especially between the tmRNA models. The manA is only linked with the tRNA model, but not with the other clan members. The combination of these two comparison modes simplifies finding candidates for clan construction.

Following these conclusions, the tRNA family would be submitted for inclusion in the Rfam database, pointing out it is possible biological relationship with the tRNA-Sec family.

#### Implementation details

CMCws was implemented in Perl 5 using CGI.pm and the template toolkit. It relies on the jQuery library to allow sortable result tables. The underlying CMCompare algorithm (6) is implemented in Haskell (11). The conversion of input Stockholm-format alignments is done with cmbuild from the Infernal package (3).

The weighted graph representations of the output are created with dot from the graphviz (12) toolset.

The current version of the CMCompare algorithm has a quadratic runtime. With  $n$  and  $m$  the number of states (roughly the number of columns) in each covariance model, and  $c$  a fairly large constant, the runtime is  $O(cnm)$ . Wall-clock runtimes are from  $\lt 1$  s for small models to  $\approx 30$  s for comparisons between members of the RNaseP clan. We plan to improve on these runtimes in the near future to facilitate large-scale comparisons.

#### Other tools

To our knowledge, there are no algorithms available other than CMCompare that compare RNA family models with each other. Other classes of biopolymers like DNA or Proteins families can be modeled by profile hidden Markov models (HMMs) (13). General work has been done on comparing HMMs (14) with other HMMs. Also comparisons of HMMs with stochastic context free grammars (15), which provide the underlying principles of covariance models, have been investigated, but in both cases, no available tools originated from this work.

#### **DISCUSSION**

CMCws simplifies dealing with an increasing number of RNA family models. Covariance models designed for essentially the same structural RNA family can be detected, as can those that capture a sub- or super-set of the structural features. Covariance models with inferior discriminatory power are easily detected by a large number of high Link scores to other RNA family models. Potential clans can be discovered by looking for a small set of CMs with higher Link scores to each other but low Link scores to all other families.

Challenges remain in identifying the cause of nonspecificity among covariance models and how to defuse it. Suggestions how to split RNA families into more specific subfamilies and use of meta-families to pool them again could be a first step into this direction. Also, the construction of clans in an entirely unsupervised manner is a goal for the future.

Promising avenues for expanding functionality of CMCompare are other stochastic grammars such as HMMs used in Pfam (16).

This would allow expanding CMCws in the future to provide a comprehensive web server for comparing and analyzing different kinds of databases of stochastic sequence families.

### FUNDING

Austrian FWF, project 'Doktoratskolleg RNA Biology W1207-B09' (to F.E.) and project 'SFB F43 RNA regulation of the transcriptome' (CHzS). Funding for open access charge: Austrian FWF—SFB F43 RNA regulation of the transcriptome.

Conflict of interest statement: None declared.

#### **REFERENCES**

- 1. Altschul,S.F., Gish,W., Miller,W., Myers,E.W. and Lipman,D.J. (1990) Basic local alignment search tool. J. Mol. Biol., 215, 403–410.
- 2. Eddy,S.R. and Durbin,R. (1994) Rna sequence analysis using covariance models. Nucleic Acids Res., 22, 2079–2088.
- 3. Nawrocki,E.P., Kolbe,D.L. and Eddy,S.R. (2009) Infernal 1.0: inference of RNA alignments. Bioinformatics, 25, 1335–1337.
- 4. Griffiths-Jones,S., Bateman,A., Marshall,M., Khanna,A. and Eddy,S.R. (2003) Rfam: an RNA family database. Nucleic Acids Res., 31, 439–441.
- 5. Burge,S.W., Daub,J., Eberhardt,R., Tate,J., Barquist,L., Nawrocki,E.P., Eddy,S.R., Gardner,P.P. and Bateman,A. (2013) Rfam 11.0: 10 years of RNA families. Nucleic Acids Res., 41, D226–D232.
- 6. Höner zu Siederdissen, C. and Hofacker, I.L. (2010) Discriminatory power of RNA family models. Bioinformatics, 26, 453–459.
- 7. Gardner,P.P., Daub,J., Tate,J., Moore,B.L., Osuch,I.H., Griffiths-Jones,S., Finn,R.D., Nawrocki,E.P., Kolbe,D.L., Eddy,S.R. et al. (2011) Rfam: wikipedia, clans and the ''decimal'' release. Nucleic Acids Res., 39, D141–D145.
- 8. Lange, S.J., Maticzka, D., Möhl, M., Gagnon, J.N., Brown, C.M. and Backofen,R. (2012) Global or local? Predicting secondary structure and accessibility in mRNAs. Nucleic Acids Res., 40, 5215–5226.
- 9. Chen,A. and Brown,C. (2012) Distinct families of cis-acting RNA replication elements epsilon from hepatitis B viruses. RNA Biol.,  $9.1 - 7.$
- 10. Weinberg,Z., Wang,J.X., Bogue,J., Yang,J., Corbino,K., Moy,R.H. and Breaker,R.R. (2010) Comparative genomics reveals 104 candidate structured RNAs from bacteria, archaea, and their metagenomes. Genome Biol., 11, R31.
- 11. The GHC Team. (1989–2013) The Glasgow Haskell Compiler (GHC). http://www.haskell.org/ghc/.
- 12. Ellson,J., Gansner,E., Koutsofios,L., North,S.C. and Woodhull,G. (2002) Graphviz open source graph drawing tools. In: Mutzel,P., Jnger,M. and Leipert,S. (eds), Graph Drawing, Vol. 2265 of Lecture Notes in Computer Science. Springer Berlin Heidelberg, Berlin, Heidelberg, pp. 483–484.
- 13. Eddy,S.R. (1996) Hidden Markov models. Curr. Opin. Struct. Biol., 6, 361–365.
- 14. Lyngsø,R.B., Pedersen,C.N. and Nielsen,H. (1999) Metrics and similarity measures for hidden Markov models. Proc. Int. Conf. Intell. Syst. Mol. Biol., 178–186.
- 15. Jagota,A., Lyngsø,R.B. and Pedersen,C.N.S. (2001) Comparing a hidden markov model and a stochastic context-free grammar. In: Gascuel,O. and Moret,B.M.E. (eds), Algorithms in Bioinformatics, Vol. 2149 of Lecture Notes in Computer Science. Springer Berlin Heidelberg, Berlin, Heidelberg, pp. 69–84.
- 16. Finn,R.D., Mistry,J., Tate,J., Coggill,P., Heger,A., Pollington,J.E., Gavin,O.L., Gunasekaran,P., Ceric,G., Forslund,K. et al. (2010) The Pfam protein families database. Nucleic Acids Res., 38, D211–D222.

# 8 Discussion and outlook

The goal of this thesis was to facilitate the construction and analysis of RNA family models, thereby improving our ability to annotate non-coding RNA. Thousands of RNA families for which no RNA-family model exists are known alone for Homo sapiens. From its first launch, the Rfam database has grown at the rate of 176 models on average per year and with 237 models on average per year since Rfam version 6.0 (according to Rfam ftp-server family files and time stamps, see Figure 2.13). At this rate adding the remaining families for Homo sapiens alone will take many years. The tools, described in this thesis aim to facilitate the rapid expansion of the Rfam database with novel, high-quality families. To accomplish this, more automatic solutions are needed that reduce manual work required to expand the excellent platform that is already available with Rfam (Griffiths-Jones et al., 2003; Gardner et al., 2011; Nawrocki et al., 2014b) and Infernal (Nawrocki et al., 2009; Nawrocki and Eddy, 2013).

The importance of adding new RNA-family models and making them publicly available is emphasized by the fact that the journal RNA biology features a dedicated track (Gardner and Bateman, 2009) for publishing RNA family models.

While for many families, automatic construction is feasible, it would be best if the construction process is guided by an expert who specifically knows the respective family. To that end, it is necessary to provide web-enabled tools. A crowd-sourcing effort will be able to fill the gaps that automatic solutions cannot yet cover. The tools developed in this thesis are tailored towards this purpose and either directly provide webservices, or yield results that can be conveniently used as web resources. All tools combined provide a workflow for building RNA-family models and are connected with each other as shown in Figure 8.1. The components of the workflow can also be used individually, or even for purposes not connected with  $RNA$ -family models at all, like TaxonomyTools.

The centerpiece of this workflow is RNAlien, which constructs RNA-family models from a single input-sequence and an optional organism of origin (Eggenhofer et al., 2016). All previously published approaches require a seed align-

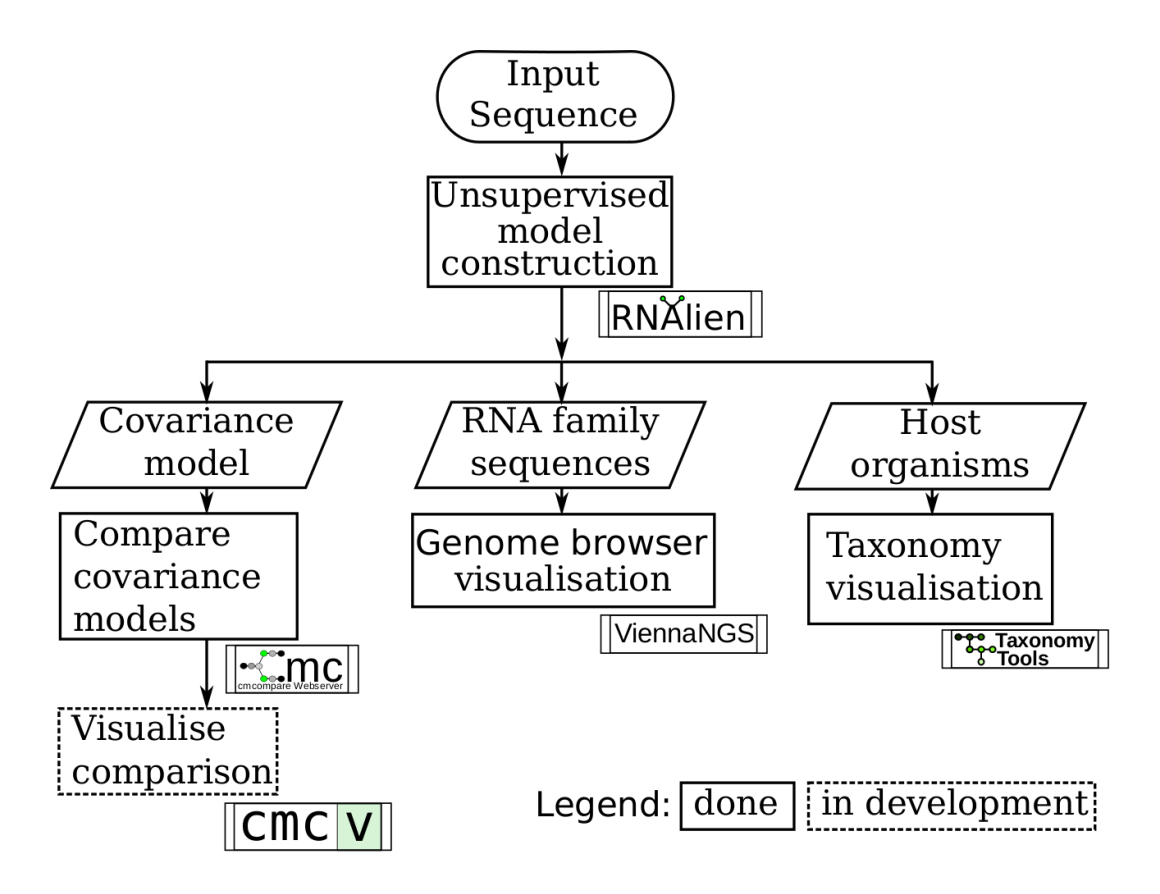

Figure 8.1: Workflow for model construction and evaluation, starting at the top with the construction of a novel RNA-family. The workflow branches into three different approaches to evaluate the quality of the model-construction process. The covariance model itself can be evaluated, by CMCompare and cmcv. The predicted family members can be investigated via genome-browser visualisation in their genomic context. The organisms that host the sequences within an RNA family can be inspected as taxonomic tree by TaxonomyTools.

ment of representative sequences to build a RNA-family, which is then used as a core model to identify further members and is thus extended.

Currently RNAlien uses BLAST for finding potential family members in the model construction process. BLAST allows to offload searches to the NCBI infrastructure. Especially for family construction of novel RNAs it is relevant that up-to-date sequence databases are searched. NCBI is constantly adding new organisms and sequences to their databases, thereby also making these updates available to RNAlien. Moreover the user does not have to download the necessary sequence databases, which are of substantial size (e.g  $nt$  database approximately 28Gb or refseq genomic database approximately 208Gb). Another tool, nhmmer should offer a higher sensitivity than BLAST, but there is currently no online infrastructure that allows bulk searches with nhmmer as just described. RNAcentral offers a nhmmer database search for single requests via its web-page, but no interface for automated search requests. It is planned to extend RNAlien with a local nhmmer search, as well as an online search in the future.

The development of RNAlien continues and as a first new feature we have added query soft-masking for the BLAST search, that should make searches more profile-like and serve as intermediary step towards nhmmer.

Query soft-masking uses conservation information from the alignment to mask weakly conserved nucleotides of the query, such that they are ignored when scoring hits. RNAlien uses the conservation information as computed by cmalign and passes it to BLAST.

The 56 families with known structure already used in the benchmark of the RNAlien publication were used here to compare model construction with or without query soft-masking enabled. Specificity was identical in both cases (see Figure 8.2).

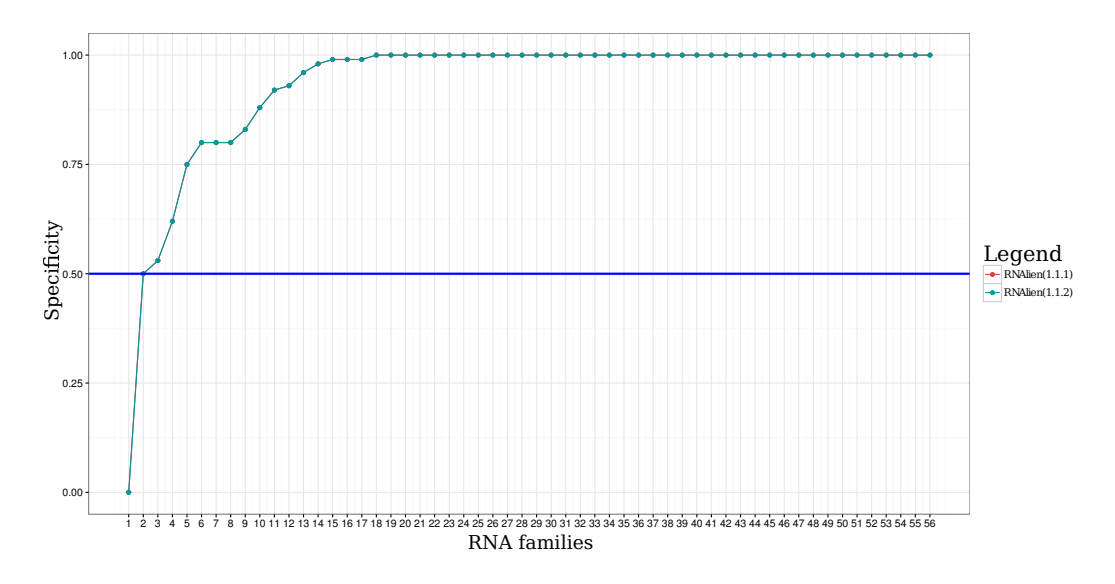

Figure 8.2: Specificity of RNAlien with BLAST query soft-masking disabled in red (RNAlien version 1.1.1) and enabled (RNAlien version 1.1.2) in cyan. Both results were identical and both results are overlapping in the plot. The red line is therefore not visible.

Recall was in general lower with soft-masking than without, with the exception of three families (see Figure 8.3). While query soft-masking can be enabled via command-line switch (-f), it is currently not improving results in general. However, now that the technical requirements for using soft-masking with RNAlien have been established, further improvements that unlock the full potential of the soft-masking approach can be developed.

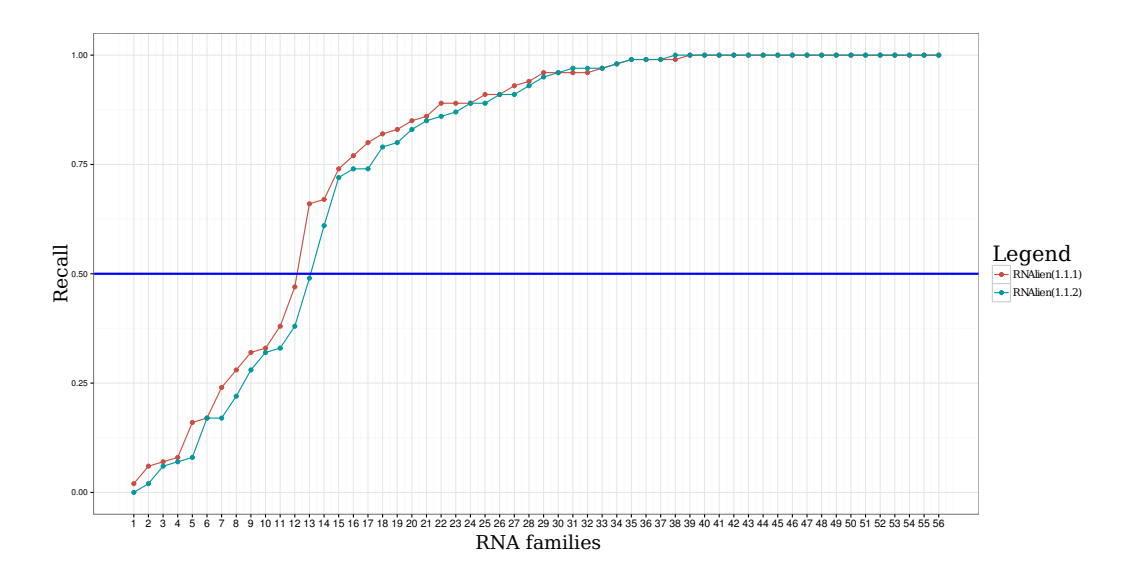

Figure 8.3: Recall of RNAlien with BLAST query soft-masking disabled (RNAlien version 1.1.1) in red and enabled (RNAlien version 1.1.2) in cyan. Recall was in general lower with soft-masking than without, with the exception of three families.

In many cases, the models automatically constructed by RNAlien can be used as they are in homology search and in annotation of organisms. There are challenges in the construction process, however, which apply to model construction in general. The first problem affects construction of RNA-families that have very distinct subgroups in terms of sequence and structure. In case that these subgroups are connected via gradually different RNA-family members it is possible to start in one subgroup and discover the second subgroup via iterative searches. Without RNA family members that are similar to both groups, it becomes very difficult to find the second group, even with multiple rounds of searching. However, the finished model should be representative for all real instances of the RNA-family, which will not be the case if sequences are missing. These models will have reduced sensitivity in homology search, because they will not be able to detect some family members. The second problem is model construction for RNA families with high sequence and structure diversity, which can lead to inclusion of false positive sequences, that are not actually family members. These models will have lower specificity during homology search. An additional problem is that the sequences detected by the model can be truncated compared to the real world situation. While there are families that cannot be constructed entirely automatically, the next step is therefore to support experimentalists and curators in overcoming these challenges. The following tools are designed to identify problems in the modelconstruction process and to help an expert for the specific RNA family to adjust the construction process accordingly. The model construction process with the workflow can be optimised via several rounds of adjustment and evaluation.

To identify newly constructed family models that are unspecific the CMCompare webserver can be used (Eggenhofer et al., 2013). The service therefore compares the model against all against all the models in the Rfam database. Unspecific models receive a high link score by CMCompare, which means that at least one sequence exists which scores high in both models. While this could indicate a specificity problem in homology search, the compared families could also be members of a RNA-family clan. This approach obviously becomes more powerful, the more RNA families are available. The RNAlien webserver allows to pass the newly constructed model on to the CMCompare webserver with a single mouse-click. Besides the evaluation of the RNA-family models itself the predicted genomic loci and the corresponding organisms can be investigated.

An expert, which is aware of the functionality of the RNA-family can judge the quality of the predictions by comparing them to preexisting annotations in their genomic context. Visualisation of the predictions and annotations via genome- and trackhubs for the UCSC genome browser enables to evaluate the loci and their context systematically. However the construction of these hubs is a tedious task. Therefore two tools that provide a simple and efficient way to generate trackhubs and assembly hubs were contributed to the ViennaNGS toolkit (Wolfinger et al., 2015).

The taxonomic distribution of detected family members can be useful to evaluate if all instances of the RNA-family have been covered. Visualisation of the taxonomic tree of the organisms the RNA has been detected in, allows to check if the RNA is missing in species where it would be expected, or if the RNA was predicted in species where it was not expected. The tools for the simple visualisation and comparison of taxonomic trees are provided in the TaxonomyTools package.

High annotation quality for non-coding RNAs is of high importance the progress of molecular biology. The workflow and the tools presented in this thesis will contribute to provide new high quality RNA-family models, thereby also improving annotation. Specifically the automatic construction should enable the coverage of RNAs and organisms that are not in the current focus of research. The results also show that challenging cases in model construction remain that provide open research questions for the future. A part of this gap can be filled by enabling experts for specific RNA families to contribute their insights, via

web-enabled tools. Furthermore, there are multiple open avenues to further improve RNA family models and the corresponding homology search. Some of these improvements could be integrated directly in the covariance models themselves, while others can be used in combination with the models. Ambivalent RNA (Janssen and Giegerich, 2015) family models would offer the possibility to consider multiple secondary structures in the model. This could be very useful in the modeling of riboswitches and RNAs with multiple stable secondary structures. RNAs within a functional context are often located in genomic proximity due to recombination events. Orthology information could therefore be utilized in the evaluation of potential loci. Another promising type of context information are RNA 3D modules and motifs. They could also be used to evaluate predicted loci. It is planned to further extend and improve the workflow and its components in the future. The next immediate step is to complete a follow-up project of CMCompare (see Figure 8.1 ) that visualises the regions of the covariance models that were responsible for the detected specificity overlap.

# Bibliography

- Alberts, B., Johnson, A., Lewis, J., and et al. (2002). Molecular Biology of the Cell. 4th edition. New York: Garland Science.
- Altschul, S. F. (1991). Amino acid substitution matrices from an information theoretic perspective. Journal of molecular biology, 219(3):555–565.
- Altschul, S. F. (1993). A protein alignment scoring system sensitive at all evolutionary distances. Journal of molecular evolution, 36(3):290–300.
- Altschul, S. F. and Erickson, B. W. (1986). Optimal sequence alignment using affine gap costs. Bulletin of mathematical biology, 48(5-6):603–616.
- Altschul, S. F., Gish, W., Miller, W., Myers, E. W., and Lipman, D. J. (1990). Basic local alignment search tool. Journal of molecular biology, 215(3):403– 410.
- Altschul, S. F., Madden, T. L., Schäffer, A. A., Zhang, J., Zhang, Z., Miller, W., and Lipman, D. J. (1997). Gapped BLAST and PSI-BLAST: a new generation of protein database search programs. Nucleic acids research, 25(17):3389–3402.
- Bateman, A., Coin, L., Durbin, R., Finn, R. D., Hollich, V., Griffiths-Jones, S., Khanna, A., Marshall, M., Moxon, S., Sonnhammer, E. L., et al. (2004). The pfam protein families database. Nucleic acids research, 32(suppl 1):D138– D141.
- Baum, L. E. (1972). An equality and associated maximization technique in statistical estimation for probabilistic functions of markov processes. Inequalities, 3:1–8.
- Ben-Shem, A., de Loubresse, N. G., Melnikov, S., Jenner, L., Yusupova, G., and Yusupov, M.  $(2011)$ . The structure of the eukaryotic ribosome at 3.0  $\aa$ resolution. Science, 334(6062):1524–1529.
- Benson, D. A., Karsch-Mizrachi, I., Lipman, D. J., Ostell, J., and Wheeler, D. L. (2008). Genbank. Nucleic acids research, 36(suppl 1):D25–D30.
- Benton, M. J. (2000). Stems, nodes, crown clades, and rank-free lists: is linnaeus dead? Biological Reviews of the Cambridge Philosophical Society, 75(04):633–648.
- Bernhart, S. H., Hofacker, I. L., Will, S., Gruber, A. R., and Stadler, P. F. (2008). RNAalifold: improved consensus structure prediction for  $RNA$  alignments. *BMC* bioinformatics, 9(1):1.
- Bock, C. (2012). Analysing and interpreting DNA methylation data. Nature Reviews Genetics, 13(10):705–719.
- Bodnar, A., Lichtsteiner, S., Kim, N., Trager, J., et al. (1997). Reconstitution of human telomerase with the template RNA component htr and the catalytic protein subunit hTRT. Nat Genet, 17:498–502.
- Brimacombe, R. and Stiege, W. (1985). Structure and function of ribosomal RNA. Biochemical Journal, 229(1):1.
- Bringmann, P., Appel, B., Rinke, J., Reuter, R., Theissen, H., and Lührmann, R.  $(1984)$ . Evidence for the existence of sn $\ddot{R}N\dot{A}$  and u6 in a single ribonucleoprotein complex and for their association by intermolecular base pairing. The EMBO journal, 3(6):1357.
- Brow, D. A. and Guthrie, C. (1988). Spliceosomal RNA u6 is remarkably conserved from yeast to mammals. Nature, 334(6179):213–218.
- Browning, D. F. and Busby, S. J. (2004). The regulation of bacterial transcription initiation. Nature Reviews Microbiology, 2(1):57–65.
- Brudno, M., Malde, S., Poliakov, A., Do, C. B., Couronne, O., Dubchak, I., and Batzoglou, S. (2003). Glocal alignment: finding rearrangements during alignment. Bioinformatics, 19(suppl 1):i54–i62.
- Burge, S. W., Daub, J., Eberhardt, R., Tate, J., Barquist, L., Nawrocki, E. P., Eddy, S. R., Gardner, P. P., and Bateman, A. (2012). Rfam 11.0: 10 years of RNA families. Nucleic acids research, page gks1005.
- Cavalier-Smith, T. (1998). A revised six-kingdom system of life. Biological Reviews, 73(3):203–266.
- Cech, T. R. and Steitz, J. A. (2014). The noncoding RNA revolutiontrashing old rules to forge new ones. Cell, 157(1):77–94.
- Cheng, S. and Abelson, J. (1987). Spliceosome assembly in yeast. Genes  $\mathcal{B}$ Development, 1(9):1014–1027.
- Cheong, C. and Moore, P. B. (1992). Solution structure of an unusually stable RNA tetraplex containing g-and u-quartet structures. Biochemistry, 31(36):8406–8414.
- Chomsky, N. (1959). On certain formal properties of grammars. Information and control, 2(2):137–167.
- Cocke, J. (1970). Programming languages and their compilers.
- Comm, I.-I. (1970). Abbreviations and symbols for nucleic acids, polynucleotides, and their constituents. Biochemistry, 9(20):4022–4027.
- Coulon, A., Chow, C. C., Singer, R. H., and Larson, D. R. (2013). Eukaryotic transcriptional dynamics: from single molecules to cell populations. Nature Reviews Genetics, 14(8):572–584.
- Crick, F. (1970). Central dogma of molecular biology. Nature, 227:561–563.
- Dempster, A. P., Laird, N. M., and Rubin, D. B. (1977). Maximum likelihood from incomplete data via the EM algorithm. Journal of the royal statistical society. Series B (methodological), pages 1–38.
- Dever, T. E. and Green, R. (2012). The elongation, termination, and recycling phases of translation in eukaryotes. Cold Spring Harbor perspectives in biology, 4(7):a013706.
- Durbin, R., Eddy, S. R., Krogh, A., and Mitchison, G. (1998). Biological sequence analysis: probabilistic models of proteins and nucleic acids. Cambridge university press.
- Eddy, S. R. (1998). Profile hidden markov models. Bioinformatics, 14(9):755– 763.
- Eddy, S. R. (2011). Accelerated profile hmm searches. PLoS Comput Biol, 7(10):e1002195.
- Eddy, S. R. and Durbin, R. (1994). RNA sequence analysis using covariance models. Nucleic acids research, 22(11):2079–2088.
- Edgar, R. C. (2004). Muscle: multiple sequence alignment with high accuracy and high throughput. Nucleic acids research, 32(5):1792–1797.
- Eggenhofer, F. (2011). RNApredator: A web-based tool to predict small RNA targets. Master's thesis, University of Vienna.
- Eggenhofer, F., Hofacker, I. L., and Höner zu Siederdissen, C. (2016). RNAlien - unsupervised RNA family model construction. Nucleic Acids Research.
- Eggenhofer, F., Hofacker, I. L., and zu Siederdissen, C. H. (2013). CMCompare webserver: comparing RNA families via covariance models. Nucleic acids research, 41(W1):W499–W503.
- Eggenhofer, F., Tafer, H., Stadler, P. F., and Hofacker, I. L. (2011). RNApredator: fast accessibility-based prediction of sRNA targets. Nucleic Acids Research, 39(suppl 2):W149–W154.
- Ellis, J. C. and Brown, J. W. (2009). The RNase p family. RNA biology, 6(4):362–369.
- Erwig, M. (2001). Inductive graphs and functional graph algorithms. Journal of Functional Programming, 11(05):467–492.
- Evans, C. S. and Marler, P. (1994). Food calling and audience effects in male chickens, gallus gallus: their relationships to food availability, courtship and social facilitation. Animal Behaviour, 47(5):1159–1170.
- Farris, J. S. (1970). Methods for computing wagner trees. Systematic Biology, 19(1):83–92.
- Federhen, S. (2012). The NCBI taxonomy database. Nucleic acids research, 40(D1):D136–D143.
- Feng, D.-F. and Doolittle, R. F. (1987). Progressive sequence alignment as a prerequisitetto correct phylogenetic trees. Journal of molecular evolution, 25(4):351–360.
- Field, K. G., Olsen, G. J., Lane, D. J., Giovannoni, S. J., Ghiselin, M. T., Raff, E. C., Pace, N. R., and Raff, R. A. (1988). Molecular phylogeny of the animal kingdom. American Association for the Advancement of Science.
- Finn, R. D., Bateman, A., Clements, J., Coggill, P., Eberhardt, R. Y., Eddy, S. R., Heger, A., Hetherington, K., Holm, L., Mistry, J., et al. (2013). Pfam: the protein families database. Nucleic acids research, page gkt1223.
- Fitch, W. M. (1971). Toward defining the course of evolution: minimum change for a specific tree topology. Systematic Biology, 20(4):406–416.
- Fitch, W. M. (2000a). Homology: a personal view on some of the problems. Trends in genetics, 16(5):227–231.
- Fitch, W. M. (2000b). Homology: a personal view on some of the problems. Trends in genetics, 16(5):227–231.
- Fitch, W. M., Margoliash, E., et al. (1967). Construction of phylogenetic trees. Science, 155(3760):279–284.
- Frouin, I., Montecucco, A., Spadari, S., and Maga, G. (2003). DNA replication: a complex matter. EMBO reports, 4(7):666–670.
- Gan, H. H., Pasquali, S., and Schlick, T. (2003). Exploring the repertoire of RNA secondary motifs using graph theory; implications for RNA design. Nucleic acids research, 31(11):2926–2943.
- Gansner, E. R. and North, S. C. (2000). An open graph visualization system and its applications to software engineering. SOFTWARE - PRACTICE AND EXPERIENCE, 30(11):1203–1233.
- Gardner, P. P. and Bateman, A. G. (2009). A home for rna families at rna biology.  $RNA\ biology, 6(1):2-4.$
- Gardner, P. P., Daub, J., Tate, J., Moore, B. L., Osuch, I. H., Griffiths-Jones, S., Finn, R. D., Nawrocki, E. P., Kolbe, D. L., Eddy, S. R., et al. (2011). Rfam: Wikipedia, clans and the "decimal" release. Nucleic Acids Research, 39(suppl 1):D141–D145.
- Gaubert, P., Wozencraft, W. C., Cordeiro-Estrela, P., and Veron, G. (2005). Mosaics of convergences and noise in morphological phylogenies: What's in a viverrid-like carnivoran? Systematic Biology, 54(6):865–894.
- Gilbert, W. (1986). Origin of life: The RNA world. Nature, 319(6055).
- Goodwin, S., McPherson, J. D., and McCombie, W. R. (2016). Coming of age: ten years of next-generation sequencing technologies. Nature Reviews Genetics, 17(6):333–351.
- Gorodkin, J., Heyer, L. J., and Stormo, G. D. (1997). Finding common sequence and structure motifs in a set of RNA sequences. In ISMB, pages 120–123.
- Gotoh, O. (1982). An improved algorithm for matching biological sequences. Journal of molecular biology, 162(3):705–708.
- Gribskov, M., McLachlan, A. D., and Eisenberg, D. (1987). Profile analysis: detection of distantly related proteins. Proceedings of the National Academy of Sciences, 84(13):4355–4358.
- Griffiths-Jones, S., Bateman, A., Marshall, M., Khanna, A., and Eddy, S. R. (2003). Rfam: an RNA family database. Nucleic Acids Research, 31(1):439– 441.
- Gruber, A. R., Findeiß, S., Washietl, S., Hofacker, I. L., and Stadler, P. F. (2010). Rnaz 2.0: Improved noncoding RNA detection. In Biocomputing 2010: Proceedings of the Pacific Symposium, Kamuela, Hawaii, USA, 4-8 January 2010, pages 69–79.
- Gu, X. (2003). Functional divergence in protein (family) sequence evolution. In Origin and Evolution of New Gene Functions, pages 133–141. Springer.
- Gumbel, E. (1958). Statistics of extremes. 1958. Columbia Univ. press, New York.
- Gyles, C. and Boerlin, P. (2013). Horizontally transferred genetic elements and their role in pathogenesis of bacterial disease. Veterinary Pathology Online, page 0300985813511131.
- Harrow, J., Denoeud, F., Frankish, A., Reymond, A., Chen, C.-K., Chrast, J., Lagarde, J., Gilbert, J. G., Storey, R., Swarbreck, D., et al. (2006). GENCODE: producing a reference annotation for ENCODE. Genome Biol, 7(1):S4.
- Havgaard, J., Kaur, S., and Gorodkin, J. (2012). Comparative ncRNA gene and structure prediction using foldalign and foldalignm. Current Protocols in Bioinformatics, pages 12–11.
- Helm, M. (2006). Post-transcriptional nucleotide modification and alternative folding of RNA. Nucleic acids research, 34(2):721–733.
- Hendrix, D. K., Brenner, S. E., and Holbrook, S. R. (2005). RNA structural motifs: building blocks of a modular biomolecule. Quarterly reviews of biophysics, 38(03):221–243.
- Hermann, H., Fabrizio, P., Raker, V., Foulaki, K., Hornig, H., Brahms, H., and Lührmann, R. (1995). snRNP sm proteins share two evolutionarily conserved sequence motifs which are involved in sm protein-protein interactions. The EMBO journal, 14(9):2076.
- Hofacker, I. L., Bernhart, S. H., and Stadler, P. F. (2004). Alignment of RNA base pairing probability matrices. Bioinformatics, 20(14):2222–2227.
- Hofacker, I. L., Fekete, M., and Stadler, P. F. (2002). Secondary structure prediction for aligned RNA sequences. Journal of molecular biology, 319(5):1059–1066.
- Hofacker, I. L., Fontana, W., Stadler, P. F., Bonhoeffer, L. S., Tacker, M., and Schuster, P. (1994). Fast folding and comparison of RNA secondary structures. Monatshefte für Chemie/Chemical Monthly,  $125(2):167-188$ .
- Höner zu Siederdissen, C. and Hofacker, I. L. (2010). Discriminatory power of RNA family models. Bioinformatics, 26(18):i453–i459.
- Huerta-Cepas, J., Szklarczyk, D., Forslund, K., Cook, H., Heller, D., Walter, M. C., Rattei, T., Mende, D. R., Sunagawa, S., Kuhn, M., et al. (2015). eggNOG 4.5: a hierarchical orthology framework with improved functional annotations for eukaryotic, prokaryotic and viral sequences. Nucleic acids research, page gkv1248.
- Hughey, R. and Krogh, A. (1996). Hidden markov models for sequence analysis: extension and analysis of the basic method. Computer applications in the biosciences: CABIOS, 12(2):95–107.
- Janssen, S. and Giegerich, R. (2015). Ambivalent covariance models. BMC bioinformatics, 16(1):1.
- Karlin, S. and Altschul, S. F. (1990). Methods for assessing the statistical significance of molecular sequence features by using general scoring schemes. Proceedings of the National Academy of Sciences, 87(6):2264–2268.
- Kasami, T. (1965). An efficient recognition and syntax analysis algorithm for context-free languages. Technical report, DTIC Document.
- Kent, W. J., Sugnet, C. W., Furey, T. S., Roskin, K. M., Pringle, T. H., Zahler, A. M., and Haussler, D. (2002). The human genome browser at UCSC. Genome research, 12(6):996–1006.
- Kim, N.-K., Zhang, Q., Zhou, J., Theimer, C. A., Peterson, R. D., and Feigon, J. (2008). Solution structure and dynamics of the wild-type pseudoknot of human telomerase RNA. Journal of molecular biology, 384(5):1249–1261.
- Knuth, D. E. (1976). Big omicron and big omega and big theta. ACM Sigact News, 8(2):18–24.
- Krogh, A., Brown, M., Mian, I. S., Sjölander, K., and Haussler, D. (1994). Hidden markov models in computational biology: Applications to protein modeling. *Journal of molecular biology*, 235(5):1501–1531.
- Kruger, K., Grabowski, P. J., Zaug, A. J., Sands, J., Gottschling, D. E., and Cech, T. R. (1982). Self-splicing RNA: autoexcision and autocyclization of the ribosomal RNA intervening sequence of tetrahymena. cell, 31(1):147– 157.
- Kung, J. T., Colognori, D., and Lee, J. T. (2013). Long noncoding RNAs: past, present, and future. Genetics, 193(3):651–669.
- Lari, K. and Young, S. J. (1990). The estimation of stochastic context-free grammars using the inside-outside algorithm. Computer speech  $\mathcal{C}_{\ell}$  language,  $4(1):35-56.$
- Lari, K. and Young, S. J. (1991). Applications of stochastic context-free grammars using the inside-outside algorithm. Computer speech  $\mathcal{C}_{\ell}$  language,  $5(3):237-257.$
- Laursen, B. S., Sørensen, H. P., Mortensen, K. K., and Sperling-Petersen, H. U. (2005). Initiation of protein synthesis in bacteria. Microbiology and Molecular Biology Reviews, 69(1):101–123.
- Leconte, A. M., Hwang, G. T., Matsuda, S., Capek, P., Hari, Y., and Romesberg, F. E. (2008). Discovery, characterization, and optimization of an unnatural base pair for expansion of the genetic alphabet. Journal of the American Chemical Society, 130(7):2336–2343.
- Lee, J. C. and Gutell, R. R. (2004). Diversity of base-pair conformations and their occurrence in rRNA structure and RNA structural motifs. Journal of molecular biology, 344(5):1225–1249.
- Leijen, D. (2001). Parsec, a fast combinator parser.
- Leontis, N. B., Stombaugh, J., and Westhof, E. (2002). The non-watson–crick base pairs and their associated isostericity matrices. Nucleic acids research, 30(16):3497–3531.
- Leontis, N. B. and Westhof, E. (2001). Geometric nomenclature and classification of RNA base pairs. Rna,  $7(4):499-512$ .
- Letunic, I. and Bork, P. (2016). Interactive tree of life (iTOL) v3: an online tool for the display and annotation of phylogenetic and other trees. Nucleic acids research, page gkw290.
- Linnaeus, C. et al. (1758). Systema naturae, vol. 1. Systema naturae, Vol. 1.
- Lorenz, R., Bernhart, S. H., Zu Siederdissen, C. H., Tafer, H., Flamm, C., Stadler, P. F., and Hofacker, I. L. (2011). ViennaRNA package 2.0. Algorithms for Molecular Biology, 6(1):1.
- Maier, L.-K., Alkhnbashi, O. S., Backofen, R., and Marchfelder, A. (2016). CRISPR AND SALTY immune response in haloarchaea. volume RNA metabolism and gene expression in the Archaea of *Nucleic Acids and Molec*ular Biology. Springer.
- Makarova, K. S., Wolf, Y. I., Alkhnbashi, O. S., Costa, F., Shah, S. A., Saunders, S. J., Barrangou, R., Brouns, S. J., Charpentier, E., Haft, D. H., et al. (2015). An updated evolutionary classification of CRISPR-cas systems. Nature Reviews Microbiology.
- Marabotti, A. and Facchiano, A. (2010). The misuse of terms in scientific literature. Bioinformatics, 26(19):2498–2498.
- Mathews, D. H., Disney, M. D., Childs, J. L., Schroeder, S. J., Zuker, M., and Turner, D. H. (2004). Incorporating chemical modification constraints into a dynamic programming algorithm for prediction of RNA secondary structure. Proceedings of the National Academy of Sciences of the United States of America, 101(19):7287–7292.
- Mathews, D. H., Sabina, J., Zuker, M., and Turner, D. H. (1999a). Expanded sequence dependence of thermodynamic parameters improves prediction of rna secondary structure. Journal of molecular biology, 288(5):911–940.
- Mathews, D. H., Sabina, J., Zuker, M., and Turner, D. H. (1999b). Expanded sequence dependence of thermodynamic parameters improves prediction of RNA secondary structure. Journal of molecular biology, 288(5):911–940.
- Mathews, D. H. and Turner, D. H. (2002). Dynalign: an algorithm for finding the secondary structure common to two RNA sequences. Journal of molecular biology, 317(2):191–203.
- Mathews, D. H. and Turner, D. H. (2006). Prediction of RNA secondary structure by free energy minimization. Current opinion in structural biology, 16(3):270–278.
- Matlin, A. J., Clark, F., and Smith, C. W. (2005). Understanding alternative splicing: towards a cellular code. Nature reviews Molecular cell biology, 6(5):386–398.
- McCaskill, J. S. (1990). The equilibrium partition function and base pair binding probabilities for RNA secondary structure. Biopolymers,  $29(6-7)$ :1105– 1119.
- Mcwilliam, H., Valentin, F., Goujon, M., Li, W., Narayanasamy, M., Martin, J., Miyar, T., and Lopez, R. (2009). Web services at the european bioinformatics institute-2009. Nucleic acids research, 37(suppl 2):W6–W10.
- Michael Bostock, Vadim Ogievetsky, J. H. (2011). D3: Data-driven documents. IEEE Trans. Visualization & Comp. Graphics (Proc. InfoVis).
- Mistry, J., Finn, R. D., Eddy, S. R., Bateman, A., and Punta, M. (2013). Challenges in homology search: Hmmer3 and convergent evolution of coiledcoil regions. Nucleic acids research, 41(12):e121–e121.
- Morgenstern, B. (2004). Dialign: multiple dna and protein sequence alignment at bibiserv. Nucleic acids research, 32(suppl 2):W33–W36.
- Nawrocki, E. P., Burge, S. W., Bateman, A., Daub, J., Eberhardt, R. Y., Eddy, S. R., Floden, E. W., Gardner, P. P., Jones, T. A., Tate, J., et al. (2014a). Rfam 12.0: updates to the RNA families database. Nucleic acids research, page gku1063.
- Nawrocki, E. P., Burge, S. W., Bateman, A., Daub, J., Eberhardt, R. Y., Eddy, S. R., Floden, E. W., Gardner, P. P., Jones, T. A., Tate, J., et al.

(2014b). Rfam 12.0: updates to the RNA families database. Nucleic acids research, page gku1063.

- Nawrocki, E. P. and Eddy, S. R. (2013). Infernal 1.1: 100-fold faster RNA homology searches. *Bioinformatics*, 29(22):2933-2935.
- Nawrocki, E. P., Kolbe, D. L., and Eddy, S. R. (2009). Infernal 1.0: inference of RNA alignments. Bioinformatics, 25(10):1335–1337.
- Needleman, S. B. and Wunsch, C. D. (1970). A general method applicable to the search for similarities in the amino acid sequence of two proteins. Journal of molecular biology, 48(3):443–453.
- Notebaart, R. A., Huynen, M. A., Teusink, B., Siezen, R. J., and Snel, B. (2005). Correlation between sequence conservation and the genomic context after gene duplication. Nucleic acids research, 33(19):6164–6171.
- Notredame, C., Higgins, D. G., and Heringa, J. (2000). T-coffee: A novel method for fast and accurate multiple sequence alignment. *Journal of molec*ular biology, 302(1):205–217.
- Nowakowski, J. and Tinoco, I. (1997). RNA structure and stability. In Seminars in virology, volume 8, pages 153–165. Elsevier.
- Ohtsuki, T. and Watanabe, Y.-i. (2007). T-armless tRNAs and elongated elongation factor tu. IUBMB life, 59(2):68–75.
- Palade, G. E. (1955). A small particulate component of the cytoplasm. The Journal of biophysical and biochemical cytology, 1(1):59.
- Penny, G. D., Kay, G. F., Sheardown, S. A., Rastan, S., and Brockdorff, N. (1996). Requirement for xist in x chromosome inactivation. Nature, 379(6561):131–137.
- Petrov, A. I., Zirbel, C. L., and Leontis, N. B. (2013). Automated classification of RNA 3d motifs and the RNA 3d motif atlas. Rna, 19(10):1327–1340.
- Pruitt, K. D., Tatusova, T., Brown, G. R., and Maglott, D. R. (2012). NCBI reference sequences (refseq): current status, new features and genome annotation policy. Nucleic acids research, 40(D1):D130–D135.
- Quast, C., Pruesse, E., Yilmaz, P., Gerken, J., Schweer, T., Yarza, P., Peplies, J., and Glöckner, F. O. (2013). The SILVA ribosomal  $RNA$  gene database project: improved data processing and web-based tools. Nucleic acids research, 41(D1):D590-D596.
- Quigley, G. J. and Rich, A. (1976). Structural domains of transfer RNA molecules. Science, 194(4267):796–806.
- Rabiner, L. R. (1989). A tutorial on hidden markov models and selected applications in speech recognition. Proceedings of the IEEE,  $77(2):257-286$ .
- Raghunathan, P. L. and Guthrie, C. (1998). A spliceosomal recycling factor that reanneals u4 and u6 small nuclear ribonucleoprotein particles. Science, 279(5352):857–860.
- Raney, B. J., Dreszer, T. R., Barber, G. P., Clawson, H., Fujita, P. A., Wang, T., Nguyen, N., Paten, B., Zweig, A. S., Karolchik, D., et al. (2014). Track data hubs enable visualization of user-defined genome-wide annotations on the UCSC genome browser. Bioinformatics, 30(7):1003–1005.
- Reece, J. B., Urry, L. A., Cain, M. L., Wasserman, S. A., Minorsky, P. V., Jackson, R. B., et al. (2011). Campbell biology. Pearson Boston.
- Richardson, E. J. and Watson, M. (2013). The automatic annotation of bacterial genomes. *Briefings in bioinformatics*,  $14(1):1-12$ .
- Rivas, E., Clements, J., and Eddy, S. R. (2016). Lack of evidence for conserved secondary structure in long noncoding RNAs.
- Robertson, M. P. and Joyce, G. F. (2012). The origins of the RNA world. Cold Spring Harbor perspectives in biology, 4(5):a003608.
- Rosenbloom, K. R., Armstrong, J., Barber, G. P., Casper, J., Clawson, H., Diekhans, M., Dreszer, T. R., Fujita, P. A., Guruvadoo, L., Haeussler, M., et al. (2015). The UCSC genome browser database: 2015 update. Nucleic acids research, 43(D1):D670–D681.
- Sakai, I. (1962). Syntax in universal translation. In Proc. of the 1961 International Conference on Machine Translation of Languages and Applied Language Analysis.
- Sankoff, D. (1975). Minimal mutation trees of sequences. SIAM Journal on Applied Mathematics, 28(1):35–42.
- Sankoff, D. (1985). Simultaneous solution of the RNA folding, alignment and protosequence problems. SIAM Journal on Applied Mathematics, 45(5):810– 825.
- Satish, L. and Gururaj, B. (1993). Use of hidden markov models for partial discharge pattern classification. Electrical Insulation, IEEE Transactions on,  $28(2):172-182$ .
- Schroeder, K. T., McPhee, S. A., Ouellet, J., and Lilley, D. M. (2010). A structural database for k-turn motifs in RNA. Rna, 16(8):1463–1468.
- Smith, T. F. and Waterman, M. S. (1981). Identification of common molecular subsequences. Journal of molecular biology, 147(1):195–197.
- Sneath, P. H., Sokal, R. R., et al. (1973). Numerical taxonomy. The principles and practice of numerical classification.
- Sonnhammer, E. L. and Koonin, E. V. (2002). Orthology, paralogy and proposed classification for paralog subtypes. TRENDS in Genetics, 18(12):619– 620.
- Soria, P. S., McGary, K. L., and Rokas, A. (2014). Functional divergence for every paralog. Molecular biology and evolution, page msu050.
- Spačková, N. and Šponer, J. (2006). Molecular dynamics simulations of sarcinricin rRNA motif. Nucleic acids research, 34(2):697–708.
- Steijger, T., Abril, J. F., Engström, P. G., Kokocinski, F., Hubbard, T. J., Guigó, R., Harrow, J., Bertone, P., Consortium, R., et al. (2013). Assessment of transcript reconstruction methods for RNA-seq. Nature methods, 10(12):1177–1184.
- Steinhauer, D. and Holland, J. (1987). Rapid evolution of RNA viruses. Annual Reviews in Microbiology, 41(1):409–431.
- Storz, G., Vogel, J., and Wassarman, K. M. (2011). Regulation by small RNAs in bacteria: expanding frontiers. Molecular cell, 43(6):880–891.
- Sundfeld, D., Havgaard, J. H., de Melo, A. C., and Gorodkin, J. (2015). Foldalign 2.5: multithreaded implementation for pairwise structural RNA alignment. Bioinformatics, page btv748.
- Swiderski, D. L., Zelditch, M. L., and Fink, W. L. (1998). Why morphometrics is not special: coding quantitative data for phylogenetic analysis. Systematic  $Biology, 47(3):508-519.$
- Tafer, H., Amman, F., Eggenhofer, F., Stadler, P. F., and Hofacker, I. L. (2011). Fast accessibility-based prediction of  $RNA-RNA$  interactions. *Bioin*formatics, 27(14):1934–1940.
- Theis, C., Zirbel, C. L., Zu Siederdissen, C. H., Anthon, C., Hofacker, I. L., Nielsen, H., and Gorodkin, J. (2015). RNA 3d modules in genome-wide predictions of RNA 2d structure. PloS one, 10(10):e0139900.
- Thompson, J. D., Higgins, D. G., and Gibson, T. J. (1994). CLUSTAL w: improving the sensitivity of progressive multiple sequence alignment through sequence weighting, position-specific gap penalties and weight matrix choice. Nucleic acids research, 22(22):4673–4680.
- Torarinsson, E., Havgaard, J. H., and Gorodkin, J. (2007). Multiple structural alignment and clustering of RNA sequences. Bioinformatics, 23(8):926–932.
- Turner, D. H. and Mathews, D. H. (2009). NNDB: the nearest neighbor parameter database for predicting stability of nucleic acid secondary structure. Nucleic acids research, page gkp892.
- Urban, J. H. and Vogel, J. (2008). Two seemingly homologous noncoding RNAs act hierarchically to activate glms mRNA translation. PLoS Biol, 6(3):e64.
- Vidovic, I., Nottrott, S., Hartmuth, K., Lührmann, R., and Ficner, R. (2000). Crystal structure of the spliceosomal 15.5 kd protein bound to a  $\alpha$ 4 sn $RNA$ fragment. Molecular cell, 6(6):1331–1342.
- Viterbi, A. (1967). Error bounds for convolutional codes and an asymptotically optimum decoding algorithm. IEEE transactions on Information Theory, 13(2):260–269.
- Wahl, M. C., Will, C. L., and Lührmann, R. (2009). The spliceosome: design principles of a dynamic RNP machine. Cell, 136(4):701–718.
- Washietl, S., Hofacker, I. L., and Stadler, P. F. (2005). Fast and reliable prediction of noncoding RNAs. Proceedings of the National Academy of Sciences of the United States of America, 102(7):2454–2459.
- Watson, J. D., Crick, F. H., et al. (1953). Molecular structure of nucleic acids. Nature, 171(4356):737–738.
- Westhof, E. (2010). The amazing world of bacterial structured RNAs. Genome Biol, 11(3):108.
- Westholm, J. O. and Lai, E. C. (2011). Mirtrons: microRNA biogenesis via splicing. Biochimie, 93(11):1897–1904.
- Wheeler, D. L., Barrett, T., Benson, D. A., Bryant, S. H., Canese, K., Chetvernin, V., Church, D. M., DiCuccio, M., Edgar, R., Federhen, S., et al. (2007). Database resources of the national center for biotechnology information. Nucleic acids research, 35(suppl 1):D5–D12.
- Wheeler, T. J. and Eddy, S. R. (2013). nhmmer: DNA homology search with profile HMMs. Bioinformatics, page btt403.
- Will, C. L. and Lührmann, R. (2011). Spliceosome structure and function. Cold Spring Harbor perspectives in biology, 3(7):a003707.
- Will, S., Joshi, T., Hofacker, I. L., Stadler, P. F., and Backofen, R. (2012). LocARNA-p: Accurate boundary prediction and improved detection of structural RNAs. Rna, 18(5):900–914.
- Will, S., Reiche, K., Hofacker, I. L., Stadler, P. F., and Backofen, R. (2007). Inferring noncoding RNA families and classes by means of genome-scale structure-based clustering. PLoS Comput Biol, 3(4):e65.
- Woese, C. R., Kandler, O., and Wheelis, M. L. (1990). Towards a natural system of organisms: proposal for the domains archaea, bacteria, and eucarya. Proceedings of the National Academy of Sciences, 87(12):4576–4579.
- Wolfinger, M. T., Fallmann, J., Eggenhofer, F., and Amman, F. (2015). ViennaNGS: A toolbox for building efficient next-generation sequencing analysis pipelines. F1000Research, 4.
- Yates, A., Akanni, W., Amode, M. R., Barrell, D., Billis, K., Carvalho-Silva, D., Cummins, C., Clapham, P., Fitzgerald, S., Gil, L., et al. (2016). Ensembl 2016. Nucleic acids research, 44(D1):D710–D716.
- Younger, D. H. (1967). Recognition and parsing of context-free languages in time n 3. Information and control,  $10(2):189-208$ .